$\sum_{i=1}^{\infty}$ 

# **UNIVERSIDAD ANAHUA**

**Escuela de Ingeniería con estudios incorporados a la Universidad**  Nacional Autónoma de México

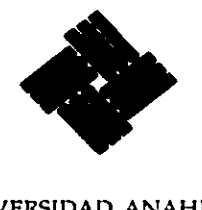

UNIVERSIDAD ANAHUAC VINCE IN DONO MALUM

### DISEÑO Y CONSTRUCCION DE UN TEMPORIZADOR ELECTRONICO DIGITAL

## **TESIS**

Que para obtener el título de:

INGENIERO MECANICO ELECTRICISTA

**Presenta el alumno:** 

FERNANDO FUENTES URANGA

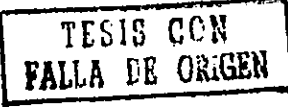

MEXICO, D.F.

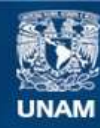

Universidad Nacional Autónoma de México

**UNAM – Dirección General de Bibliotecas Tesis Digitales Restricciones de uso**

## **DERECHOS RESERVADOS © PROHIBIDA SU REPRODUCCIÓN TOTAL O PARCIAL**

Todo el material contenido en esta tesis esta protegido por la Ley Federal del Derecho de Autor (LFDA) de los Estados Unidos Mexicanos (México).

**Biblioteca Central** 

Dirección General de Bibliotecas de la UNAM

El uso de imágenes, fragmentos de videos, y demás material que sea objeto de protección de los derechos de autor, será exclusivamente para fines educativos e informativos y deberá citar la fuente donde la obtuvo mencionando el autor o autores. Cualquier uso distinto como el lucro, reproducción, edición o modificación, será perseguido y sancionado por el respectivo titular de los Derechos de Autor.

### CONTENIDO

k

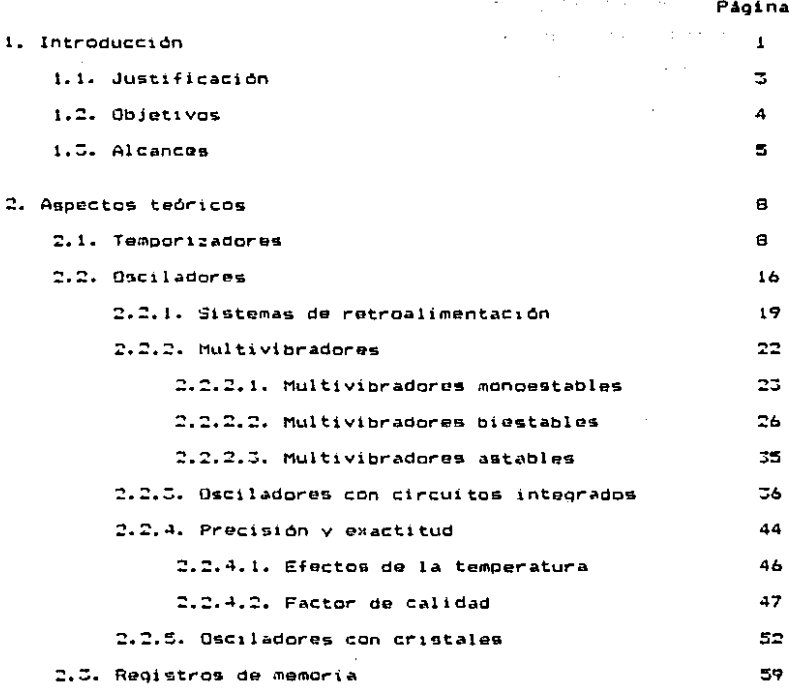

 $\varphi(\cdot)$ 

 $\pmb{i}$ 

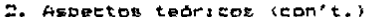

 $\epsilon$ 

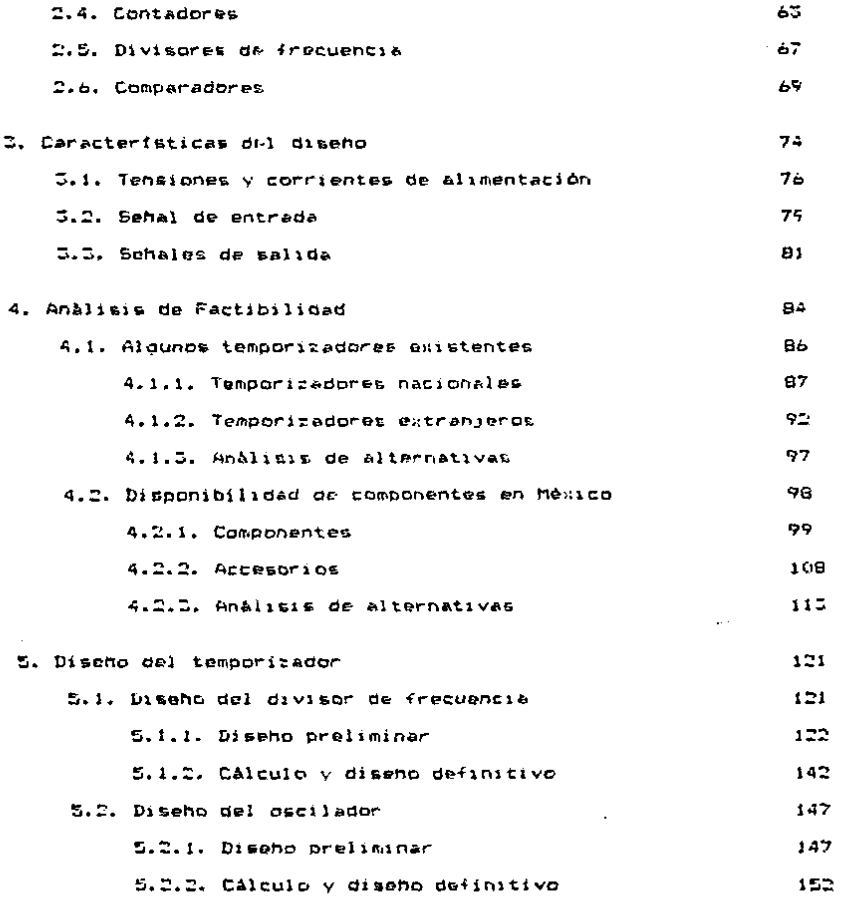

 $\frac{1}{2}$ 

5. Diseho del temporizador (con't.)

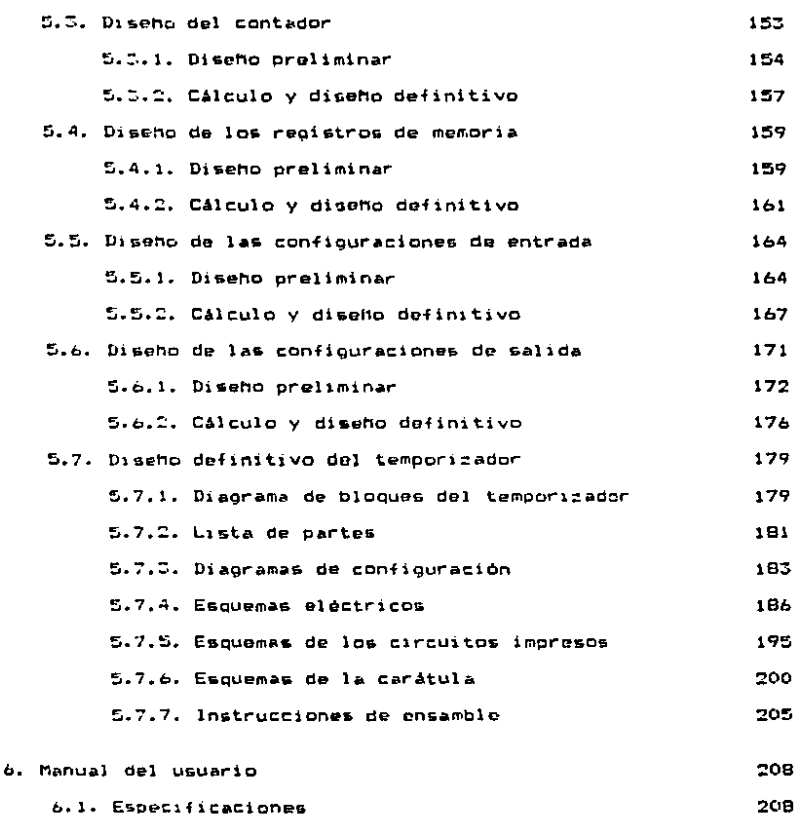

6.2. Instalación del temporizador 212 6.3. Operación del temporizador 214

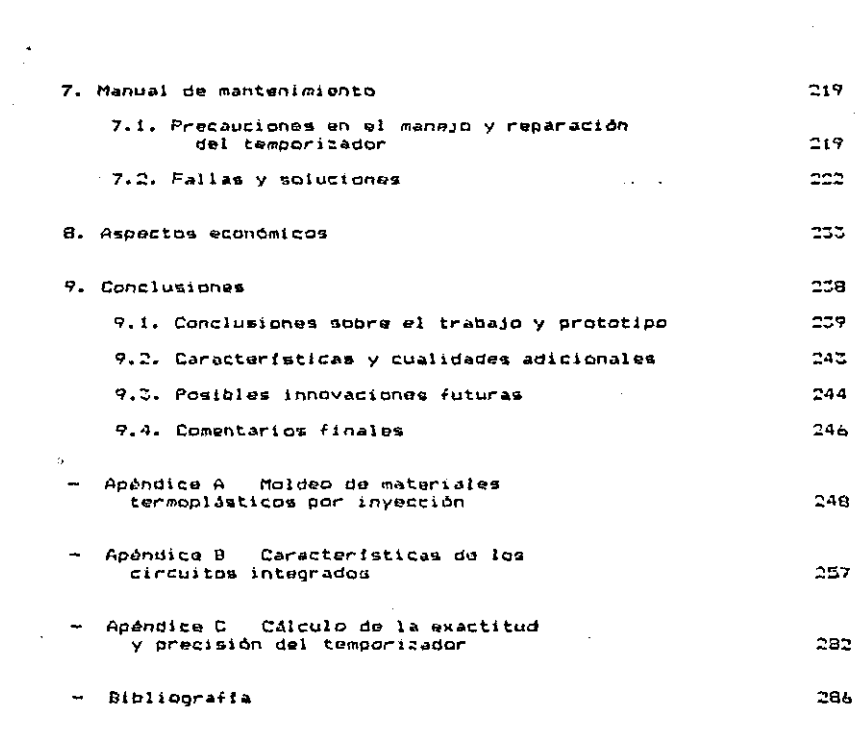

 $\label{eq:2.1} \frac{1}{\sqrt{2}}\sum_{i=1}^n\frac{1}{\sqrt{2}}\left(\frac{1}{\sqrt{2}}\sum_{i=1}^n\frac{1}{\sqrt{2}}\sum_{i=1}^n\frac{1}{\sqrt{2}}\sum_{i=1}^n\frac{1}{\sqrt{2}}\sum_{i=1}^n\frac{1}{\sqrt{2}}\sum_{i=1}^n\frac{1}{\sqrt{2}}\sum_{i=1}^n\frac{1}{\sqrt{2}}\sum_{i=1}^n\frac{1}{\sqrt{2}}\sum_{i=1}^n\frac{1}{\sqrt{2}}\sum_{i=1}^n\frac{1}{\sqrt{2$ 

#### CAPITULO  $\mathbf{r}$

#### **INTRODUCCION**

En. la actualidad el hombre se encuentra en una revolución tecnológica. "La electrónica es un area de desarrollo de esta revolución. la cual ha tenido una gran influencia en la sociedad. Al orado de cambiar la forma de vida de las personas. Desde sus inicios hastala fecha. la electrónica ha sufrido muchos cambios importantes. Partiendo desde sus orfoenes en la electricidad, pasando por la invención de los bulbos y de los transistores, hasta llegar a los circuitos de muy grande escala de integración (VLSI)<sup>1</sup>. esta rama de la ciencia se **ha** desarrollado constantemente a través-de-los años, y en las últimas décadas en forma muy acelerada. Debido a los avances logrados. la electrónica ha llegado a formar una parte importante. tanto en la industria. como en el campo de investigaciones y desarrollos tecnológicos.

1) En inglés "Very Large Scale Integration".

 $\mathbf{1}$ 

A causa del crecimiento tan marcado que esta ciencia há tenido, y a la falta de recursos económicos, países como México no han podido mantener el mismo nivel del desarollo electrónico que alqunos países más avanzados tecnológicamente tienen. **A** mediados de este siglo la brecha existente no era muy grande. pero, esta situación fue combiando a través del tiompo. y en la actualidad México tiene un atraso-grande en esta rama de la ciencia. Sin embargo, el interes de México en la electrónica nunca desapareció, y el país siempre ha contado con mentes brillantes interesadas en ella.

Lamentablemente, ya ha pasado mucho tiempo desde que México dejó de invertir a grande escala para desarrollar esta ciencia. Sumado ésto al hecho de que la olectrónica en otros paises se ha desarrollado en forma exponencial en las últimas dos décadas, es prácticamente imposible ponerse a la par de nuevo si se parte del sitio un donde se dejó. Pero lo que México si puede tratar de hacer es aprovechar tantos años de investigación por parte do otros países, y utilizar los conocimientos logrados. adaptándolos a sus necesídades. Al principio la estrategia a seguir sería la de copiar todas las ideas ya existentes, pero después, poco a poco, se podrian ir desarrollando ideas propias, hasta poder llegar a un cierto nivel reconocido mundialmente. Esto no es imposible de lograr. y sobre todo teniendo tantos recursos naturales y humanos como los que tiene México.

1.1. Justificación

Dentro de la electrónica. una rama de mucha importancia es la de sistemas de control. Gran parte de los sistemas de control modernos son de tipo electrónico, y tienen como finalidad el automatizar todo tipo de procesos  $\mathbf{v}$ máquinas. proporcionandoles incomparables mejorias en la velocidad de respuesta y, al mismo tiempo, disminuyendo el error, por debajo del existente en sistemas de control de tipo mecánico o neumatico.

**Los** sistemas de control electrónicos **pután** compuestos por diversas unidades o módulos electrónicos, entre los cuales destacan los módulos de control de tiempo, mejor conocidos como temporizadores. Los temporizadores forman una parte importante en casí todos los sistemas de control, y están presentes en un oran número de ellos.

Actualmente, México tiene una cierta dependencia del oxtranjero en cuanto a temporizadores digitales de uso industrial aclicables a sistemas de control electrónicos. Esto implica una serie de problemas que afoctan directamente a la industria mexicana. Aparte de las limitaciones en cuanto al desarrollo de sistemas de control de tipo electrónico digital de fabricación nacional, y a la reparación de sistemas extranjeros ya existentes, la industria-se ve forzada a importar temporizadores a precios elevados. Debido a ésto,

se considera justificable el tratar de promover la fabricación de este tipo de control en México para así no tener una dopendencia tan orando del extranjero.

#### 1.2. Objetivos

El objetivo principal que busca la realización de esto trabajo es establecer las bases para la construcción de un temporizador electrónico digital programable. y construir un temporizador prototipo. para ami promover la fabricación de este módulo en México. De esta forma, poco a poco se puede integrar un sistema de control electrónico digital de origen nacional. El prototipo terminado tendrá las siguientes **Caracterfaticas:** 

- Das temporizadores en un solo módulo.
- Programación de tiempo mediante interruptores digitales.
- Selección de dos rangos diferentes de tiempo.
- Alta precisión y exactitud.
- Amplio rango de tensiones de alimentación.
- Luces indicadoras de estado.
- Configuraciones de salida de acuerdo a lo requerido

Otro objetivo que tiene este trabajo es tratar de de la populación de la contecidad de la contecidad de la contecidad de la contecidad de la contecidad de la los estudiantes mexicanos en su **ASREDFAC** formación  $\blacksquare$ profesional dentro de la electrónica. Esta ciencia es una

I

4.

llave al progreso, y es imperioso que cada vez havan más jovenes mexicanos interesados en ella.

#### 1.5. Alcances

Este trabajo está dividido en nueve capítulos, los cuales, a su vez están subdivididos en diferentes, secciones. para poder agí estructurarlo de la mejor manera posible.

En el presente capítulo se da un antecedente breve del nivol de desarrollo de la electrónica y el papel que desempena en la vida actual, y en especial en Móxico. También se establecen las razones que justifican la realización de este trabajo, el propósito que tiene, y sus alcances.

E1. capítulo dos da una explicación de las bases teóricas relacionadas con los temporizadores electrónicos programables de tipo-digital. En este capítulo se desea establecer los conocimientos necesarios para poder diseñar y construir un temporizador digital.

El capítulo tres aclara cual será el sistema de control al que se implementará el temporizador, para así poder establecer las características que el temporizador prototipo debe tener.

ón el capitulo cuatro se lleva a capo un análigis je factibilidad para demostrar que la construcción de un

$$
\mathbf{L}^{\mathbf{L}}
$$

temporizador dicital en México es conveniente y factible. En. este capitulo se estudian y-comparan diferentes tipos de temporizadores va existentes, y diversos componentes que pueden ser empleados enla construcción del temporizador prototipo.

En el capítulo cinco se realizan los cálculos pertinentes y las pruebas necesarias para poder diseñar el temporizador. y se lleva a cabo el diseño. En este capítulo también se presentan las instrucciones de ensamble para la construcción del prototipo.

El capítulo seis es-empleado para presentar el manual del usuario del temporizador. En él se aclaran las caraterfsitas del temporizador. El procedimiento correcto, de instalación. su funcionamiento y su forma correcta de operación.

En el capítulo siete-se-encuentra el manual  $de$ mantenimiento del temporizador. En este-capitulo se dan alounas explicationes de comp probar y reparar  $-$  1 temporizador, y se dan algunas instrucciones pertinentes relacionadas a su manejo.

El capitulo ocho se emplea para presentar los costos de todas las partes que forman al temporizador. y el costo total de éste.

ė

 $En$  el  $d$ ltimo capitulo, el capitulo nueve, se presentan las conclusiones a las que se llegaron al final de este trabajo.

Finalmente, en la parte posterior de este trabajo se presentan tres apéndices a forma de consulta.

Cabe aclarar que se desga construir únicamente un prototipo porque este trabajo no busca implantar un sistema de producción de temporizadores, sino que-busca promover la futura fabricación de éstos-en México, para lo cual se establecorân todas las baser necesarias. En cualquier forma, el prototipo será funcional.

Este trabajo busca despertar el inturós en la indu\$tria meKicana para iabricar al9ón tipo do sistema de control electrónico di9ttal en el paf&. De esta icrma. •a puede amoe:ar a emprender el largo camino que eKiste por delante para ponerse a la par con países más avanzados, y con ello, obtener una tecnología electrónica reconocida mund1a.lmente,

de standardización, los cuales radian sehales para calibración y medición de tiempo con una precisión de 1 en 1013. Más Aun. estas sehales de standardización pueden recibirse en laboratorios en algún rincón opuesto del mundo un décimo de sequindo después de que se enviaron.

 $\mathcal{F}^{\text{max}}_{\text{max}}$ 

En i ie actualidad emistem diversos tipos de temporizadores. Estos varían desde alounos muy sencillos e inexactos con una sola función. hasta otros sumamente complicados con un gran número de funciones diferentes y con exactitudes casi perfectas.

Pero **Dara** ooder entender correctamente  $e<sub>1</sub>$ funcionamiento de un temporizador. primero se debe definir lo que es en sí un aparato de este tipo.

Un temporizador es un artefacto que se utiliza para poder medir el paso del tiempo. Los temporízadores existen desde hace muchos ahos. Sin embargo, on sus inicios éstos eran principalmente de tipo mecánico. Después, poco a poco se fueron, implementando temporízadores de otros tipos. como lo son loc hidraulicos y neumáticos. No fue hasta después de muchos ahoe de su invención que surgieron los temporizadores electromecánicos. y posteriormente, los eléctricos v electrónicos.

#### CAPITULO 2

#### ASPECTOS TEORICOS

Para poder lograr la construcción de un temporizador. digital y comprender correctamente au funcionamiento, primero es necesario untender varios aspectos teóricos y dominar algunas bases elementales. Es preciso conocer los conceptos que rigen algunos componentes y elementos de tipo electrónico, y entender los principios básicos y fundamentales bajo los cuales operan los temporizadores.

 $\sim 10^{-11}$ 

Este, capítulo está destinado a la presentación de, los aspectos teóricos relacionados a los temporizadores de tipo digital.

#### 2.1. Temporizadores

Los alcances y avances de la electrónica actual se demuestran en Forma concisa en el campo de la medición del tiempo. Como ejemplo de esto se encuentran los laboratorios

G.

د ميلي<br>مواليد

de standardización. Ins cualos radian senalos nara ralibración  $y = \mathsf{median}$  de tiempo con una precisión de 1 en  $10^{15}$ . **MAC** aun. estat sehales, de standardización pueden recibirse cars. laboratorine, en aloùn riocon pouesto del mundo un decimo de segundo después de que se enviaron.

En. ie actualidad existen diversos tinns de. Estos, varian desde algunos muy sencillos, e temporizadores. inexactos con una sola función. basta otros susamente complicados con un oran número de funciones diferentes y con exactitudes casi perfectas.

Pero **DAMA** ooder entender *correctamente*  $-1$ funcionamiento de un temporizador. primero se debe definir lo que es en sí un aparato de este tipo.

Un temporizador es un artefacto que se utiliza, para ooder medir el paco del tiempo. Los temporízadores, existen desdr hace muchos ahos. Sin embargo, on sus inicios estos eran principalmente de tipo mecánico. Después, poco a poco se fueron implementando temporizadores de otros tipos. como l o l son los hidráulicos y neumáticos. No fue hasta después de muchos ahos de su invención que surgieron los temporizadores electromecánicos. y posteriormente. los eléctricos y electronicos.

La medición del tiempo se quede efectuar mejor, con abaratos de tipo electrónico que de tipo mecánico. Eato es debido a la mayor exactitud, velocidad, sensibilidad y confiabilidad que los aparatos electrónicos dan.

Dentro de los temporizadores electrónicos existen principalmente dos clases diferentes: Los analògicos y los digitales. Los analógicos son aquellos que se rigen mediante una schal base de tiempo cuya onda es analògica: es decir. la forma de onda es de tipo sencidal. Los digitales son aquellos que emplean una señal de pnda cuadrada como base de tiempo, en la que se tienon solamente dos estados: uno alto y otro bajo. En los temporizadores digitales prácticamente no existen estados intermedios. como lo oxisten en los temporizadores de tipo analògico.

Los sistemas electrónicos empleados en la medición del tiempo están basados en su habilidad de producir una serie de pulsos de determinada frecuencia y duración con una precisión casi perfecta. Por lo tanto, un circuito electrónico que emplee un cristal de cuarzo, el cual vibra a una frecuencia constante con gran exactitud, puede procesarse con circuitos digitales divisores de frecuencias para producír una sehal de baja frecuencia que tenga un error de variación casi imperceptible.

El ciclo de un temporizador da comienzo cuando se le manda una señal de excitación a través de su sistema de control de entrada, el cual-debe tener la configuración A la salida del sistema de entrada se puede tener necesaria. una o varias soñales. las cuales se mandan a diferentes secciones del temporizador. A pesar de que se pueden construir temporizadores digitales de muchas formas distintas. se observa que básicamente todos están formados por cuatro o cinco secciones diferentes.

La más importante de estas secciones es la que forma al quoilador. La precisión y exactitud del temporizador están intimamente ligadas a esta sección. En el oscilador se genera una señal a una frecuencia determinada y pre-establecida.

La sehal producida en el oscilador es, por t o general. una sehal con una frecuencia muy alta.  $\mathbf{A}$ consecuencia, normalmente esta señal dobe ser procesada con la ayuda de un divisor de frecuencia bara poder así obtener, una señal a una frecuntia adecuada. El divisor de frecuencia es procisamente otra de las secciones mencionadas con anterioridad.

Una vez que se tiene una señal procesada a una frecuencia deseada, ésta pasa a la siquiente sección del temporizador, la cual es un contador. La función del contador, como su nombre lo indica, es contar la cantidad de

pulsos que le van llegando a través de la señal procesada. En esta sacción se efectua la medición del tiempo, en base a la cantidad de pulsos que se registran en su entrada. Debido a esto, el inverso de la frecuencia de la señal de entrada a esta sección debe ser ioual a la unidad mínima de tiempo, que as desse medic.

Dependiendo del mistema y de la aplicación  $d$ ei temporizador. se puede o no reduerir de un comparador. **CLLO** serfa otra de las secciones del temporizador. En caso de no tener que hacer uso de un comparador, el contador debe ir contando la cantidad de pulsos en su entrada, y cuando esta sea iqual a un número quardado en un registro de memoria. representativo del tiempo que se desee medir. Se debe dar una señal de salida. En caso de tener que emplear un comparador. el contador debe tener varias-salidas-que se empleen en conjunto y simultaneamente para poder formar un código numérico (binario) representativo de la cantidad de pulsos que se han contado. Este código es entonces analizado por el comparador y comparado con un código que se encuentra guardado en memoria, el cual representa el número del tiempo que se desse medir. Cuando los códigos en la memoría y a la salida del contador sean iguales entonces el comparador debe dar una soñal de salida.

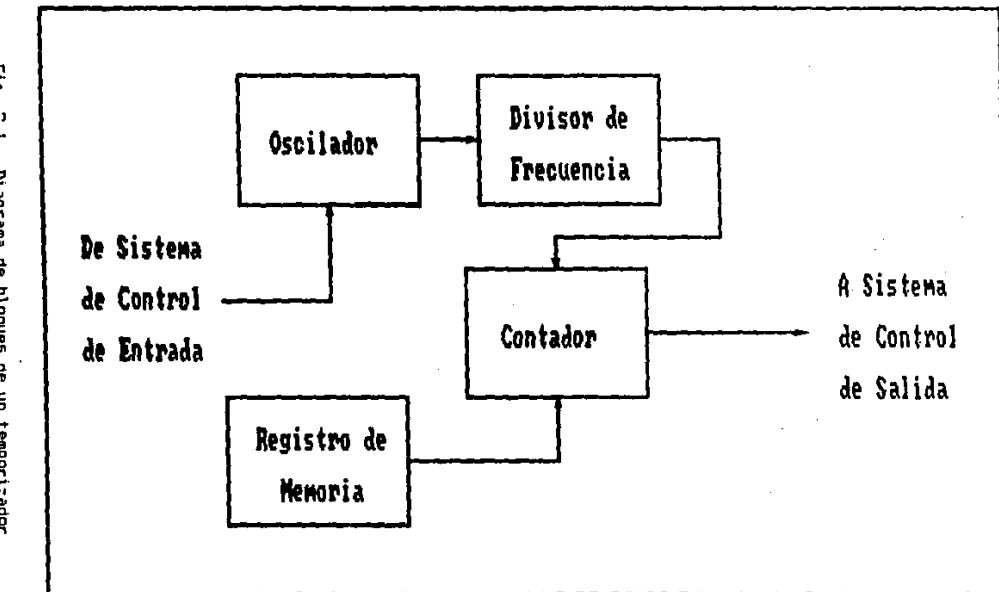

 $\mathbf{r}$ 

Fig. 2.1. Diagrama de bloques de un temporizador<br>electrónico digital de cuatro secciones.<br>electrónico digital de cuatro secciones.

 $\vec{u}$ 

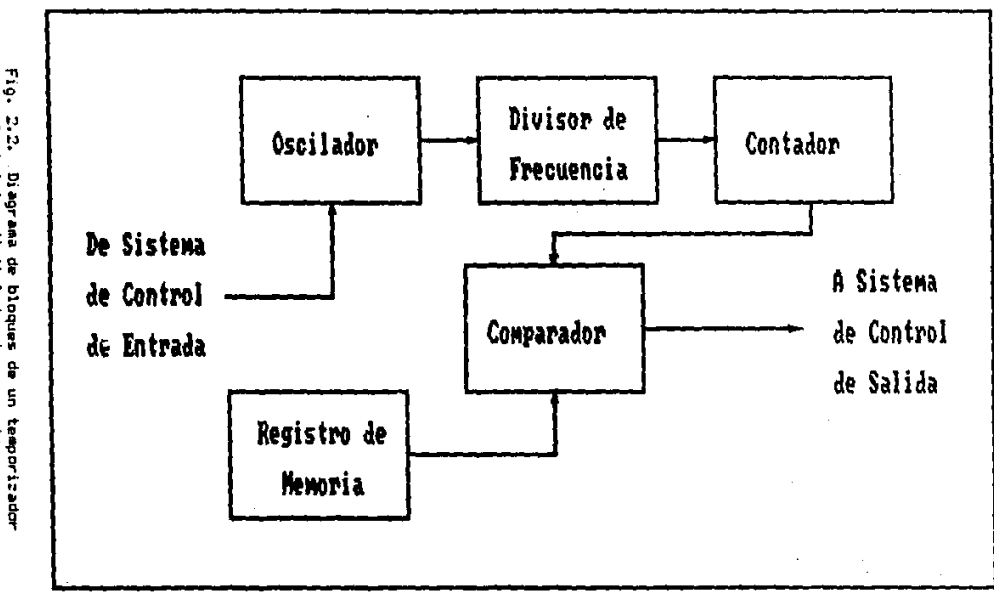

 $\alpha$ 

Fig. 2.2. Diagrama de bloques de un temporizador<br>e le dechanico digital de cinco secciones.

 $\ddot{\phantom{a}}$ 

Comp ya se pudo haber supuesto, el registro de memoria es la última de las secciones, mencionadas que forman parte de un temporizador. Los registros de memoria pueden ser de tipo mecánico o electrónico. y prácticamente la única caracterfstica importante que estos deben tener es que su códios de salida sea compatible con el del contador o comparador.

Por último, cabe mencionar que la sehal de salida que debe existir en el contador o comparador, después de haberse medido el tiempo-deseado, excita a un sistema de control de salida, el cual debe tener las configuraciones necesarias.

En la figura 2.1. se muestra el esquema, en forma de diagrama de bloques, de un temporizador formado con cuatro de lam diferentos secciones mencionadas anteriormente (uin el uso de un comparador). En la figura 2.2. se muestra el digrama de bloques de un temporizador formado con todas les secciones mencionadas. Como se ouede apreciar, existen algunas diferencias básicas entre estos dos diseños de temporizadores. Una de las diferencias es que en el diseño que emplea únicamento cuatro secciones el registro de memoria se conecta al contador, y en el diseño que emplea cinco secciones el registro se conecta al comparador. La otra diferencia radica en que en el diseño con-cuatro seccionem la señal que va .

hacia el sistema de control de salida proviene del contador. mientras que en el diseño-con cinco secciones la señal proviene del comparador.

Con el propósito de aclarar todos estos conceptos, y alounos otros de suma importancia, en el resto de este capitulo se discutirán cada una de estas secciones por separado más a fondo.

#### 2.2. Osciladores

En la actualidad, existen un sin fin de clases y tipos de osciladores. En el estudio de la ffsica, se le da la denominación de "oscilador" a todo aquel aparato destinado a generar oscilaciones. Va sean mecânicas o eléctricas. **Una** oscilación es un movimiento de vaivén de un cuerpo o particula, a un lado y otro de su posición de equilibrio.

El universo está lleno de movimientos oscilatorios. Como algunos ajemplos de esto se pueden mencionar las oscilaciones de una masa sujeta a un resorte, el balancin de un reloi. los átomos y moléculas en una estructura cristalina sólida, etc.

Sin embargo, no solamente los sistemas mecánicos Existen también muchos sistemas oscilatorios puedon oscilar. de tipo eléctrico. Como ajemplo de esto se encuentran las

ondas electromagnéticas las cuales son oscilantes. y son producidas por campos magnéticos y eléctricos que también oscilan.

Desde el punto de vista de la electrónica, un Oscilador es un circuito electrónico capaz de generar sehales de corriente alterna, de cualquier forma de onda, dentro de un muy amplio rango de frecuencias. La corriente alterna generada es de amplitud, frecuencia y fase constantes. Existen dos clasos básicas de osciladores electrónicos: Los paciladores armónicos y los osciladores de relajamiento.

Los osciladores armónicos son aquellos que producen una sehal de salida con una única frecuencia: la sehal de salida es una onda de tipo sencidal. Este tipo de oscilador se puede obtener-empleando diferentes métodos, entre los cuales se encuentran los circuitos sintonizados **Con** inductancias y capacitancias). A partir-de-este tipo de osciladores se obtiene una señal analógica.

Los osciladores de relajamiento son todos aquellos que no sean osciladores armónicos. Este tipo de oscilador genera señales de salida con formas de onda más complejas que las de los osciladores armónicos. Estas formas de onda pueden ser cuadradas, trianoulares o de diente de sierra,

#### CLASIFICACION

RANGO DE FRECUENCIA

Frecuencia subaudible (VLF)  $0 - 20$  Hz Frecuencia audible (AF)  $20$  Hz =  $20$  kHz Frecuencia baja (LF)  $20$  kHz  $-$  300 kHz Frecuencia media (MF)  $300$  kHz  $-$  3 MHz Frecuencia alta (HF)  $3$  MHz  $\stackrel{?}{\leftarrow}$   $30$  MHz Frecuencia muy alta (VHF) 30 MHz - 300 MHz Frecuencia ultra alta (UHF) 300 MHz - 3.000 MHz **Microondas** Sobre 3.000 MHz

Tabla 2.1. Diferentes frecuencias generadas por osciladores.

El término de relajamiento es empleado debido a **DUE** en este tipo de osciladores existe un cambio radical de un extremo de la onda a otro en la generación de la señal de salida. Es decir, el cambio de un estado a otro no es paulatino como se observa en una sehal analógica de forma senpidal, sino que es prácticamente instantaneo. Uno de estos dos estados se considera quiescente, o en reposo (normalmente bajo). mientras que el otro se considera activo (normalmente alto). En la electrónica digital, estos estados se conocen como estados lógicos. Un estado bajo se denomina cero lógico. mientras que un estado alto se denomina uno lógico.

Los osciladores se pueden construir nara que 'noeron desde frecuencias muy bajas hasta frecuencias sumamente altas. Fo<sub>r</sub> la tabla 2.1. se muestra todo el rango de frecuencias que se puede obtener y sus clasificaciones.

Hasta acuf se han discutido los comportamientos de los osciladores y los diferentes tipos que existen. **Sin** embargo, no se han analizado los requieitos que son necesarios para obtener un oscilador electrónico. A continuación se oresentan estos requisitos.

2.2.1. Statemas de retroalimentación

Existen muchos sistemaa diferentes dø retroalimentación. tos cuales tienen muchos usos Ÿ ablicaciones distintas. Entre todos los sistemas dø retroalimentación da l encuentran Tos. sistemas dø retroalimentación positiva. El uso de la retroalimentación positiva se reduce principalmente a su aplicación en  $104$ osciladores. de forma que estos circuitos generen una señal de salida sin que exista una señal de entrada externa. En los gaciladores, una parte de la señal de salida  $78$ ratroalimenta en la entrada, de forma que esta señal sea la única entrada al circuito.

Para empezar a entender cómo un oscilador, puede producir una señal de salida sin que exista una señal do

entrada hábase referencia a la fibura 2.5.a. Esta figura a una fuente de tensión y excitando musstra  $\alpha$  and  $\alpha$ terminales de entrada de un amplificador A. La señal emplificada de salida Av excita a las terminales de entrada productendo  $d<sub>1</sub>$ amolificador  $\mathbf{H}$ . t a teneión de retroalimentación ABv. Si el corrimiento de fase del amplificador A y del circuito de retroalimentación a través del amplificador 8 es adecuado. la señal ABV ilegará al ounto "x" exactamente en fase con la señal que excita a las terminales de entrada del amplificador A. De esta forma.  $\alpha$ obtiene la que se conoce como retroalimentación pourtiva.

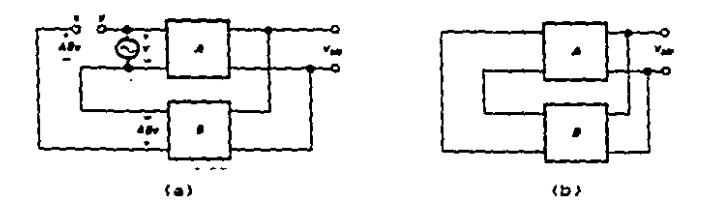

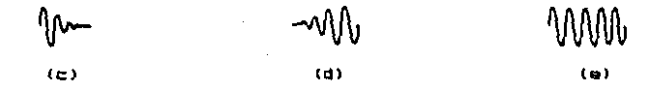

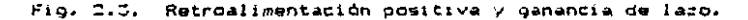

the vec obtenida la retroalimentación positiva de debe anuttar el valor de genancia de Lazo Ab Gara poder obtener un oscilador. Supongane que el punto "n" y  $\blacksquare$ punto "y" de la figura 2.3.a. se unen y que se quita  $\mathbf{1}$   $\mathbf{a}$ fuente de tensión y. Dara obtener el circuito mostrado, en la (inuma D.J.E. Ahora, la sehal de retroalimentadión será la que escite a las terminales de entrada del amplificador А. Der agul se puede deducir que si AB es menor que  $\frac{1}{2}$ unidad entonces ABV serå menor que v. Por lo tanto.  $\mathbf{h}$ sehal de salida tendorà a desaparecer como se muestra on la figura 2.3.6. Esto es debido a que no existe la suficiente tensión de retorno. Pero si por el contrario, el valor de AG es mayor que la unidad, entonces ABV será mayor que v. v por lo tanto la tensión de salida tenderá a aumentar como se muestra en la figura 2.5.d. Finalmente, si el valor de **AB** es exactamente iqual a la unidad, la tensión de salida : no presentará ningún cambio ya que ABV será igual a V. Esto se reduce a tener una sehal de salida estable, igual a la que se muestra en la figura 2.5.e.

Cabe notar que cuando se encienden  $105$ osciladores reales. `el valor de la ganancia de lazo AB es mayor que la unidad. Luego, el aplicar una pequeña tensión en las terminales de entrada del amplificador permitirá que la tensión de salida aumente como se muestra en la figura 2.3.d. Posteriormente, cuando la tensión de salida haya

alcanzado un nivel determinado. el valor de AS disminuve en forme automática hasta obtener un valor iqual a la unidad. por lo que a partir de ese instante la amplitud de salida permanecerá constante como se muestra en la figura 2.3.e.

Resumiendo, se ouede decir que para que queda enistir una oscilación (obtener una señal a la salida de un sistema. Sin que a éste se le aplique una sehal externa de escitación) se tienen que cumplir las dos siguientes **condiciones:** 

 $\pm$  1) Una retroalimentación positiva en que el corrimiento de fase sea de OP y un valor de ganancia de lazo inicial mayor a la unidad.

2) Una vez alcanzado el nivel deseado de tensión, una ganancia de lazo igual a la unidad.

Estas condiciones fueron capituladas por el sehor Barkhaussen, y por lo tanto se conocen como el teorema de oscilación de Barkhaussen.

2.2.2. Nultivibradores

Los multivibradores son un caso especial de los osciladores de relajamiento y éstos se pueden considerar básicamente como circuitos generadores de pulsos. Existen

tras grupos básicos de multivibradoras. los cuales son los monoestables. los biestables y los astables. Como sa pueda apreciar. estas designaciones hacen referencia a los posibles estados de estabilidad a la salida de cada tipo de circuito. A continuación se presentan alounas. explicaciones más detalladas de cada uno de estos tipos de multivibrador••·

#### 2.2.2.1. Multivibradores monogetables

Los multivibradores monosstables<sup>t</sup> unicamente tienen un solo ••tado da eatabilidad. Uaualment• cuando el multivibrador monoestable se encuentra en su estado da ••tabilidad, a la aalida aa ti•n• un astado bajo. Al mandar una sehal de excitación\* a la entrada dø. **LID** multivibrador monometable la salida cambiará a un estado alto, pero puesto que èse no es el estado estable, la \*alida regresarå a su estado estable (estado bajo) después de un periodo determinado. De aqui se puede concluir qua un multivibrador monoeatabl• qenera un solo pulso de salida por cada pulso de excitación detectado en la entrada.

<sup>1)</sup> En inglés también llamados "One-Shots" o de "disparo único".<br>2) Cabe, notar, que, el pulso de "excitación puede ser, un col 2) Cabe notar que el pulso de excitación puede ser un pulso nagattvo o po•itivo. dopandiando del circuito empleado.

Existen diversas aplicaciones para los multivibradores monoestables. Entre las más comunes se encuentra la de alargar la duración de un pulso. Un pulso muy rápido, en el rango de los nanosegundos. puada gar empleado para axcttar un monoestable, Bl cual ganara pulao• da •alida con una duración desde los nanosegundos hasta las horas. Por lo general, la duración del pulso de salida es mucho más largo que la del pulso do entrada, o de excitación.

Existen dos ticos de multivibradores mondestables: Aquellos que no se pueden re-excitar y aquellos que ai se pueden. El aplicar un pulso de axcttaciOn an un multivtbrador no ra-axcttabla, una va: que éste se encuentra en su astado no estable. no tiane ningûn efecto en su salida. Sa tiene que esperar a que el tiempo pradatarminado en el que el multivibrador \*\* supona d•b• p•rmanacer an su ••tadc in••table haya tran•currido anta• da podar mandar otra sanal da axcttacton. Por al centrarte. al mandar un pulso da excitación a un multivibrador re-excitable siempre tiene un afecto en su salida, sin importar en que estado se encuentre éste cuando se mande el pulso. Si el pulso se manda cuando la •alida dal multivtbrador •e ancuantra en su estado estable, éste reacciona cambiando su estado de ••lid• a un ••tado ina•tabla. Si el pulso se manda

cuando la salida del multivibrador se encuentra en su estado no estable. éste reacciona volviendo a empezar la medición, del tiempo que se supone debe permanecer en su De esta forma, el tiempo total que la estado inestable. salida del multivibrador permanecerá en su estado alto se puede calcular mediante la siguiente ecuación:

$$
T_{\text{total}} = T + (T_{\text{m}} - T_{\text{s}})
$$

en donde T es el tiempo que normalmente permanecerfa el multivibrador en su estado alto de no habersele aplicado un secundo pulso de entrada. T. es el tiempo en el instante de aplicarse el primar pulso de entrada y Ta es  $\mathbf{e}$ tiempo en el instante de aplicarse el segundo, pulso que  $T_a - T_b$  sea el tiempo de entrada (de forma transcurrido entre el primer y segundo pulso de entrada). Todo esto se hace más claro con la ayuda de la figura 2.4.

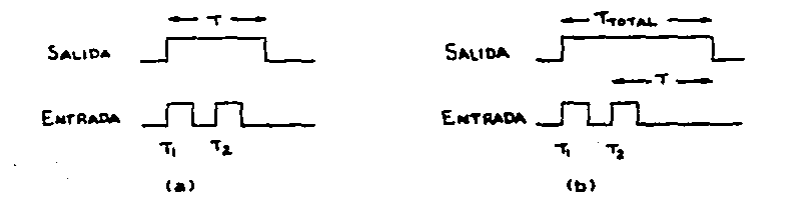

Fig. 2.4. Salidas de los multivibradores monoestables. a) No re-excitable. b) Re-excitable.

#### 2.2.2.2. Multivibradores biestables

Comp su nombre lo indica. un multivibrador biestable tiene dos estados de estabilidad. Es decir. la salida del multivibrador se encuentra en estabilidad. y puede permanecer así indefinidamente, ya sea en su estado alto o en su estado bajo. Los multívibradores biestables también son conocidos por su nombre en inglés: "Flip-Flops".

En el caso de los multivibradores biestables. la salida permanece en un estado alto o bajo hasta que en i la entrada se le aplicue una señal de excitación. Este tipo de multivibrador se puedo construir con compuertas logicas. En la figura 2.5.a. se muestra el esquema de uno de estos multivibradores elaborado con compuertas lógicas NO-Y ("NAND" en inglés). En i  $1 - 1$  $f$ iquras  $2.5.b.$   $\vee$   $2.5.c.$  se muestran dos posibles representaciones, simbólicas de dicho circuito.  $F_n - I_n$ figura 2.5.d. se muestra la tabla de verdad para este tipo de multivibrador biestable. Como se puede observar. estos tipos de multivibradores tienen dos entradas: una de fijación ("set" en inglés) y otra de restauración ("reset" en inglés). También se puede ver como tienen dos salidas, representadas por Q y  $\overline{\mathsf{Q}}$ . La: salida O, llamada O negada, sigue a la salida O de forma

reciproca. como se muestra en la tabla de verdad en la  $floura 2.5.d.$ 

÷.

El multivibrador de la figura 2.5. es un tipo de multivibrador sumamente sencillo. In qual puede ser Causa de algunos problemas. Cuando se trabaja con varios multivibradores demasiado sencillos. a veces se tienen problemas de sincronismo debido a que éstos nueden tenar diferentes tiempos de resouvata a las sehales de excitación. Sin embargo, este tipo de problema se puede solucionar empleando multivibradores biestables un poco más complejos.

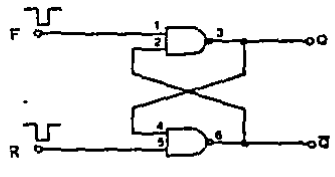

 $(a)$ 

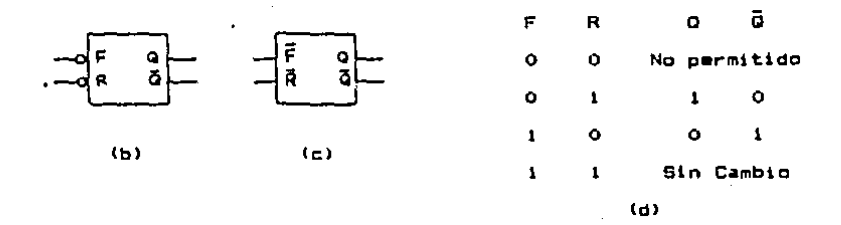

Fig. 2.5. Multivibrador biastable con compuertas NO-Y.

Los multivibradores biestables con reloj? son una alternativa para solucionar el problema do sincronismo. E1. proposito de implementar un reloi (un tren de pulsos) es para sincronizar los cambios en 1 as salidas, de forma que solo puedan haber cambios. **Contract** ciertos instantes. Los cambios pueden ocurrir, cuando los pulsos del reloj se encuentren en un nivel alto bajo, a cuando se produzca un flanco de subida<sup>z</sup> o bajada<sup>g</sup>, dependiendo del sistema empleado. En la figura 2.b.a. •• puede observar el arreQlc de ccnaMione• de un multivibrador biestable con reloj que permite cambios en la salida únicamente cuando los pulsos del reloj se encuentran en un nivel alto. Este tipo de multivibrador forma conectando unas compuertas lógicas NO-Y a un multivibradcr i9ual al moatrado en la fi9ura 2.5. Coma •• puede observar, este tipa de multivibr•dcr tiena tr•• entradas: una de fijación, una de restauración y una de relej len l• antrad• de relej •• debe de conectar el tren de pulsos). En la figura 2.6.6. se muestra  $1$ representación simbólica de dicho-arreglo. y en la figura  $2.6.6$ . se muestra la tabla de verdad de este multivibrador.

à.

l) En inglés conocidos como "clocked flip-flops".

- Z> Trans1c1ón entra el nival b•Jo y alto de una senal.
- J) Transición entre el nivel alto y bajo de una señal.

:a

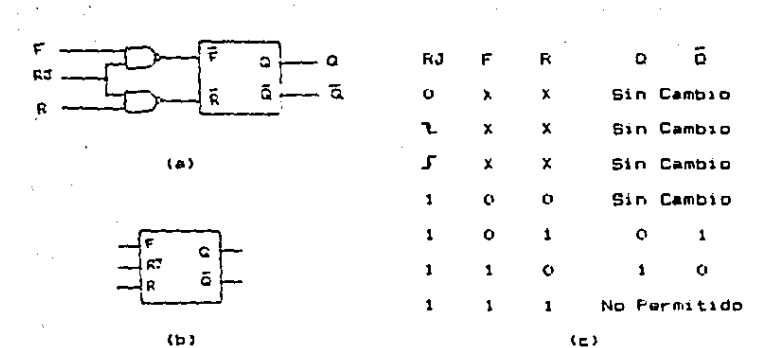

V.

Fig. 2.6. Multivibrador biestable con reloj. "X" representa indiferencia. ه با

 $\mathbf{r}$ 

l,

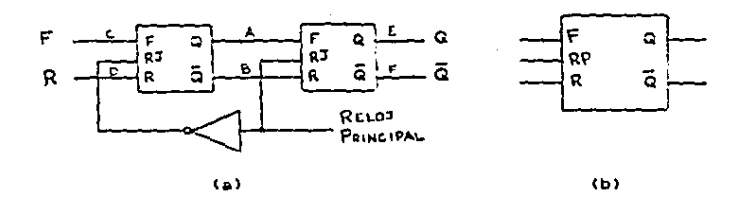

Fig. 2.7. Multivibrador biestable maestro-esclavo.
Partiendo de los multivibradores biestables con reloj se puede llegar a otro tipo de multivibradores. aún más sofisticado: Los conocidos como multivibradores biestables maestro-esclavo<sup>1</sup>, Los multivibradores maestro-esclavo permiten un solo cambio en la salida por cada pulso de reloj. En la figura 2.7.a. se muestra el diagrama de conexiones para uno de estos multivibradores v en la figura 2.7.b. se muestra su representación aimbólica. Como se puede observar, este tipo de multivibrador está formado por dos multivibradores con reloj conectados en aeria. • La función del inversor es desfasar las entradas de reloj de los dos multivibradores 1809. En este arregio, cuando la señal de reloj tiene un nivel alto, la entrada de reloj del primer multivibr•dor tiene un nivel b~jo. y como ae vio anteriormente, esto no permite que hava cambios a la •~lida de este primar mul~tvibr•dor (puntos A y~ en el diagrama). Cuando la señal de roloj cambia a un nivel baje. la entrada de reloj del primar multivibrador cambia a un nivel •lto, permitiendo cambie• en su ••lida (puntos A y B) en función de las señales de entrada del a1atema lpunto• C y Dl. Pero debido a que •l ••Qundc

l) En inglés conocidos como "master-slave flip-flops".

multivibrador se encuentra desactivado en este instante (su entrada de reloj tiene un nivel bajo), a la salida del sistema (puntos E y F) no se registra ningún cambio. Luego. cuando la señal de reloi vuelve a adquirir un nivel alto, la entrada de reloj del primer multivibrador vuelve a adquirir un nivel bajo, no permitiendo más cambios en su-salida. Pero la entrada de reloj del sequndo multivibrador ahora volverà a tener un nivel alto, permitiendo cambios e la salida del sistema (puntos E y F) basados en los nuevos cambios registrados en los ountos A v B.

Partiendo de los multivibradores maestroesclavo se puede obtener otra clase de multivibradores: Los conocidos como multivibradores biestables J-K\*. Estos multivibradores son muy comunes y empleados. En. la figura 2.8.a. se observa que este tipo de multivibrador se forma retroalimentando unas compuertas lócicas  $NO-Y$  con las salides Q y  $\overline{Q}_n$  y empleando las otras entradas de las compuertas NO-Y como  $1a<sub>0</sub>$ terminales de entrada J y K. La figura 2.8.b. muestra la representación simbólica de uno de estos multivibradores.

1) En ingles conocidos como "J-K flip-flops".

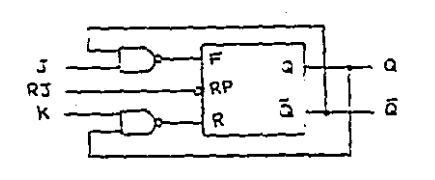

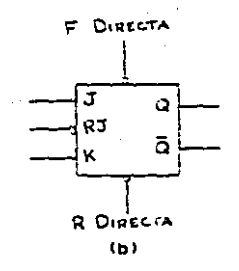

 $\left( \frac{1}{2} \right)$ 

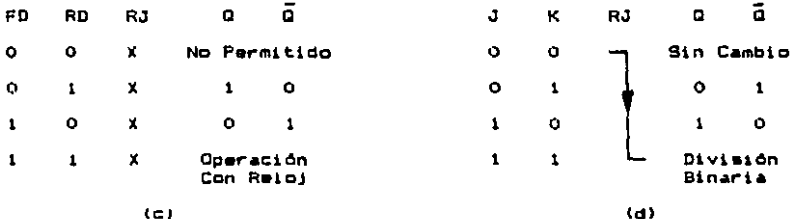

 $(c)$ 

 $Fig. 2.8.$ Multivibrador biestable J-K.

Nôtese que no todos los multivibradores J-K tienen, las terminales de fijación directa ("preset", en inglés) y restauración directa ("preclear" en inglés). Sin embargo, el tenerlas hace que el multivibrador sea mas versátil. En la tabla de verdad de la figura 2.8.c. aprecia el funcionamiento-del J-K empleando las  $50^{\circ}$ terminales de fijación restauración directa. v.

ัรธ

Obsérvese que si ambas terminales directas se conectan a un nivel alto, el multivibrador estará listo para ser operado de forma sincrona (con relot).

En su forma de operación síncrona, este tipo de multivibrador tiene una ventaja enorme sobre cualquier otro multivibrador discutido hasta ahora. Comp se puede observar en la tabla de verdad de la figura 2.8.d., cuando los multivibradores J-K son operados de esta forma, no existen condiciones de entrada no permitidas. Es importante saber que cuando los multivibradores J-I. son operados de forma sincronizada, el estado a la salida cambiará únicamente durante los flancos de bajada de la señal de reloi. Cabe notar oue si ambas entradas ( $J \vee K$ ) son conectadas a un nivel alto. a la salida se obtendrá una señal con la mitad de la frecuencia de entrada (la de reloj).

El multivibrador biestable tipo D' es otro multivibrador de suma importancia. En la figura 2.9.a. se muestra el circuito equivalente, mientras que en la figura 2.9.b. se muestra el símbolo empleado para representarlo. Como se puede ver, las sehales en las terminales de fijación y restauración son

1) En inglés conocido como "type D flip-flop".

complementarias y parten de una misma sehal común de entrada. A esta señal de entrada se le denomina Dato ("Data" en inglés) y de ahí proviene el nombre de  $ext =$ tino de multivibrador.

 $\lambda$ 

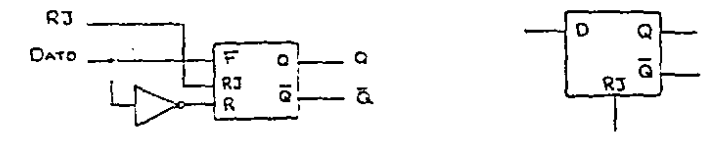

 $(4)$ 

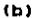

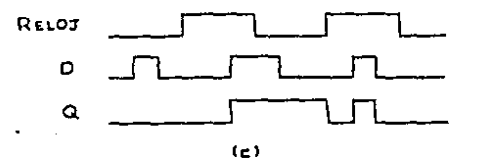

Fig. 2.9. Multivibrador biestable tipo D.

Las reglas que rigen el comportamiento de este multivibrador son sencillas: El nivel de la señal en la entrada será reproducido a la salida, pero únicamente si la sehal de roloj se encuentra en un nivel alto. Cuando la sehal de reloj cambie a un nivel bajo, la salida mantendrà el nivel que la entrada tenia en ese instanto. Luego, con el siguiente nivel alto que se registre en la schal de reloj. la salida empezará a seguir nuevamente a

la señal de entrada. Esto se hace más claro con la avuda de la figura 2.9.c.

2.2.2.3. Multivibradores astables.

El multivibrador astable<sup>s</sup> no tiene estados estables. La salida de este tipo de multivibrador no puede permanecer en ninguno de «us dos estados (alto o baja) en forma indefinida, •ina qu• va cambiando de un estado a otro constantemente. Por lo tanto, se observa que los multivibradores astables generan una señal de. onda cuadrada a la salida. Esto se conoce como la generación de un tren de pulsos.

Los multivibradores astables se aplican en muchos tipos de circuitos diferentes para que en ellos desempeñen la función de generar pulsos de reloj. o actuen como osciladores maestros.

Los multivibradores astables se pueden comparar con un multivibrador monoestable que automáticamente se re-excite al concluir el periodo de duración del pulso de salida.

l> En in9lA• conocido coma ''••tabla multivabrator".

Cabe mencionar que la frecuencia de las pulsaciones de salida-de-un-multivibrador astable se puede requiar, de forma que las oscilaciones de relajamiento producidas sean las requeridas por el sistema al cual va a ser aplicado.

diversos métodos para Existen obtener multivibradores astables. Algunos de los métodos más comunes emplean circuitos integrados. A continuación se discutirán algunos temas relacionados a los circuitos integrados. y también se hablará de uno de los circuitos integrados más comunes (el 555) con el cual se puede construir multivibradores. Esto se hace a fin de poder comparar éste con otros métodos que se mencionarán posteriormente en este capitulo y poder asi escoger la mejor alternativa para la construcción de. multivibradores.

## 2.2.5. Osciladores con circuitos integrados

Debido a los orandes avances de la electrónica en las últimas décadas, actualmente se cuenta con una cantidad enorme de circuitos integrados  $(C1)^T$ . Existen circuitos integrados, para un sin fin de aplicaciones diferentes, con

5e.

<sup>1)</sup> En inglas "integrated circuits" (IC).

diversas cualidades y caracteristicas. lina de tantas ablicaciones es la de crear osciladores. Los osciladores creados con circuitos integrados ocupan mucho menos espacio que los osciladores formados con componentes discretos. y aparte, sus costos queden llegar a ser mucho menores.

 $\mathcal{O}(1)$ 

Hn. circuito. inteorado es simplemente una agrupación de componentes electrónicos fabricados como una sola unidad. Dentro de una de estas unidades  $10<sub>5</sub>$ **Componentes** electrónicos que se pueden encontrar son transistores, diodos, resistores y capacitores. Estos componentes están interconectados entre sí en patrones preestablecidos para lograr los diferentes comportamientos v funciones. Todos los componentes y conexiones están montados sobre una olaca llamada subestrato. y la unidad en s: está rodeada por una cápsula que sirve de protección. Debido a que los componentes individuales dentro de estas cápsulas son microscópicos, los circuitos inteorados son a veces llamados microcircultos.

Los circuitos integrados están formados **por** muchos niveles de materiales que han sido tratados por procesos complicados. La estructura final es un conjunto tridimensional de conductores. Aisladores y regiones de semiconductores que contienen un cierto número controlado de **IMOUPRZAS.** Se pueden optemer distintos circuitos

integrados, con funciones y comportamientos diferentes, con solo cambiar los patrones de topografía de los diferentes niveles de materiales y las impurezas de los materiales semiconductores.

La cantidad de funciones electrónicas que se buedan desembehar con circuitos integrados es inmensa. (os circuitos integrados se han desarrollado a tal grado pue orácticamente existe un circulto especial para cada anlicación diferente. Con ellos se pueden construir los circuitos digitales que se emplean en los circuitos lógicos de una computadora, los circuitos analógicos que se amplean en amplificadores, los circuitos empleados en el campo de las microondas, etc. Debido a su tamaho tan reducido, a su bajo consumo de corriente y baja generación de calor. A su precio relativamente bajo. La su confiabilidad y velocidad de operación, etc., se hace-posible la construcción de sistemas electrónicos que de otra forma serfan imprácticos v/o imposibles de construir.

Como se mencionó con anterioridad, uno de los circuitos integrados más populares actualmente es el 555. Este circuito integrado es un circuito altamente empleado en la construcción de osciladoras. Debido a esto, a continuación se presenta un breve estudio del 555.

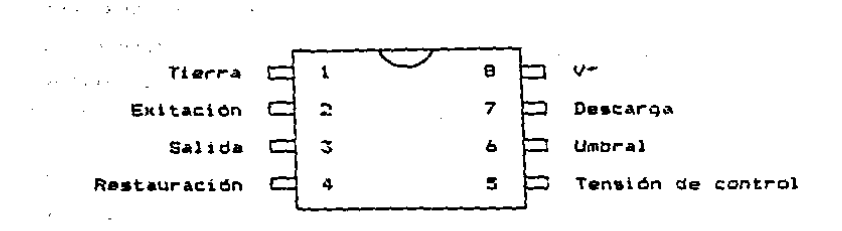

 $F1a. 2.10.$ 

Presentación del CI 555.

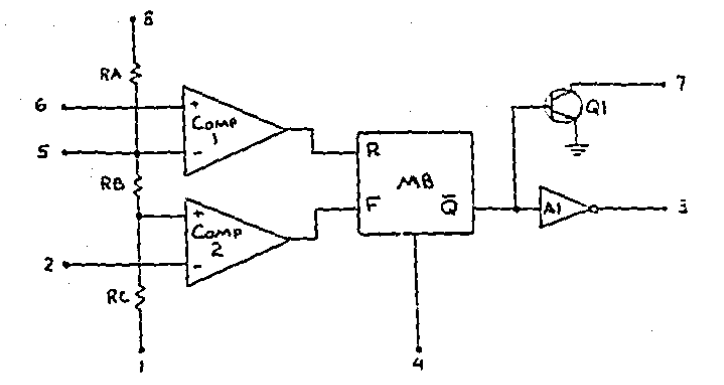

Fig. 2.11. Diagrama de bloques interno del CI 555.

El 555 fue desarrollado por Signetics, Inc., y su presentación es en una cápsula de ocho patas como se muestra en la figura 2.10., mientras que el esquema interno del 555 se muestra en la figura 2.11. Como se ovede

observar en esta última figura el CI 555 tiene un multivibrador biestable de control (MB), dos comparadores de tensión (Comp 1 y Comp 2), un transistor interruptor (Q1), un inversor de tensión (A1), y tres resistores del mismo valor (RA, RB v RC).

En la figura 2.12. se muestra el esquema de conexiones para un multivibrador monoestable empleando el CI 555. Durante el periodo quiescente la malida del multivibrador monometable (pata 3) está en su estado bajo. Debido a que la salida del 555 es un inversor, se emplea la salida invertida (Q) del multivibrador biestable (MB).

Durante el periodo de restauración la O negada estará en su estado alto. La entrada de restauración del 555 (pata 4) se excita cuando en ella se tiene un nivel bajo, por lo que es necesario conectarla a Vº o a una linea. que tenga un estado lógico alto cuando no esté en uso.

La entrada de excitación (pata 2) normalmente se mantener en un estado lógico alto; debe basta con mantenerla a una tensión mayor a 2/3 V\*. Para excitar al multivibrador, solo se debe bajar la tensión de esta pata 2 menor a 1/3 V\* (tensión de umbral del a un nivel comparador 2).

40

. سم

Cuando un pulso de excitación se le aplica a  $\mathbf{1}$ pata 2. se obtiene una salida-de estado alto en  $\bullet$ 1 comparador 2, forzando al multivibrador biestable a  $\mathbf{u}$ condición de fijación. La terminal O neoada ahora **SP** vuelve baja, haciendo que la pata de salida del 555 6e vuelva a un nivel alto.

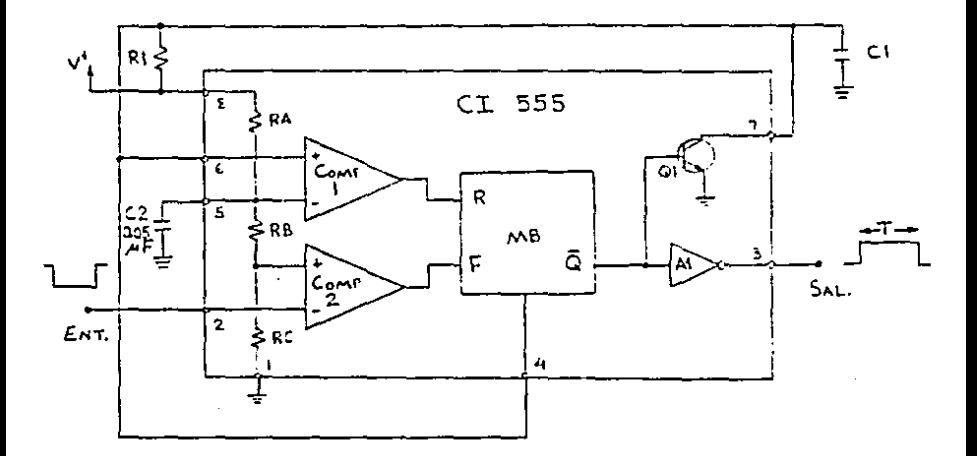

Fig. 2.12. Multivibrador monoestable con el CI 555.

Con la D negada del multivibrador biestable en su estado bajo el transistor 01 queda en corte y deja de descargar al capacitor Cl. Luego, el capacitor Cl se. empieza a cargar con la tensión V\* a través del resistor

Cuando la tensión en Ci llega a 2/3 V\*. la salida del R1. comparador 1 se cambia a un estado alto. causando una restauración en el multivibrador. Con esto, la salida del 555 vuelve a adoptar un nivel lògico bajo. y Q1 vuelve a conducir forzando a Ci a descargar rábidamente hasta volver a obtener una tensión de cero volts. Cabe aclarar que el pulso de excitación dabe durar menos que el pulso de calida.

El tiempo que dura la pata de salida del 555 en un nivel lócico alto es dei

# $T = 1.1$  (R1 C1)

donde I está dada en segundos. Ri en ohms y Ci en farads.

El CI 555 también se puede emplear para construir un multivibrador astable como se muestra en la figura 2.13. Como se puede observar. la pata 2 (de excitación) está conectada a tierra a través de un capacitor, de forma que el CI 555 se reaxcitará automáticamente cuando:

1) se aplique la fuente de alimentación por primera vez.

2) Cada vez que el tiempo de duración del mivel lògico alto a la salida (pata 3) haya transcurrido y, por lo tanto, la carga del capacitor se descargue.

42

the state of the

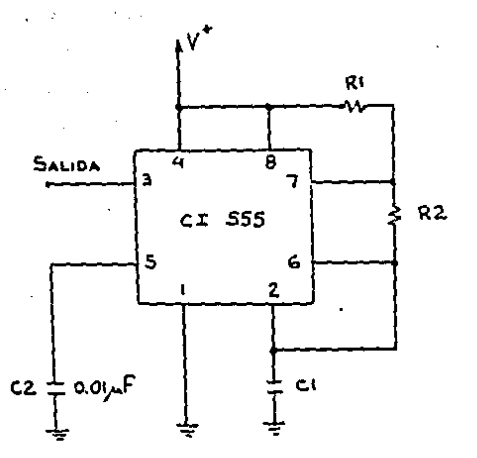

 $\sim 10$ 

Fig. 2.13. Multivibrador astable con el CI 555.

Cuando C1 se carga a un nivel de  $2/3$  V<sup>+</sup>.  $1a$ salida se cambia a un nivel bajo, y el transistor Gi se polariza. Esto hará que Cl se descargue a través de R2. Lusgo, cuando la tensión de Ci caiga por debajo de 1/3 V\*. el 555 será reexcitado y el ciclo se repetirá.

En este circuito, el capacitor Ci se carga través de R1 y R2, pero se descarga solamente a través de R2. Esto logra que el tiempo de nivel bajo a la salida sea

menor que el tiempo de nivel alto. Estos tiempos se pueden calcular como se indica en las siguientes ecuaciones:

donde las l's están dadas en segundos. las R's en ohms y las C's en farads. Para calcular la frecuencia de este oscilador astable se puede emplear la siquiente ecuación:

$$
F = \frac{1.44}{(R1 + 2R2) C1}
$$

donde F está dada en hertz.

## $2.2.4.$  Precisión y exactitud

La precisión y la exactitud tienen un papel importante an el desarrollo de la ciencia. Actualmente la tecnología trata de obtener precisión y exactitud en todos sus productos.

La precisión se define como la habilidad que tiane un dispositivo en reproducir una respuesta o salida determinada. **Contract** 

La exactitud se define como la desviación que tiene un dispositivo entre la generación de una respuesta o salida y la respuesta o salida que éste debería tener.

Comúnmente la exactitud se expresa como un porcentaje, el cual simboliza el error que el dispositivo puede llegar a tener hacia un lado y otro-de-la salida porfecta que supuestamente debería tener.

Como un ejemplo para distinguir entre precisión y exactitud, considerese la medición de una tensión conocida de 100 volts con un cierto dispositivo. Se toman cinco medidas cuyos valores son 104.  $105$ .  $105$ . 103  $\sqrt{105}$  volts. Con estos valores se ve que el dispositivo no buede tener una exactitud mayor a un 5% (5 volts), mientras que la precisión será de  $\pm$  1%, ya que la desviación máxima respecto a la lectura media de 104 volts es de solamente i  $\sqrt{2}$ 

La exactitud puede mejorarse por medio de la Calibracion. pero no más alla de la precisión del dispositivo.

Desde un punto de vista electrónico, los errores de precision y exactitud de cualquier dispositivo están sujetos & muchos factores. Estos factores varian desde el error en la precisión y exactitud de los meteriales empleados (resistores, capacitores, etc.) hasta errores aleatoreos como lo es la temperatura. A continuación se discuten los errores debidos a la temperatura, ya que éste

45

the control of explaining

es uno de los únicos tipos de errores sobre el cual no **EP** tiene un control accesible, y los errores debido a la calidad.

2.2.4.1. Efectos de la temperatura.

La mayorfa de los componentes empleados en la electrónica se ven afectados por los cambios en la temperatura. Aquellos componentes fabricados con materiales como el sílicio o germanio. Se ven afectados debido a que a mayor temperatura se crean más pares electrón-hueco. Como resultado la difusión de portadores minoritarios por los materiales se incrementa y esto obliga a que el equilibrio ocurra a un valor de potencial algo menor.

Los cambios en la temperatura también afectan a los componentes discretos (resistores, capacitores y bobinas). Esto es debido a que con las variaciones de la temperatura se producen cambios en la cantidad de corriente que fluve a través de los componentes: a mayor temperatura mayor gerà la resistencia que se le presente al flujo de corriente. y vice-versa. Esto representa una mayor o menor caida de tensión en cada componente.

La razón a la quella tensión va cambiando a los cambios en la temperatura se denomina debido

coeficiente de temperatura, y se representa como Tc. E1 coaficiente de temperatura se defins como la variación porcentual en la tensión por grado celétus. En forma de ecuación esto se puede expresar como sigue:

## AV = Tc AT Vo

donde AV representa la variación en la tensión. Δf representa la variación en la temperatura y Va representa el valor inicial de la tensión.

## 2.2.4.2. Factor de calidad

El factor de calidad de los conconentes empleados tiene mucho que decir en la determinación de la precisión y exactitud de cualquier dispositivo. Debido a esto, y depandiendo de que tan importante sea la precisión en la aplicación del dispositivo, se dube tratar de obtener un balance adecuado entre la precisión necesaria y el precio (es obviù que entre mayor sea la precisión del dispositivo, mayor será el precio que se tenda que padar por él).

En. los osciladores empleados para l a construcción de tamporizadores, el factor de calidad debe ser sumamente bueno: la precisión es una. caracterfstica muy importante en los temporizadores. E)

factor, de calidad de los osciladores ireoresentado, por  $Q<sup>4</sup>$ ) determina oue tanta estabilidad tiene su frecuencia de resonancia. Con la avuda de la curva de resouesta de un oscilador se quede determinar su factor de calidad. ya que O está dada por la razón de la frecuencia de resonancia entre la diferencia de las frecuencias en los ountos de media potencia. Es deciri

$$
Q = \begin{matrix} f_{\alpha} \\ \vdots \\ f_{\alpha} \end{matrix}
$$

donde fa es la frecuencia de resonancia. V f. V f. son las frecuencias en donde-se-localizan los puntos de media potencia<sup>a</sup>. Todo esto se hace más claro con la avuda de la figura 2.14.

De la ecuación anterior se puede ver que entre menor sea el valor de Q, mayor será la desviación de las frecuencias  $f_1$  y  $f_2$  con respecto a  $f_0$ , y por lo tanto,

<sup>1)</sup> No se debe confundir esta O con la O empleada para representar la salida de los multivibradores biestables. De hechn. comp estas Q's rara vez se emplean al mismo tiempo, existe ooco riesgo de confundirlas.

<sup>2)</sup> Cabe, aclarar que a los puntos de la curva en las frecuencias  $f_1$   $y$   $f_2$  se les llama puntos de media potencia por que a esa frecuencia la potencia de salida útil del sistema será recortada a la mitad de la que se tiene en la frecuencia de resonancia fa. Sin embargo. si se habla de tensión en vez de entonces estos puntos deben ser referidos como ootencia. puntos del 70% o de -JDb.

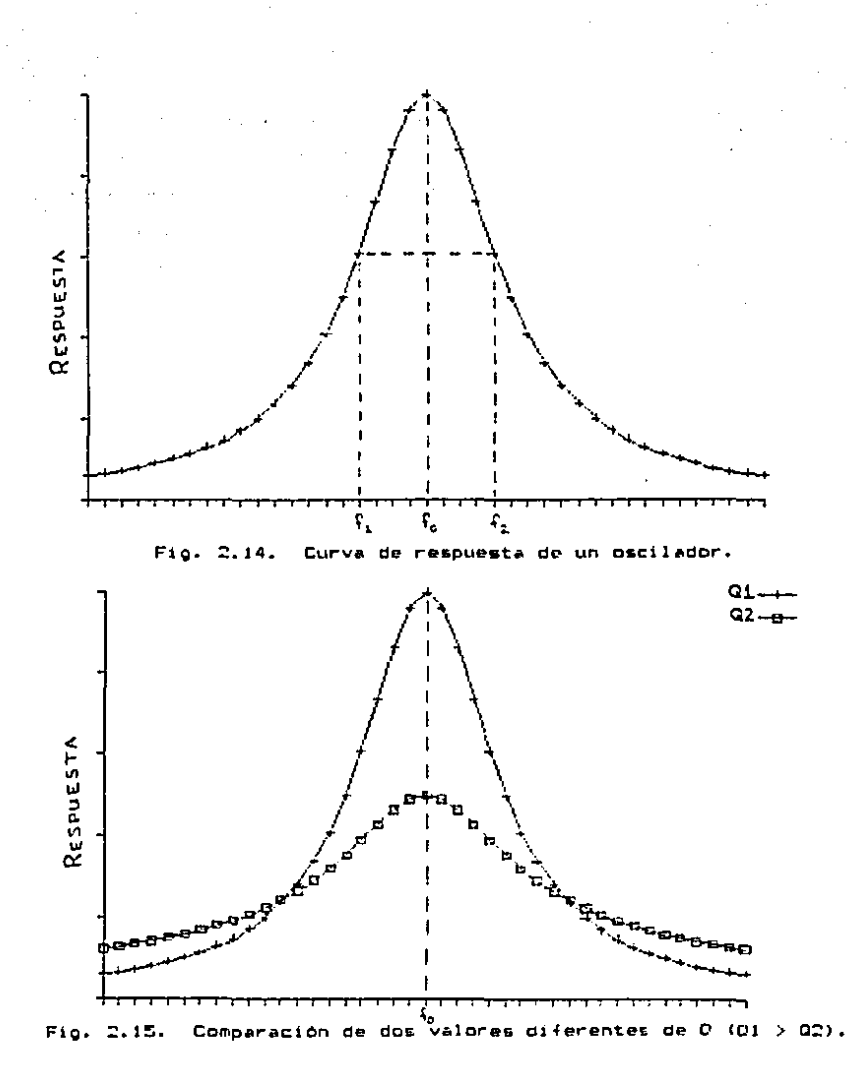

menor será la calidad del oscilador. Esto se debe a que no tendrá su frocuncia de resonancia bien definida, y las variaciones en la generación de su sehal de salida serán mavores que en la de un oscilador con un valor de  $D = A1 + B$ . Esto se representa oráficamente en la figura 2.15. En esta figura. Ol es mayor a O2. y debido a esto  $Q1$ representa el factor de calidad de un meior oscilador.

 $E1$ factor de calidad en los osciladores de RC. (osciladores creados con ting resistores  $\sim$ capatitores), como lo son los formados con el CI 555, no es muy bueno. Esto es debido a que algunos de los componentes empleados que forman partes criticas tienen errores en sus exactitudes de hasta más del 10%. Aparte. los osciladores RC no son muy apropiados para generar sehales de altas-frecuencias (por encima de  $1$ MHz $)$ .

osciladores de tipo LC (osciladores Los. creados con bobinas y capacitores) son mejores para generar sehales de alta frecuencia que los de tipo. RC. Sin embargo, el factor de calidad en este tipo de en ocasiones no es tan bueno como se osciladores Esto es porque el factor de calidad de un descaria. oscilador LC está directamente relacionado con el de su

50.

bobina. El factor de calidad de una bobina está dado por la razón de su reactancia a su resistencia interna. Es deciri

$$
\Omega = \frac{WL}{R}
$$

donde wil representa la reactancia de la bobina y R representa su resistencia interna. En bobinas de mala calidad la resistencia interna-puede-llagar a tener valores demasiado orandes, haciendo que el valor de la O se raduzca considerablemente. y como se vi o anteriormente. entre menor sea al valor de la O menor será la estabilidad de la frecuencia de resonancia. Aparte. los osciladores LC se ven altamente afectados por los cambios de temperatura. Como se discutió con anterioridad, la resistencia al paso de la corriente incrementa con los aumentos de la temperatura. y esto crea una R mayor en la bobina. lo cual disminuye el valor de O.

Los osciladores LC rara vez presentan una Q mayor a 100, lo cual no es malo para ciertas aplicaciones, pero para tratar de obtener un. temporizador realmente bueno, el oscilador debe tener la mayor Q posible.

Los osciladores con cristales permiten tener valores, de 0 muchisimo más elevados que los osciladores RC VIC. La Q para estos tipos de osciladores puede tener valores de 1.000 facilmente. y llegar hasta valores mayores a 10.000. Otra ventaja que tienen los osciladores con cristales es que casi no son afectados por los campios en la temperatura, de tal forma que su Q prácticamente no tiene variaciones: se puede decir que los cristales no se ven afectados por la temperatura en comparación a otros componentes.

Los métodos de fabricación de los cristales garantizan una gran-exactitud-y-precisión. y por lo tanto la variación que existe de un cristal a otro no es tan marcada como la que se puede llegar a encontrar en componentes electrónicos de otro tipo,

#### $2.2.5.1$ Osciladores con cristales

Alqunos cristales que se encuentran en  $1$ naturaleza oresentan el efecto piezoelectrico. lo cual significa que cuando se les aplica una tensión de corriente alterna entre dos de sus extremos se genera una vibración iqual frecuencia a la de la tensión do aplicada. Inversamente, si se les forza mecánicamente a vibrar, estos generarán una tensión de corriente alterna con **una** 

frecuencia iqual a la de las vibraciones. Las principales substancias que presentan el efecto piezgeléctrico son el cuarzo, la sal de Rochelle y la turmalina.

La sal de Rochelle es la que tiene mayor actividad piezoelėctrica. pero mecánicamente es más dėbil y se puede quebrar con facilidad. Ila turmalina presenta la actividad piezpelėctrica más dėbil. pero es la substancia más resistento mecánicamente (también es la más cara). E1 cuarzo es una combinación entre la actividad piezoeléctrica de la sal de-Rochelle y la resistencia mocanica de la turmalina. Debido a que se encuentra en forma abundante en la naturaleza y a que es muy barato. El cuarzo se emplea ampliamente en la construcción de osciladores.

La forma natural del cuarzo es un Drisma hexagonal con pirámides en los extremos, como se muestra en la figura 2.16.a. Fara obtener un cristal útil de este prisma, se tiene que rebanar una placa rectangular con un cierto espesor t como la mostrada en la figura 2.16.b. Para uso en circuitos electrónicos se deben colocar dos placas de contacto en las superficies de la placa - de cuarzo. En la figura 2.16.c. se puede observar  $\mathbf{h}$ representación simbólica de un cristal. Mientras que en la figura 2.16.d. se muestra su circuito equivalente.

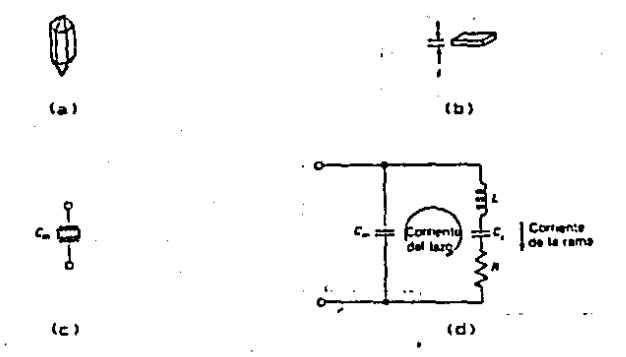

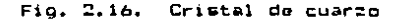

Los cristales se cortan y se montan en formas distintas para que vibren mejor a ciertas frecuencias. Estas frecuencias se denominan frecuencias de resonancia de los cristales o frecuencias fundamentales. La scuación para obtener la frecuencia fundamental de un cristal es:

$$
f = \frac{k}{t}
$$

donde k es una constante que depende del corte de en Ÿ alquinos otros factores, y t es el espesor del cristal. De  $6401$ observa que la frecuencia fundamental **DG**  $\mathbf{a}$ 

lnvarsamenta proporcional al e&pesor. por lo que ex1S1ta un limite pr4ctico superior en frecuencia<sup>1</sup>.

Lo& cristales también tienan otras frocuonc1as d& reS1onanc1a fundamental• denom1 nadas armónica&. Las frecuencias armónicas sen frecuenc1as multiplo& da la fundamental. Ea decir, un cristal con una frecuencia fundamental de 1 MHz tendrá frecuncias armónicas de ~ MH::. 3 f'1H:: y aat •ucasivamante. Sin embargo, &l trabajar un cristal a una frecuencia armónica no es tan conveniente como trabajarlo a su frecuencia fundamental. debido a que en las frecuencias armónicas el valor de la O es menor al que se tiene en la frecuencia fundamental.

Anali:ando el circuito equivalento de un cristal (figura 2.16.d.) se puede ver que en verdad existen dos frecuanciaa da resonancia¡ una en sur1u y la otra en La frecuencia de resonancia en serie paralelo.  $(f<sub>B</sub>)$ corresponde a la frecuencia de resonancia de la rama RLCs. A esta frecuencia la corriente que fluve a través de la rama alcanza un máximo debido a que la reactancia inductiva

<sup>1)</sup> Dobido a que sará, y más<br>vibraciones. cuanto más delgado sea el cristal más fragil<br>• fácilmente se romperá por efectos de las se romperá por efectos

y capacitiva se cancelan mutuamente. La ecuación empleada para obtener la frecuencia de resonancia en serie es:

$$
f_B =
$$

La frocuencia de resonancia en paralelo (fp) es la frecuencia a la cual la corriente de lazo alcanza su valor máximo. Como se muestra en la figura, esta corriente dobe circular a través de dos capacitores en serie (Cs. y Cm), de forma que la capacitancia de lazo total será:

$$
C_{\text{LABD}} = \frac{CmCs}{m + Cs}
$$

De esta forma, la frecuencia de resonancia en paralelo se puede obtener empleando la siguiente ecuación:

$$
\begin{array}{l}\n\text{fp} = \text{--} \quad \text{1} \\
\text{fp} = \text{--} \quad \text{2} \overline{\text{H}} \text{LLC}_{\text{LABB}} \text{1}^{\text{1/2}}\n\end{array}
$$

Como dos capacitancias en serie producen una : capacitancia menor a la menor de ellas. Cuazo es menor que. Cs. y por lo tanto fp es mayor a fs. Debido a que en cualquier cristal Cs siempre es mucho menor que Cm. Cuazo es solo un poco menor que Cs. lo cual implica que fp es solo un poco mayor a fs. De esta manera. la frecuencia fundamental quedará comprendida entre fs y fp. y como

dos frecuencias son de valores casi ioualss. net se  $1$ frecuencia fundamental será muy estable y bien determinada.

Como cualquier otro oscilador.  $104$ construidos con cristales de cuarzo también deben  $cum<sub>0</sub>1i<sub>r</sub>$ con.  $10<sub>1</sub>$ requisitos establecidos en la sección  $2.2.1.$ de oste capitulo para que puedan trabajar. En la figura 2.17. 88. muestra un oscilador con un cristal de cuarzo. empleando un inversor tecnologia CMGS'. con Como se. discutio anteriormente. a la frecuencia de resonancia en serie las reactancias inductiva y capacitiva del cristal se cancelan mutuamente.  $1<sub>D</sub>$ **Cual** loora un circuito equivalente resistivo. De l sata forma, se puede observar pue en resonancia. el cristal y C2 propician un desfacamiento de 90°, R2 y C1 propician otro desfazamiento de 90°.  $\mathbf{v}$ e1. inversor propicia un desfazamiento adicional de 1809. **Reto** tausa que la retroalimentación sea positiva: es decir, que la sehal retroalimentada a la entrada del inversor esté en  $f$  hun. De esta forma, si el sistema tiane una ganancia iqual e la unidad el circuito oscilarà.

<sup>1)</sup> Del términa inglés "Complementary Metal-Oxide en Semiconductor" significa Semiconductor Metal-Dxido que Complementario.

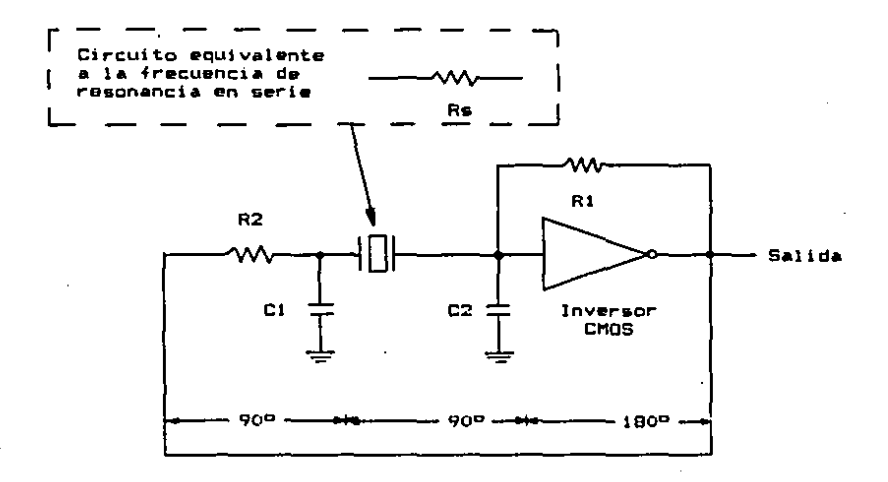

Fig.  $2.17.$ Oscilador con cristal de cuarzo e inversor CMOS. Como se puede observar, la frecuencia de resonancia del oscilador se puede ajustar levemente con la ayuda de un capacitor variable.

En este oscilador, el resistor Ri se emplea para que el sistema empieze a oscilar cuando se parte de su estado quiescente. Si este valor de resistencia se elige adecuadamente, el resistor prácticamente no tendrá ningún efecto sobre el circuito una vez que el el oscilador haya empezado a trabajar. El valor de resistencia de Ri debe ser muy grande. Este debe ser muchas veces mayor al valor de resistencia de R2. Así. la retroalimentación de este

sistema se efectua a través del resistor R2 y del crintal de cuar:o, y no a través del renistor Rt. De esta manera, se puede observar que teniendo un valor fijo de Rl, el resistor R2 se puede emplear para establecer el paso de corriente que fluye a través-del cristal, a forma de protejerlo de descargas eléctricas grandes.

Cabe notar que a la salida de este oscilador se tiene una aonal de onda cuadrada porque el inversor solo reconoce do• estadost uno alto y otro bajo.

Debido al relativamente bajo costo de los cristales, vale la pena considerarios en qualquier aplicación en la que •• d•••• obten•r un oscilador de relajamiento con una muy buena precisión y exactitud.

## 2.3 Registros de memoria

Los registros de memoria forman una parte importante en la electrónica diqital. Estos sirven para almacenar datos formados por combinaciones de estados lógicos. Cada una de estas combinaciones puede ser uno de muchos código• qua •~inten en l• actualidad. Uno de los códigoa mae comun•s es el código binario decimal natural (BCD natural•), el cual

••

<sup>1)</sup> Proveniente del término en inglés "Binary Code Decimal".

Sirve para representar números arábidos del sistema decimal En la tabla  $2.2.$ empleando estados lógicos. se muestra  $\mathbf{a}$ códino BCD natural con sus equivalencias a los números en  $P<sub>1</sub>$ sistema decimal. Obsérvese que el códico BCD natural  $\alpha$ compone con cuatro digitos binarios ("bit" en inglés). va oue con estas basta para representar todos log números. del cero al nueve, en el sistema decimal. Si se deseara representar un número decimal de dos digitos en códico BCD natural. s e tendrfan oue emplear ocho unidades minimas de memoriai cuatro para representar a un dígito y cuatro para representar  $a1$ otro.

Existen registros memoria mecánicos de  $\checkmark$ electrónicos. Los registros mecánicos son aquellos en los que

Codigo BCD natural Números en sistema decimal

> $\circ$ 0000 0001 12345678 0010 0011 0100 0101 0110  $0111$ 1000  $\ddot{\phantom{1}}$ 1001

Tabla 2.2. Codigo binario decimal natural.

a base de interruptores mecanicos<sup>i</sup> se forma una combinación de ettados logicos (ceros y unos logicos). Los registros electronicos son aquellos en los que a base de multivibradoros biestables se mantienen los estados lógicos necesarios para formar las combinaciones requeridas.

Cabe mencionar que los reaistros de memoria. metánicos tienen una gran ventaja-sobre los registros de memoria electrónicos. Esta ventaja radica en que en caso de falla del suministro de enerofa eléctrica la memoria no  $\bullet$ pierde en un registro de memoria mecánico, mientras que en uno electrónico si se pierde (al menos que se tenga un respaldo de baterias, pero un respaldo de baterias puede llegar a ser muy costoso y ocupar demasiado espacio).

La mayoria de los registros de momoria electrónicos son simplemente un arreglo de multivibradores biestables. y estos arreglos se pueden clasificar de acuerdo a la forma en estén conectados y al tipo de entrada y salida, de datos oue que tengan. Existen los registros de memoria entrada-seriesalida-serie (ESSS), entrada-paralelo-salida-paralelo (EPSP).  $entrada = set 1e - tail 1d a - partial 1d a$  (ESSP)  $y = entrada - par 1e 1d$ galida-serie (EPSS).

------------

**Service** 

muchos sistemas diferentes. pero los interruptores 1) Existen digitales, conocidos como "Thumbwheels" en inglés, son de lo más común.

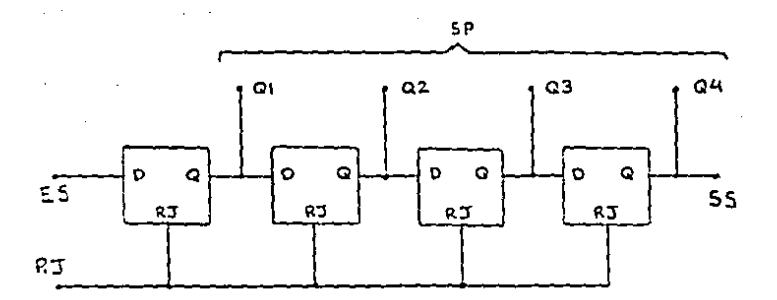

Fig. 2.18. Registros de memoria electronicos de corrimiento.

Entre los registros de memoria electrónicos. uno de los tipos más comunes es el de corrimiento. Se denominan de corrimiento porque a un conjunto de registros que se conectan en serie o cascada, le entran los datos en un extremo y se van corriendo de registro en registro conforme van entrando más datos. De esta forma, la salida de un registro en el conjunto se convierte en la entrada del siguiente registro.  $En$  la figura 2.16. se muestran unos registros de corrimiento tipo ESSS v ESSP.

2.4. Contadores

Un contador digital es un dispositivo formado por un arreglo de multivibradores biestables. Los contadores son sistemas secuenciales con una sola entrada de impulsos (una entrada-serie). cuvo estado interno en cada instante representa el número de puisos que se le han aplicado. E1. número de estados internos debe ser igual al máximo número, de pulsos que se deseen contar. más uno, que sería el estado inicial el cual sirve para indicar la ausencia de pulsos.

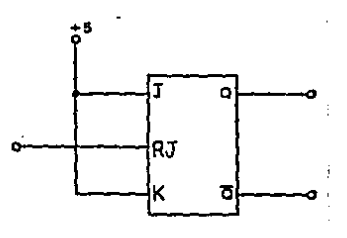

 $\left\{ a,b\right\}$ 

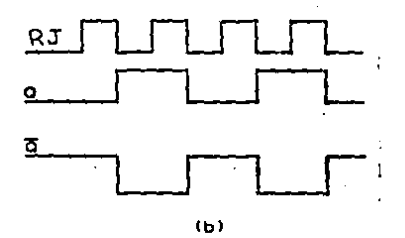

Multivibrador biestable J-K empleado como contador. Fig. 2.19.

65.

**Una** forma de construir un contador dioital ϲ empleango un multivibrador biestable J-K. En la figura  $2.19.4.$ se muestra al asquema de conex.ones típico de uno de estos multivibradores bara emplearse en forma de contador.  $\checkmark$ en la figura 2.19.5. se muestran las señales do entrada i v salida de uno de astos contadores. Nótese como las salidas cambian doicamente cuando la señal de entrada tiene un flanco de bajada.

En la finura 2.20.a. se puede observar el esquema de cone: it ones del **Little** contador empleando un conjunto de multivibradores J-K. Aunque no se muestre en la figura. **Tas** entradas J-K de cada multivibrador estan conectadas a V- comp se indicó en la fiqura 2.19.a. En la figura 2.20.b. 40 muestran las senales presentes en dada uno de los diferentes puntos del contador de la figura 2.20.a. Los puntos A.B.C y D representan una codificación binaria (BCD nat.), en donde A es el digito binario menos significativo y D es el digito binario ade significativo. (Observese como todas las salidas cambian únicamente después de haber recibido un fíanco de bajada en  $9116$ respectivas entradas.) Desoués del primer pulso de la salída Qa cambia a un uno idgico, antrada. mientras oue todas las demás O's se mantienen iqual. Esto representa  $\Delta$ número uno (0001) en el código BCD natural. Desnués da1 segundo pulso. On vuelve a cambiar de estado a un cero lógico. y a su vez. Qu cambia a un uno lógico debido al flanco de

bajada que se registró en su entrada (punto A). Analizando esta secuencia uno se puede percatar de que el resultado a la salida de la codificación formada por los puntos A. B. C y D es ioual al mostrado en la tabla 2.2, en la sección anterior.

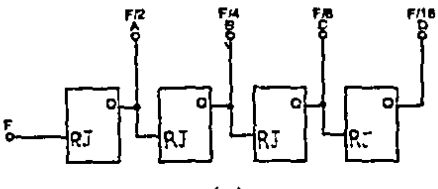

 $(A)$ 

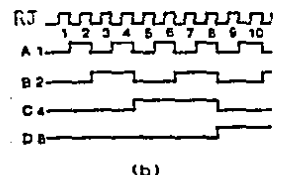

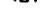

Fig. 2.20. Contador hecho con multivibradores J-K.

Otro tipo de contador digital es el que se conoce como contador regresivo o contador inverso. E) 1 esquema de conexiones para un contador de este tipo se muestra en - 1 figura 2.21. Este tipo de contador también se forma e base de multivibradores biestables J-H. v se debe recordar nuevamente
oue las terminales J-K deben estar conectadas a V-. Observese que la diferencia entre un contador regresivo y un contador normal se reduce a que en el contador regresivo la G sírve para dar el código y la Q negada se emplea para alimentar a la siquiente fase: no como en el contador normal en el que la O se emplea para dar el código y alimentar a la siguiente fase al mismo tiempo. Antwee también que todas las conexiones de fijeción directa de los diferentes multivibradores están interconectadas entre si para que de esta forma se pueda mandar una sehal que haga que el contador regrese a su estado inicial.

F DIRECTA

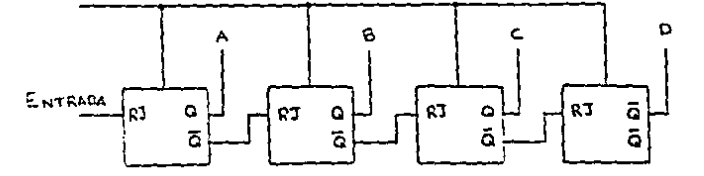

Fig. 2.21. Contador regresivo.

En los contadores regrasivos la cuenta as regrasiva en vaz de progresiva como se ha visto hasta ahora. Es decir, si a un contador reoresivo de cuatro fases. como el mostrado en la figura 2.21., se le aplica un pulso en la entrada.  $\mathbf{1}$  a salida cambiarà a un número binario igual al anterior menos l. En la tabla 2.3. se puede ver que cuando el número binario en la salida es 0000 y se le aplica un pulso en la entrada, la ~ali da camblarA al n~m~rc binario 1111 <lo que es iqual a  $0000 - 1$ ).

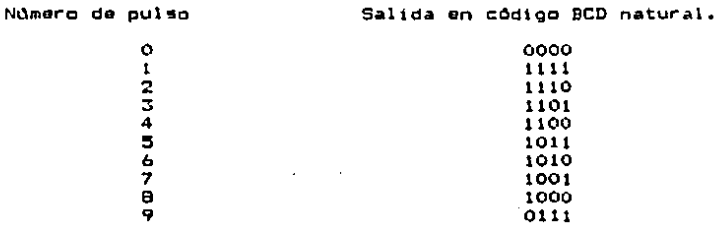

Tabla 2.3. Salida de un contador regresivo de cuatro fases.

#### 2.5. Divisores de frecuencia

Un divisor de frecuencia es un dispositivo al cual se le aplica una senal en su entrada con una frecuencia

 $\mathcal{L}^{\mathcal{L}}$  , we denote the probability  $\mathcal{L}^{\mathcal{L}}$ 

and a subscribe

determinada. y se obtiene una sehal a la salida cuya frecuencia es una fracción de la frecuencia inicial.

Todo contador digital se puede emplear como un divisor de frecuencia. La capacidad de división es toual a la capacidad de conteo más 1. Es decir, de un contador cuya capacidad de conteo os n. se puede obtener a la salida un pulso por cada n + i pulsos que se le havan aplicado en su entrada. Esto se hace más claro haciendo referencia a 1a figura 2.20.5. que apareció en la sección anterior. Ahf se ve que si se usa el contador en forma ESSS. a la salida 98 obtendrà un pulso por cada n + 1 pulsos aplicados en 1a entrada.

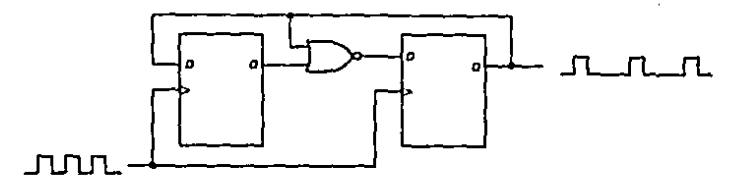

Fig. 2.22. Divisor de frecuencia entre tres.

notar que se pueden hacer divisores Cabe de frecuencia que dividan entre n veces. En la figura 2.22. s o muestra. un. divisor de frecuencia. compuesto con multivibradores biestables tipo D. que divide entre tres. y como se mostró en la fioura 2.20. también se pueden hacer divisores que dividan entre dos, cuatro, ocho, etc. Así pues. se puede obtener un divisor de frecuencia con una división de n veces haciendo arreolos y combinaciones con diferentes tipos de divisores y compuertas lógicas.

#### 2.6. Comparadores

Los. circuitos. **COMPACADOCAS** son sistemas combinacionales que detectan si dos combinaciones de códigos Estos circuitos se utilizan con binarios son iquales o no. frecuencia en el diseño de sistemas lógicos. y por lo tanto se han desarrollado circuitos integrados que desempehan está función. Su tamaho y disponibilidad como un bloque funcional bermite simplificar en oran medida la complejidad ete. realización de estos sistemas.

Existen comparadores para cantidades diferentes **HP** Alounas representaciones simbólicas de dioitas binarios. estos circuitos se muestra en las figuras 2.23.a. y 2.24.a., mientras que sus configuraciones internas se muestran en las figuras  $2.23.b.$   $\vee$   $2.24.b.$  Para poder emplear estos circuitos adecuadamente, se debe estar familiarizado con las tablas de verdad que los rigen. Estas tablas se presentan en las  $f$ iouras 2.23. $c.$  y 2.24. $c.$ 

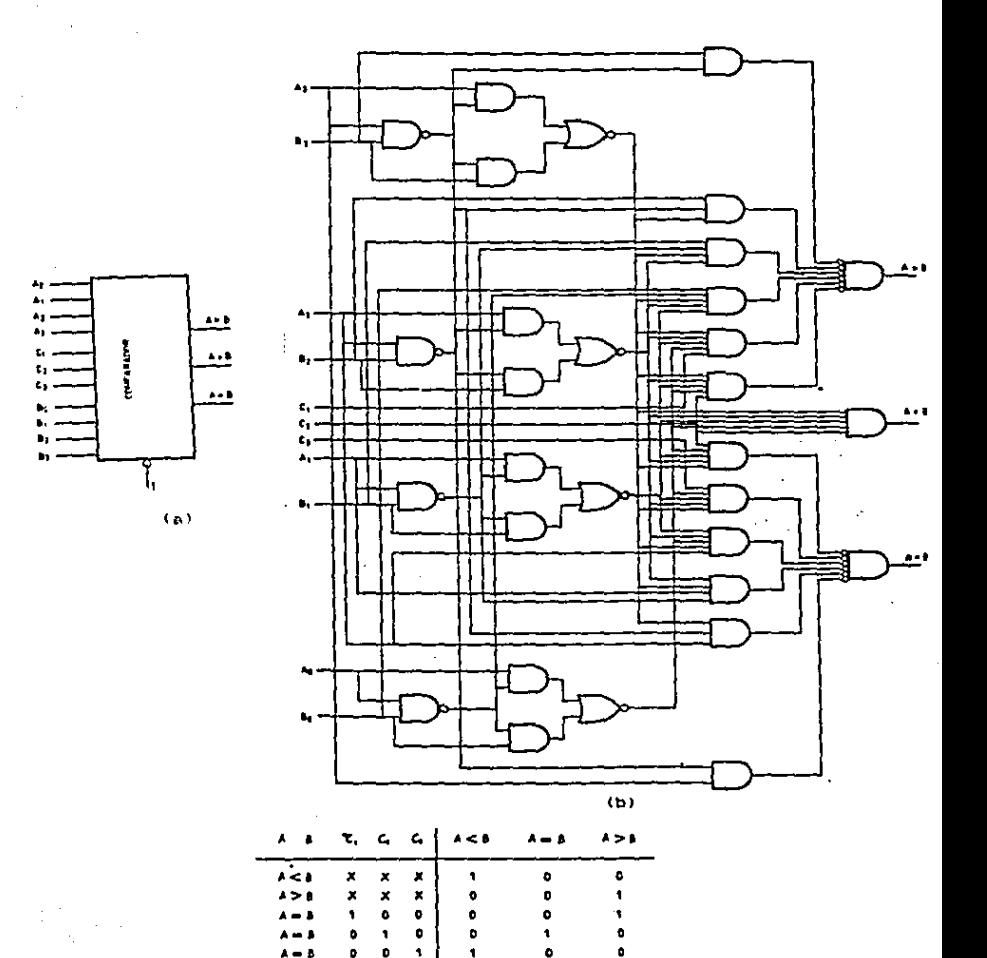

io logicos  $\times$  Las entradas correspondientes pueden també el valor cera o s

 $($ c $)$ 

Fig. 2.23. Comparador de 4 digitos binarios.

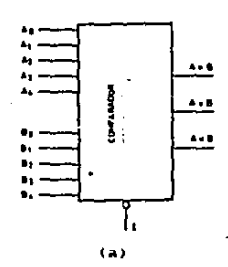

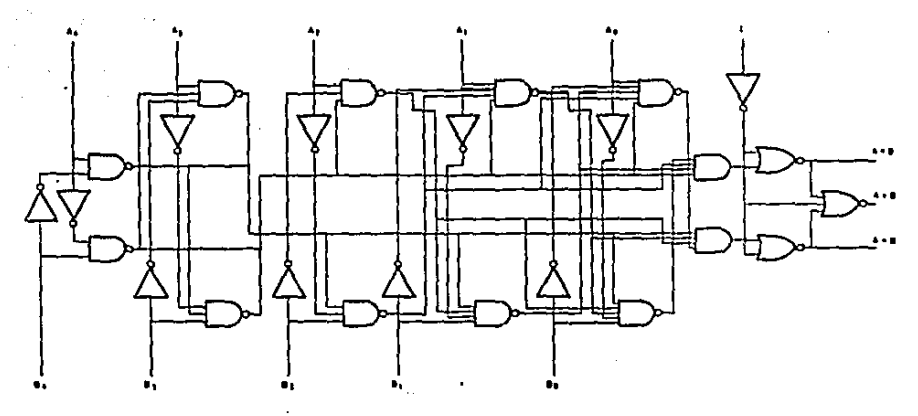

$$
(\mathsf{b})
$$

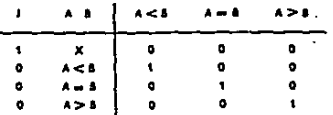

X. La entrada correspondiente pueda tomán el valor ceno o uno lógicos

 $(c)$ 

Comparador de 5 digitos binarios.  $.24.$ Fig.  $\mathbf{z}$ 

Nótese, en la tabla de verdad para el comparador de cinco digitos binarios (figura 2.24.c.) que si la entrada de inhibición tiene un uno lógico. todas las salidas adoptan un cero lógico, mientras que si tiene un cero lógico todas  $1 - 5$ salidas adoptan su estado correspondiente.

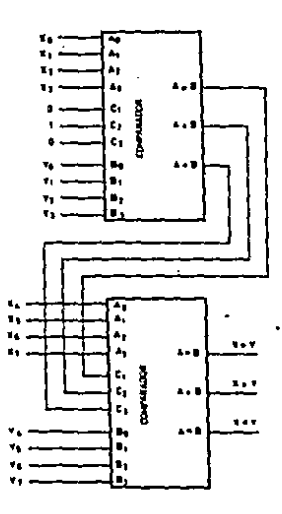

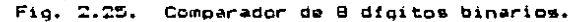

El comparador de cuatro dioitos binarios poser tres entradat (C1, C2 y C3), las cuales permiten efectuar 1ē comparación de combinaciones binarias de un número de digitos binarios cualquiera. En su tabla de verdad se observa que, en caso de que A y B sean jouales el resultado depende del  $P<sub>1</sub>$ estado lógico de C1. C2 y C3 y. por lo tanto, conectando estas entradas respectivamente a las salidas A > B. A = B y A < B de otro comparador y así sucesivamente, se amplia la capacidad de comparación. En la figura 2.25. se hace más claro este concepto.

# CAPITULO 3

CARACTERISTICAS DEL DISEND

support the control of the state

Para ooder construir un temporizador electrónico digital prototipo que sea funcional es necesario implementarlo a aloùn sistema de control. De esta forma, se puede hacer constar que el temporizador opera adecuadamente y de acuerdo a sus requisitos.

Se ha decidido que el sistema al cual se va implantar el temporizador es un sistema de control electronico. el cual rice a una máquina de moldeo de materiales termoplánticos por inyección. Cabe notar que el temporizador prototipo no estará limitado únicamente a este sistema de control, y que de hecho se puede emplear en cualquier otro sistema que sea compatible.

Lo primero que se debe conocer para lograr  $3a$ construcción correcta del temporitador son las caracterfeticas y requisitos que pide el sistema-de-control-al cual se va a implantar. Precisamente, este capítulo esta destinado a la

74

and the property of the state of the

aclaración y al estudio de los requisitos y caracterfsticas **OUR** debe tener el temporizador de acuerdo a lo requerido por el sistema de control.

Como se considera que también es importante saber como sistema de control al cual se implantarà funciona  $_{\odot}$  $\mathbf{a}$ temporizador (o por lo menos las partes relacionadas con  $\mathbf{e}$ temporizador) y entender el funcionamiento de la máquina regida por 41. que en este caso es una máquina de moldeo de materiales termoplisticos por inyección, en el apéndice A se da una explicación breve del sistema y algunos otros temas relacionados. Todos estos conocimientos no se mencionan en este capitulo debido a que no influven de forma-directa en la construcción del temporizador.

Debido a que en los manuales de operación de la máquina en general. y particularmente en los del sistema de control, no se especifica prácticamente ningún aspecto técnico. no quedó minguna alternativa excepto medir fisicamente todas las semales determinar todo lo relacionado necesarias para a. l as. especificaciones que debe tener-el temporizador. Todas las mediciones se realizaron sobre-un temporizador original ael sistema. Se hicieron mediciones de las tensiones y corrientes de alimentación, y de las señales de entrada y salidas con la ayuda de un osciloscopio y un multfmetro. El osciloscopio empleado fue un osciloscopio marca HEWLETT-PACKARD modelo 1222A. El multimetro

ampleado fue un multfmetro marca FLUKE, endalo 77. Todas  $1 - 4$ mediciones obtenidas se presentan a continuación

3.1. Tensiones y corrientes de alimentación

La fuente de alimentación con la que se dispone  $\blacksquare$ de suma importancia en el diseño de cualouier dispositivo. Por lo tanto. lo primero que se midió para poder construir el temporizador prototipo fueron los valores de las diferentes tensiones de la fuente de alimentación con la cual se cuenta en el sistema de control.

Con las mediciones de las tensiones de alimentación se encontro que el sistema de control quanta con tensiones constantes de +15 volte. -15 volts v 0 volts (masa). Todas estas tensiones son de corriente continua, y el temporizador original hace uso de todas ellas.

Normalmente. la corriente continua que se obtiene a partir de una corriente alterna no es perfectamente continua; lo que se obtiene una espacie de rizo. Con la ayuda de la figura 3.1. se puede entender wste concepto mãs fácilmente. Esta ficura recresenta la respuesta en la pantalla del osciloscopio al hacer la medición de +13 volts (el resultado de la medición de -15 voits es basicamente iqual, con la única diferencia de que el rizado se encuentra hacia abajo de la linea de cero en vez-de hacia arriba). Como se puede

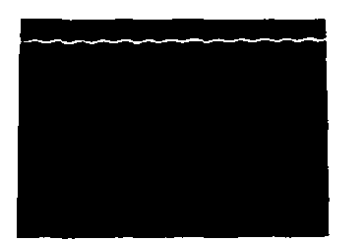

 $176.2$ 

 $Fixa. 3.1.$  Nedición de +15 volts de la fuente de alimentación del sistema. Cada división representa 2 volts.

observar, la tensión pico del rizado es de aproximadamente 0.2 volts. lo cual significa que su valor de tensión rma es de  $0.14$  volts. Con esta información se puede obtener lo que se conoce comp factor de rizado (representado con r), mediante la siquiente ecuación:

> Vri -- 100 Vcc.

donde Vr es la tensión rms del rizado y Vcc es la tensión supuesta de corriente continua.

Como se puede ver en la ecuación, la relación de Vr entre Vcc esta multiplicada por cien, dabido a que el factor de ri:ado se e11presa en porciento.

- 海の一等 - 等指に 300分<br>本<del>演</del>解析中に 320~31~算120

Ahora substituyendo en la ecuación los valores obtenidos se obtendrá:

$$
r = \frac{0.14}{15} = 100 = 0.94 \%
$$

Es obvio que entre menor sea el factor de rizado. major será la fuente de alimentación. Pero de hecho, una fuente de •limantaciOn de corriente continua con un factor da rizado por debajo dal 1% es perfectamente aceptable.

Cabe mencionar que en la tensión de cero volta no se registrò ningùn rizo.

En cuanto a la medición de la corriente de alimentación requerida por el temporizador original se observó lo siquiente:

En• la terminal de +15 volts se tenfa un flujo de corriente 'da 5B.3'miliamperaa.

En la terminal de -15 volts se tenfa un flujo de corriente de S.1 miliamper••·

78

 $\mathcal{L}_{\mathcal{L}_{\mathcal{L}}^{(1)}}$  , where  $\mathcal{L}_{\mathcal{L}_{\mathcal{L}}}^{(1)}$  and  $\mathcal{L}_{\mathcal{L}_{\mathcal{L}}}^{(2)}$  are the contributions

# ESTA TESIS N9 DEBE SALIR OF LA BIBLIOTECA

En la terminal de masa (O volts) se tenfa un flujo de corriente de 53.5 miliamperes.

Cabe notar que entre menor sea la corriente requerida por el temporizador prototipo, éste será mejor. Esto se debe a que entre menor corriento consuma, menor será el consumo de potencia, y entre-menor-sea el consumo de potencia. menor será la cantidad de calor que éste genere. Por lo tanto. las variaciones a causa de los cambios en la .<br>temperatura merán reducidas. Aparto, entro-menor sea el consumo de potencia más económico será el temporizador.

#### 3.2. Señal de entrada

Después de hacer las mediciones pertinentes en la terminal de entrada del temporizador original, se descubrió Este sistema de control trabaja con una cosa interesante: lódica negativa. Esto quiere decir que se requiere de una señal con estado lógico bajo para obtener un estado de excitación o activación, mientras que se requiere de una señal con estado lógico alto para obtener un estado pulescente o de desactivación.

De esta forma al medir la tensión en la terminal de entrada del temporizador se observó que antes de que se envíe la señal de excitación se tienen +15 volts de corriente continua. Luego, al enviarse la señal de excitación, existe

una caida de tensión en la terminal y se obtiene una tensión de 0 volts de corriente continua. Cape mencionar que en la señal de entrada al temporizador no se registró ninguna especie de rizado.

Al hacer las mediciones de corriente en la terminal de entrada sa observó que durante el periodo de no excitación (estado iógico alto) no existe un fujo de corriente. También se observó que durante el periodo de excitación (estado lógico bajo) existe un fluio de corriente de 0.476 miliamperes.

Por último, cabe hacer la aclaración de que en este sistema de control (en el cual se implantará el temporizador prototipo) nunca se mandan dos señales de entrada al mismo tiempo al mismo módulo de temporizadores. (Recuerdese que una de las caractristicas con las cuales debe contar el prototipo as tener dos temporizadores en un mismo módulo: capítulo i. sección 1.2.. y apéndice A). Esto implica que en un módulo de temporizadores. un temporizador trabaja primero.  $\mathbf{v}$ posteriormente, una vez que el primero hava concluido su operación, el segundo podrá ser operado: pero nunca se pondrán a trabajar los dos temporizadores de un mismo módulo al mismo tiembo.

ao.

#### 3.3. Sebalgs de salida

Para poder entender e interpretar las sehales de salida que tiene el temporizador primero es necesario estar familiarizado con la nomenclatura que se emplea nara representar los estados y configuraciones de las salidas. Esta, nomenclatura esta basada en un códido de tres caracteres (XXX) donde cada uno de los caracteres representa un periodo. El primer caracter representa el periodo anterior a la señal de pucitación en la entrada. El segundo caracter representa e) periodo de conteo del temporizador: es decir. el segundo caracter representa el periodo que empieza al excitarse la terminal de entrada y que acaba cuando el temporizador termina de contar el tiempo programado. El tercer y último caracter representa el periodo comprendido entre la terminación del conteo del temporizador y el final de la sehal de excitación en la terminal de entrada. - Cada uno de los tres caracteres puede ser o una "X" o un "O". La X representa un estado de activación, mientras que el O representa un estado quiescente o de desactivación.

Al estudiar el temporizador prioinal se observó, que éste tiene dos terminales de salida. Com la medición de las tensiones se vió que una de estas dos terminales tiene una configuración de salida tipo OOX. Es decir. la salida se mantiene en su estado quiescente excepto durante el periodo

comprendido entre la terminación del conteo del tiemno programado del temporizador y el final de la senal dP excitación. Se debe recordar que como este sistema de control tiene una lògica penativa, durante los estados mujecentes (los dos ceros) se tiene una tensión de +15 volts. mientras que en  $\mathbf{P}$ estado de activación (la X) se tiene una tensión de O Al medir la corriente que fluve a través de esta volts. terminal se encontrò que durante el periodo de desactivación no existe flujo de corriente. pero que durante el periodo de activación se tiene un flujo de 0.714 miliamperos.

En la otra de las dos terminales do salida se tiene una configuración de tipo OXX. Esto quiere decir que en esta salida durante el período anterior a la excitación del temporitador se tiene un estado quiecente (+15 volts). Luggo, al excitarse ol temporizador. esta salida cambia a un estado de activación (O volts). y se mantiene en este estado hasta que la sehal de excitación se retire. En cuanto a la medición de corriente se encontrò que durante el periodo quiescente no periodo de existe fluio alguno, mientras que durante el tiene un fluio de corriente  $0.759$ **ACtivación**  $60<sub>1</sub>$ de miliamperes.

Todo esto se puede ver oraficamente en la figura 5.2.1 Al iqual que la señal de entrada al temporizador.  $1.35$ sehales de salida no registraron ningún rizo.

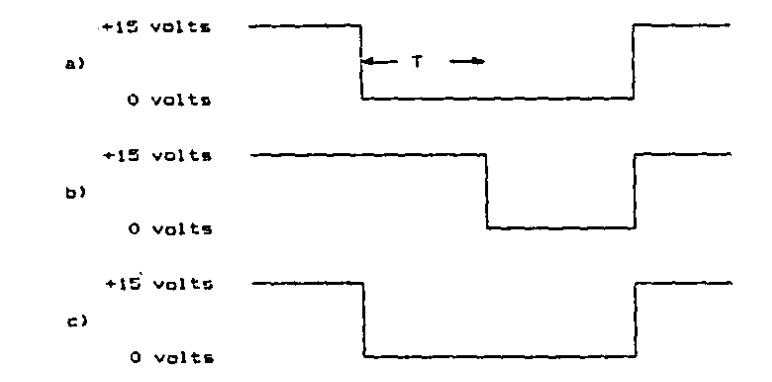

Fig. 3.2. Resultados de las mediciones de tensión. al Terminal de entrada, b) Terminal do salida 00X. c) Terminal de salida OXX. I es el tiempo de conteo programado del temporizador.

 $\ddot{\phantom{a}}$ 

 $83 \mathcal{L}(\mathcal{L})$  $\chi \gg 0$ 

ŀ,

#### CARITUC 4

ANALISTS OF FACTIBILIDAD

**Contract Contract** 

En el diseño y construcción de cualquier dispositivo se deben tomar en cuenta dos cosas de suma importancia: La claso y tipos de dispositivos similares va existêntes, y la clase y tipos de materiales existentes con los cualos se puede construir ol dispositivo. El análisis de estos dos puntos es indispensable. va que el resultado de este estudio quede decidir si es factible y conveniente contruir el dispositivo o no. Por ejemplo, puede ser que con los materiales existentes en el mercado no se queda construir al dispositivo. O que resulte más caro construirlo que comprar uno similar va existente.

 $\sim$   $\sim$ 

 $\mathcal{L}$ 

 $\Delta \sim 100$  and  $\Delta \sim 10^{-10}$ 

الهجل والمتحول أناني يقعي فالمستقبل المتلا service companies and the service services of the

> and the company of the company  $\mathcal{L}^{\mathcal{L}}(\mathcal{L}^{\mathcal{L}})$  , where  $\mathcal{L}^{\mathcal{L}}(\mathcal{L}^{\mathcal{L}})$  and the contribution

> > $\mathcal{A}(\mathcal{A})$  and  $\mathcal{A}(\mathcal{A})$

100 - San Antonio Alemania (1992) - Antonio Alemania (1992)

Debido a esto, en al analisis se debe incluir todo tipo de información pertinent: que ayude a formar un criterio válido. De no ser así, al resultado puede ser arroneo y cargar consido serias consecuencias.

Fara poder obtener toda la información necesaria. y que al mismo tiempo fuera confiable, en este estudio se entrevistaron a agentes de ventas de diferentes compañías. y se consiguieron catálogos, manuales y panfletos con especificaciones y características. y listas de recios. Esto se aplica para ambos estudios: el de los temporizadores ya existentes y el de los componentes y accesorios disponibles.

Así pues. el proposito de este capítulo es demostrar que la construcción de un temporizador electrónico digital programable es factible y conveniente. Para ello, a continuación 58. presenta un estudio de algunos tipos diferentes de temporizadores, y un estudio de algunos tipos diferentes de componentes y accesorios empleados en la construcción del temporizador.

**Nota:** Debido al indice de inflación tan elevado, que existe en México actualmente. es pertinente establecer que todas las cotizaciones en este trabajo se hícieron con fecha del 16 de noviembre de 1987. También es pertinente establecer la paridad que el peso mexicano tenia en dicha fecha con respecto una moneda extranjera la cual no se vea tan afectada por la inflación (como. por ejemplo, el dolar ettadounidense). La parídad que el peso tenia - con respecto al dolar estadounidense era de 1.708.00 pesos: por 1.00 dolar.

4.1. Alounos temporizadores existentes

Fara hacer este estudio de temporizadores se tomaron diferentes marcas con un cierto renombre, y se analizaron diferentes modelos dentro de cada una de las marcas. Cabe mencionar oue se analizaron temporizadores nacionales y extranjeros. Sin embargo, el análisis de los temporizadores nacionales se hace por separado al de los extranjeros debido a que existen muchos parámetros y condiciones diferentes entre ellos, como la disponibilidad. la diferencia en precios debido a los cambios monetarios, las posibilidades de reparaciones, etc.

A continuación se presentan las características y especificaciones de algunos temporizadores nacionales, **V** posteriormente se presentarán las de algunos temporizadores outranjeros. Finalmente, se harà un anàlisis de alternativas et el que se compararán los diferentos tipos do tamporizadores se establecerá cuales son los que mojor llenan  $\mathbf{v}$  $125$ especificaciones y características necesarias scaún 1 a aplicación deseada, que como se mencionó en el **Capitulo** anterior, es la de un sistema electrónico de control para una máquina de moldeo de materiales termoplásticos por inyección.

4.1.1. Temporizadores nacionales

Para onder comparar más fácilmente todas Lau cualidades. Características y especificaciones de los diferentas temporizadoros se ha decidido presentar toda la información rocabada en forma de tabla. En la tabla 4.1. se muestra toda-esta-información. y en seguida-se harán algunos comentarios pertinentes acerca de los diferentes Se desea hacer notar que los precios de temporizadores. los temporizadores están dados en pesos M. N.

Los temporizadores marca Desarrollos Digitales son todos de tipo analógico. lo cual significa que su exactitud no es del todo buena. Pero en general, esto es una caracterfstica de los temporizadores analógicos, debido a que el tiempo se programa con la ayuda de potenciómetros. los cuales no son tan exactos como se desearfa. En cuanto a precisión se refiere se puede ver que no es del todo mala. va que el +1% podría ser aceptable. Su logica es positiva, no negativa como lo pide-el sistema, y las tensiones de alimentación tampoco concuerdan con las requeridas. Aparte, cada temporizador solo tiene un tipo de salida, lo cual implica que serfa necesario adaptar más de un temporizador para obtener los resultados deseados.

Dentro de la marça Controles Automáticos y Electronicos. los temporizadores de tipo analógico

# TABLA 4.1. CARACTERISTICAS Y ESPECIFICACIONES DE OIFERENTES TEMPORIZADORES NACIONALES (PRIMERA PARTE).

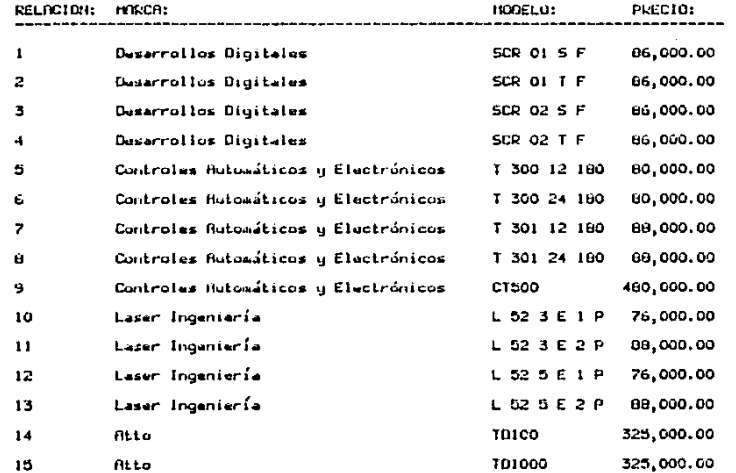

 $\mathcal{I}$  $\sim 10^{10}$  .

 $\mathcal{L}_{\mathrm{eff}}$  and  $\mathcal{L}_{\mathrm{eff}}$ 

 $\sim$ 

 $\sigma_{\rm{max}}$ 

**Contractor** 

 $\sim 100$ 

# TOBUN 4.1. CORRETEPISTIONS Y ESPECIFICROTONES DE DIFEPENTES TEMPORIZADORES NACIONALES (SEGUNDA PARIE).

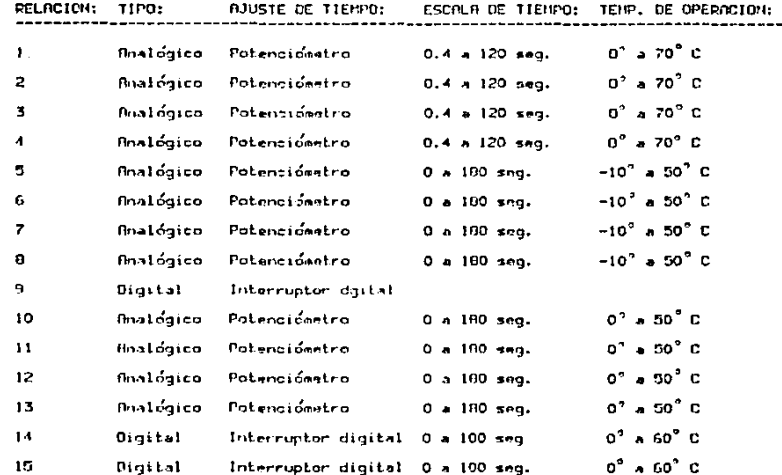

### TRBLR 4.1. CARROTERISTICAS Y ESPECIFICACIONES DE DIFERENTES

### TEMPORIZADORES NACIONALES (TERCERA PARTE).

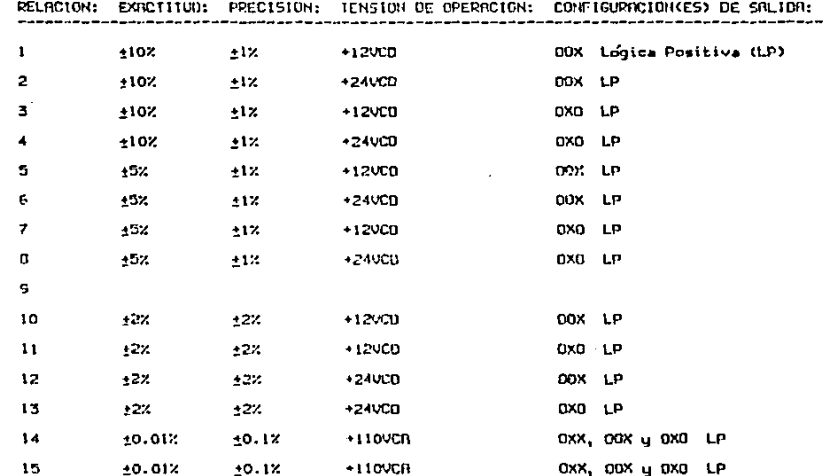

subuestamente tionen una exactitud del +5%. Sin embargo. esto es algo sospechoso ya quo. según su agente de ventas. las carátulas no están graduadas con números (aino que solo tiemen puntos y marcas de max. y min.) debido a que las variationes que tianen de un temporizador a otro son tan orandes que rara vez siquen la escala. Esto en si trea una cierta desconfianza en suanto al resto do **BUS** etpetificaciones. Las tensiones de alimentación y 1a ldgica empleada no concuerdan con las requeridas. Ÿ únicamento existo un tipo de salida por tomporizador. Eп cuanto al temporizador de tipo digital no se pudo recabar más información, debido a que aún no sale a la venta a causa de algunos problemas que han tenido en el disemo, y que por lo tanto los mismos fabricantes todavia tienen dudas acerca de sus específicaciones y caracteristicas.

Lа  $m$ arca Laser Incenieria cuenta con temporizadores analógicos únicamente. supuesta 七道 exactitud as da +2%, pero nuevamente **OXISLO** una desconfianza en  $2a<sub>5</sub>$ especificaciones **CIO** estos temporizadores va que te observó que sus carátulas no estan graduadas con números, sino que estan graduadas con puntos y marcas do max. y min. Al igual que todos los otros temporizadores analógicos mencionados anteriormente. astos temporizadores solo tiene una salida, y aus tensiones de alimentación no son las requeridas.

temporizadores marca Atto son de tipo Los digital. y tienen una exactitud do +0.01%. Ia cual  $\sim$  5. meior que la de los de tipo analógico. Su precisión de ±0.1% también as buena. y su ajusto de tiempo se hace mediante interruptores digitales. Sus configuraciones de salida son las necesarias, pero éstas tienen una lógica positiva y no negativa. Y sus tensiones de alimentación no son compatibles con las requeridas. Pero el mayor problema que exista con estos temporizadores es que no son confiables. Esto se observó debido a que, habiendo ya lanzado los temporizadores al mercado, sus fabricantes pararon. la linea de producción debido a quejas de fallas por parte de los consumidores, y presentemente  $105$ temporizadores aún siguen en un proceso de rediseño.

#### 4.1.2. Temporizadores extranjeros

 $\mathbf{a}$ iqual que en la sección anterior, toda la información recabada acerca de las caracterfsticas **COM** especificaciones de los temporizadores se presenta en forma de tabla, en la tabla 4.2. Sin embargo, debido a que estos temporizadores son extranjeros. Los precios están dados en dolares estadounidenses. A continuación se hacen algunos comentarios pertinentes.

# TOBLO 4.2. COPOSTERISTICOS Y ESPECIFICOCIONES DE DIFERENTES TENFOPIZADOPES EXTRANIEPOS (PRINEPA PORTE),

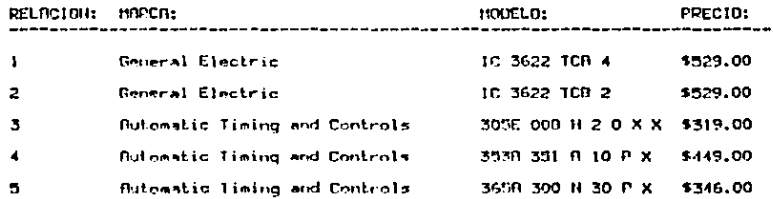

# TROLA 4.2. CORROTERISTICAS Y ESPECIFICACIDAES DE DIFERENTES TENPORIZADORES EXTRANJEROS (SEGUNDA PARTE).

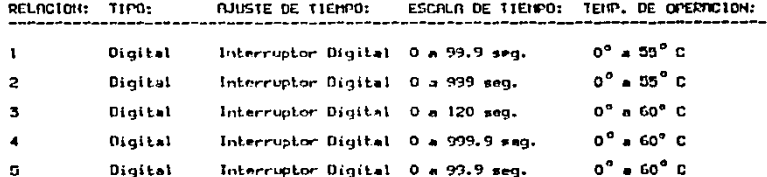

 $\cdot$ 

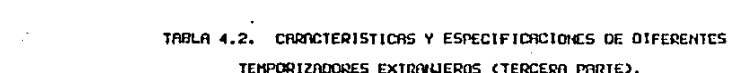

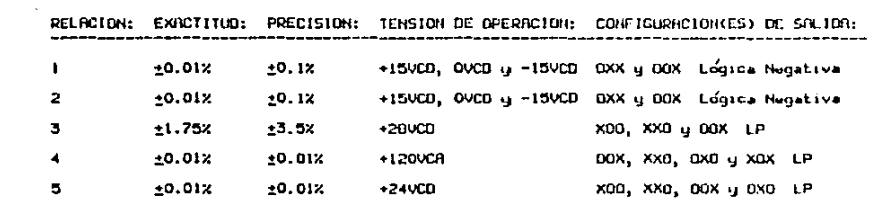

 $\label{eq:2.1} \frac{1}{\sqrt{2}}\int_{\mathbb{R}^3}\frac{1}{\sqrt{2}}\left(\frac{1}{\sqrt{2}}\right)^2\frac{1}{\sqrt{2}}\left(\frac{1}{\sqrt{2}}\right)^2\frac{1}{\sqrt{2}}\left(\frac{1}{\sqrt{2}}\right)^2\frac{1}{\sqrt{2}}\left(\frac{1}{\sqrt{2}}\right)^2\frac{1}{\sqrt{2}}\left(\frac{1}{\sqrt{2}}\right)^2\frac{1}{\sqrt{2}}\frac{1}{\sqrt{2}}\frac{1}{\sqrt{2}}\frac{1}{\sqrt{2}}\frac{1}{\sqrt{2}}\frac{1}{\sqrt{2}}$ 

 $\mathcal{L}^{\text{max}}_{\text{max}}$  and  $\mathcal{L}^{\text{max}}_{\text{max}}$ 

å,

 $\label{eq:2.1} \frac{1}{\sqrt{2}}\frac{d\mathbf{r}}{d\mathbf{r}}\left(\frac{\partial\mathbf{r}}{\partial\mathbf{r}}\right)=\frac{1}{\sqrt{2}}\frac{d\mathbf{r}}{d\mathbf{r}}\left(\frac{\partial\mathbf{r}}{\partial\mathbf{r}}\right)=\frac{1}{\sqrt{2}}\frac{d\mathbf{r}}{d\mathbf{r}}\left(\frac{\partial\mathbf{r}}{\partial\mathbf{r}}\right)=\frac{1}{\sqrt{2}}\frac{d\mathbf{r}}{d\mathbf{r}}\left(\frac{\partial\mathbf{r}}{\partial\mathbf{r}}\right)=\frac{1}{\sqrt$ 

Los temporizadores marca General Electric son los empleados originalmente en el sistema de control. Comp es obvio, todas sus caracteristicas y especificaciones son las necesarias, y éstas ya se han mencionado en el capítulo anterior. Los problemas que existen - can estos temporizadores son su disponibilidad existe una demora en su entrega de siete a ocho semañas desoues de hacer  $\mathbf{a}$ pago) y sus precios tan elevados causados por el tipo de cambio monetario. Aparte. los permisos de importación y pagos de aranceles corren por cuenta del consumidor. y su posibilidad de reparación en México es casi nula.

 $\chi$   $\sim$ 

En cuanto a los temporizadores marca Automatic Timing and Controls de tipo analógico se puede ver que su exactitud  $\mathbf{v}$ precisión no son tan malas para ser temporizadores analógicos. Aparte, a pesar de no tener lógica negativa se pueden emplear sus salidas XOO y XXO para obtener lo necesario. El problema radica en que sus tensiones de alimentación no son las requeridas. y que se excita con lógica positiva. En cuanto a los temporizadores de tipo digital, se observa que su exactitud y precisión son buenas. Al iqual que en los de tipo analógico.  $9<sup>o</sup>$ pueden emplear sus salidas XOO y XXD para ser compatible con el sistema, pero nuevamente se tienen problemas de compatiblidad an cuanto a sus tensiones de alimentación y lógica de excitación. Aparte, esta marca de temporizadores

también tiene los problemas mencionados anteriormente que todos los temporizadores extrapleros tienen.

#### 4.1.5. Analisis de alternativas

Es obvio que una de las mejores alternativas. **India** no es que la mejor. Les la de los temporizadores originales General Electric. De becho, presentemente la mayorfa de las empresas que tienen estos tipos de sistemas de control adquieren los temporizadores originales cuando se presentan falles en los que valtienen. Conseguir otro tipo de temporizador extranjero prácticamente no conviene porque GUS PSDecificaciones y características no son exactamente las requeridas. y sus precips, y sus proplemas de importación. disponibilidad y reparación son prácticamente los mismos.

En cuanto a los temporizadores nacionales 6.A puede observar que el mercado tiene un atraso importante en comparación al mercado estadounidense. La gran mayoria de los existentes son de tipo analógico. cuyas exactitudes y precisiones no tienen comparación con las de los de tipo digital. Aparte, debido a que estos no tienen las malidas requeridas. seria necesario emplear varios temporizadores al mismo tiempo para obtener los resultados que tiene uno solo priginal. En cuanto a los temporizadores digitales de

fabricación nacional se refiere, se ve que aún se están empezando a desarrollar. y que por lo tanto, aún no son muy  $\epsilon$ onfiables.

Por lo tanto. construir un i temporizador electrónico digital con.  $1 - 5$ **Caracteristicas Color** especificaciones del original, cuyo precio soa menor y que tenga una mejor disponibilidad (depido a gu fabricación nacional), serfa conveniente.

#### 4.2. Disponibilidad de componentes en México

Para poder diseñar un dispositivo cualquiera se debe estar familiarizado con muchos tipos diferentes de componentes, partes y accesorios con los cuales se puede contar para su-construcción. También, y-hasta donde sea posible. todos los materiales empleados deben ser de origen nacional, ya que así se evitan posibles problamas, comp  $1<sub>a</sub>$ disponibilidad. pagos de aranceles y dificultades de importación, costos de fletes y embarques, etc.

A continuaçión se presentan los resultados da). estudio de componentes, y posteriormente se presentarán 1 ຕຣ del catudio de accesorios. Para hacer estos estudios - 52 tomaron, en cuenta diferentes marcas y distribuidores con un clerts renombre.

Es pertinente hacer la aclaración de que todos los precios citados son precios de mayoreo, debido a que si **TA** fuera a implantar una linea de producción de temporizadores. las compras de los componentes serfan en volúmenes grandes. También cabo notar que todas las cotizaciones hechas en las siquientes secciones están dadas en pesos M. N.

Finalmente, on el análisis de alternativas se hará una comparación de los diferentes precios que ofrecen los distribuidores, para poder así decidir que componentes y conviene comprar con que distribuidores. accosorios

### 4.2.1. Componentes

Cuando se habla de componentes. se astá haciendo referencia a los componentes de ostado sólido, y a los componentes discretos. En la actualidad, solo existen unas cuantas márcas con prestinio mundial que se dedican a la construcción de componentes. y las diferencias que existen cuanto a las especificaciones. caracteristicas y en calidades entre cada una de ellas es casi impercentible. Por lo tanto, este estudio tiene principalmente un enfoque económico. y en él se comparan los diferentes precios que ofrecen diferentes distribuidores en el país.

# TABLA 4.3. LISTA DE CIRCUITOS INTEGRADOS Y PRECIOS (PRIMERA PRATE)

# DESCRIPCION DEL PRODUCTO:

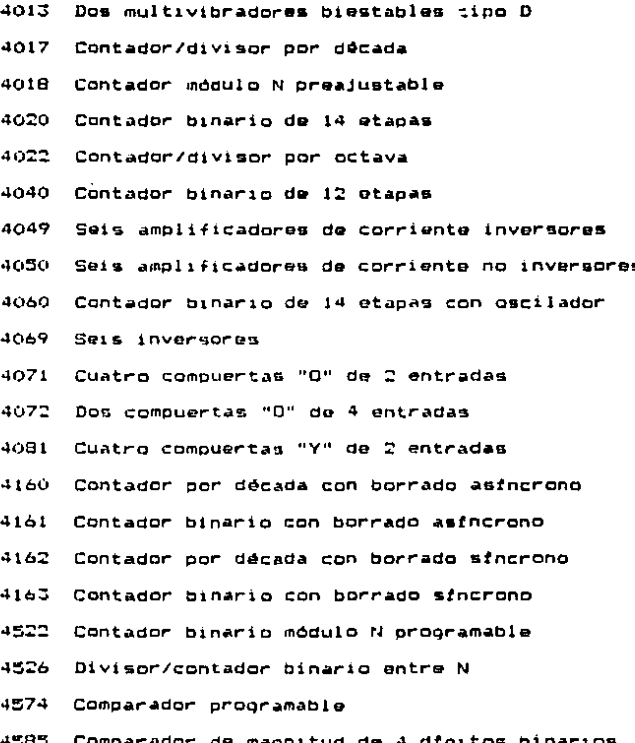

## TOBLA 4.3. LISTA DE CIPCUITOS INTEGRADOS

### Y PPECIOS (SEGUNDA PPATE)

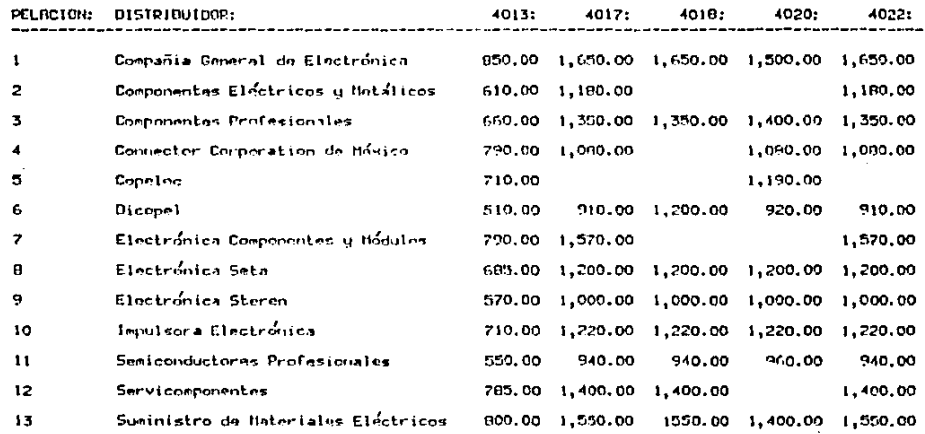

**College** 

 $\bar{\mathcal{A}}$ 

 $\sim$  $\sim$  $\sim$ 

 $\mathcal{L}_{\text{max}}$  and  $\mathcal{L}_{\text{max}}$  . The  $\mathcal{L}_{\text{max}}$ 

 $\ddot{\phantom{a}}$
# TOBLA 4.3. LISTA DE CIPCUITOS INTERPADOS

 $\sim$ 

# Y PRECIOS (TEPCERA PROTE)

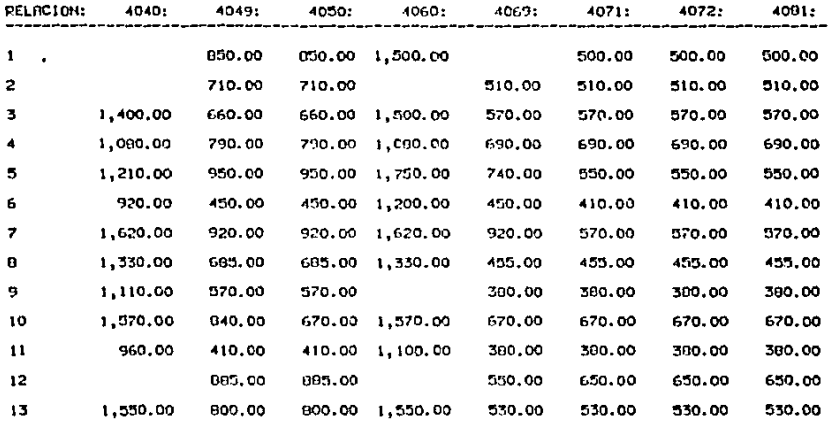

 $\sim$ 

 $\cdot$ 

 $\sim$   $^{\prime}$ 

 $\sim$ 

 $\sim$   $\sim$ 

 $\cdot$ 

# TABLA 4.3. LISTA DE CIRCUITOS INTEGRADOS

 $\bullet$ 

 $\sim$   $\sim$ 

## Y PRECIOS (CURRIA PRAIE)

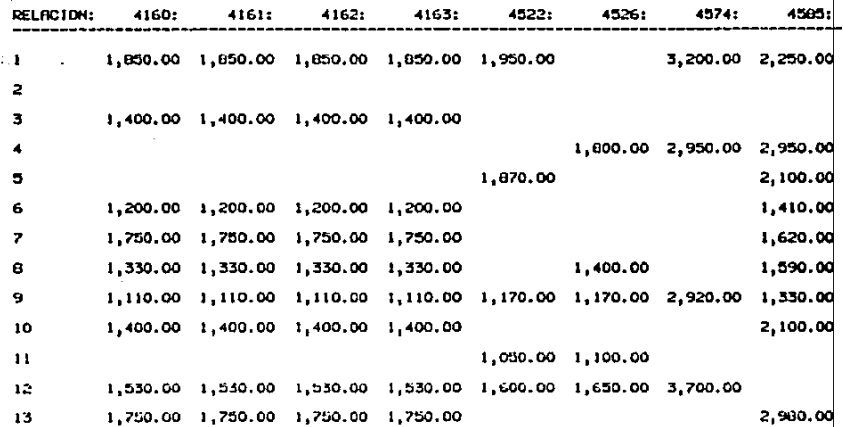

## TABLE 4.4. LISTE DE RESISTURES Y

 $\sim$   $\sim$ 

## CHPHCTTORES Y SUS PRECIOS

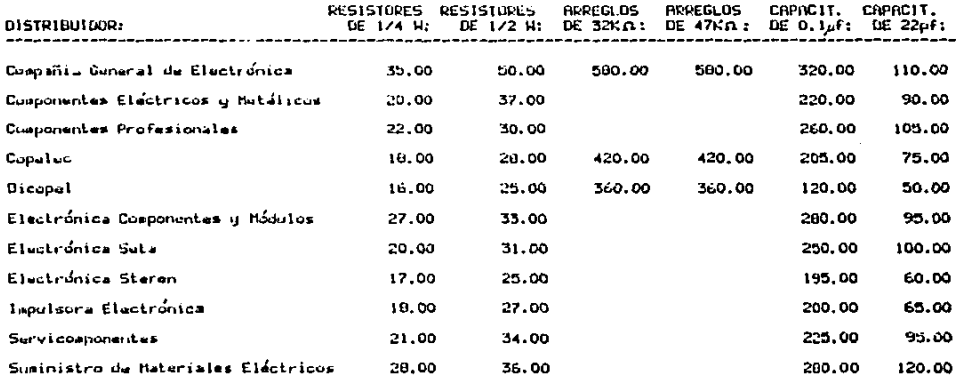

 $\mathcal{L}$ 

 $\sim 0.001$  .

 $\begin{split} \frac{d}{dt} \frac{d}{dt} \left( \frac{d}{dt} \right) & = \frac{d}{dt} \left( \frac{d}{dt} \right) \frac{d}{dt} \left( \frac{d}{dt} \right) \\ & = \frac{d}{dt} \left( \frac{d}{dt} \right) \frac{d}{dt} \left( \frac{d}{dt} \right) & = \frac{d}{dt} \left( \frac{d}{dt} \right) \frac{d}{dt} \left( \frac{d}{dt} \right) \\ & = \frac{d}{dt} \left( \frac{d}{dt} \right) \frac{d}{dt} \left( \frac{d}{dt} \right) & = \frac{d}{dt} \left( \frac{d}{dt$ 

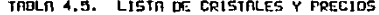

 $\label{eq:2.1} \begin{split} \mathcal{H}_{\text{max}}(\mathcal{A}) = \mathcal{H}_{\text{max}}(\mathcal{A}) \,,\\ \mathcal{H}_{\text{max}}(\mathcal{A}) = \mathcal{H}_{\text{max}}(\mathcal{A}) \,, \end{split}$ 

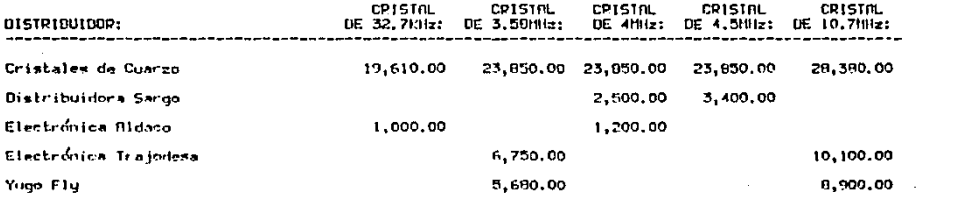

 $\label{eq:2.1} \frac{1}{2}\sum_{i=1}^n\frac{1}{2}\sum_{j=1}^n\frac{1}{2}\sum_{j=1}^n\frac{1}{2}\sum_{j=1}^n\frac{1}{2}\sum_{j=1}^n\frac{1}{2}\sum_{j=1}^n\frac{1}{2}\sum_{j=1}^n\frac{1}{2}\sum_{j=1}^n\frac{1}{2}\sum_{j=1}^n\frac{1}{2}\sum_{j=1}^n\frac{1}{2}\sum_{j=1}^n\frac{1}{2}\sum_{j=1}^n\frac{1}{2}\sum_{j=1}^n\frac{1}{2}\sum_{j=1}^n\$ 

 $\label{eq:2.1} \frac{1}{2} \sum_{i=1}^n \frac{1}{2} \sum_{j=1}^n \frac{1}{2} \sum_{j=1}^n \frac{1}{2} \sum_{j=1}^n \frac{1}{2} \sum_{j=1}^n \frac{1}{2} \sum_{j=1}^n \frac{1}{2} \sum_{j=1}^n \frac{1}{2} \sum_{j=1}^n \frac{1}{2} \sum_{j=1}^n \frac{1}{2} \sum_{j=1}^n \frac{1}{2} \sum_{j=1}^n \frac{1}{2} \sum_{j=1}^n \frac{1}{2} \sum_{j=1}^n \frac{$ 

#### LISTA DE DIODOS EMISORES TABLA 4 Ь.

# DE LUZ Y PRECIOS

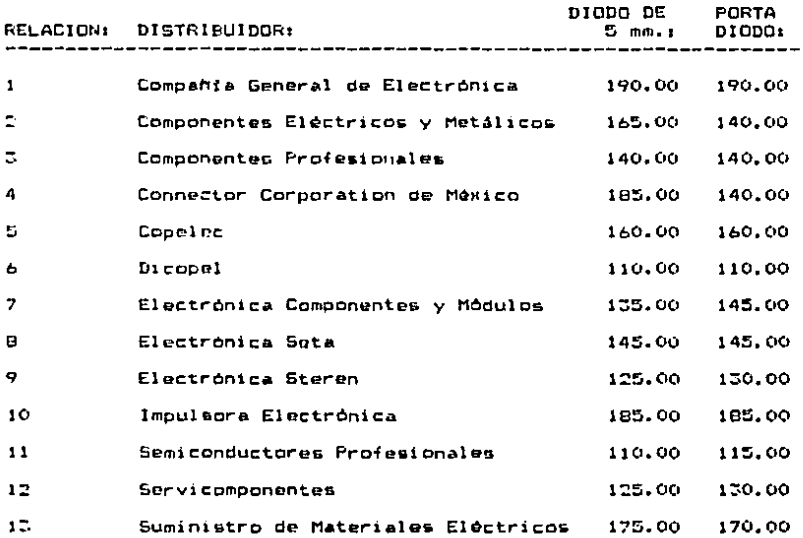

 $\tilde{\mathbf{a}}$ 

 $F_n$  las tablas  $4.5...$   $4.4...$   $4.5...$  $\vee$  $4.6.$  $\bullet$ prasentan unas listas de componentes que pueden ser ampleadoa en la con•trucciOn del tampori:ador. Junte con loa diferantos precio• qua ofrecen algunos distribuidores. Comp se puede observar on las tablas, se han dejado algunos oapacios en blanco. Esto se haco en caso de que al distribuidor no manuje ase producto.

Cuando se habla de circuitos integrados en la tabla 4.3., solo se toman en cunta los circuitos integrados fabricados con tecnología CMOS. No obstante, se debe estar con«ciento de que existan muchos otros tipos de circuito« integrados que se podrian emplear en la construcción de un temporizador. Sin embargo, debido al rango de tensiones tan amplio bajo el cual puedan ser operados, a au inmunidad tan grande al ruido, a su bajo consumo de potencia, a su baja disipación do calor, y a su muy alta impedancia de entrada y muy baja impedancia de salida, se ha decidido emplear circuito& integrados dal tipo CMDS.

En la tabla 4,4, sa habl3 de raa15toras *<sup>y</sup>* capacitores, en la tabla 4.5. de cristales de cuarto, y en la tabla 4.6. se habla de diodos emisores de luz. Es importante hacer la aclaración de que la compañía Cristalog de Cuarzo. en la tabla 4.5., se dedica a hacer cristales a pedido y por lo tanto se puede obtener un cristal de

cualquier frecuencia deseada. Sin embargo, debido a que todos los cristales que fabrican son a pedido, y por lo tanto. no cuentan con un almacén surtido de cristales. los precios de éstos son muy alevados: mucho más due los de cualquier otro distribuidor de cristales de cuarzo.

Cabe notar que en este estudio se enumeran más componentes de los necesarios con el fin de poder tener opciones, y poder alegir los majores componentes en el diseño del temporizador. Dicha elección de componentos se hará en el próximo capítulo, en el cual se realiza el diseño del temporizador.

4.2.2. Accesorios

Los accesorios empleados en la construcción del temporizador son minimos. y básicamente son empleados para darle una mayor funcionabilidad y para darle un acabado con mayor presentación.

En las tablas 4.7..  $4.8. \vee 4.9.$  se presentan los resultados de este estudio, y al igual que en la sección anterior, este estudio tiene-principalmente un enfoque econômico.

# TABLE 4.7. LISTA DE INTERRUPTORES Y PRECIDS

# **INTERRUPTORES DIGITALES**

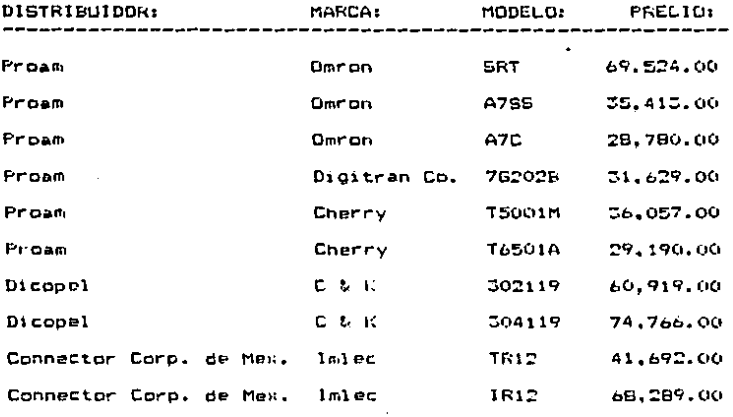

# INTERRUPTORES DE PASO 2 POLOS 2 TIROS

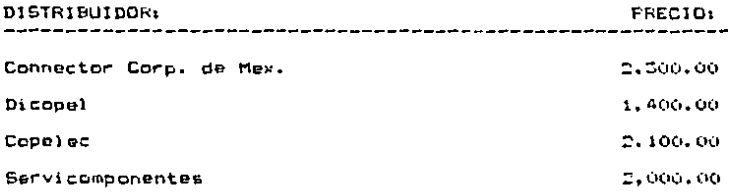

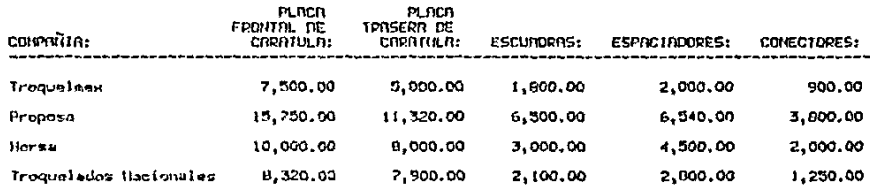

 $\label{eq:2.1} \mathcal{L}(\mathcal{A}) = \mathcal{L}(\mathcal{A}) = \mathcal{L}(\mathcal{A}) = \mathcal{L}(\mathcal{A}) = \mathcal{L}(\mathcal{A})$ 

# TRBLR 4.8. FRECTOS DE LA CARATULA Y CONECTORES

 $\mathcal{F}(\mathcal{F})$  and  $\mathcal{F}(\mathcal{F})$ 

**Contract** 

 $\frac{1}{2} \left( \frac{1}{2} \right) \left( \frac{1}{2} \right) \left( \frac{1}{2} \right) \left( \frac{1}{2} \right) \left( \frac{1}{2} \right)$ 

TABLA PRECIOS DEL CABLE PLANO Y CONECTORES 9.  $\Delta$ 

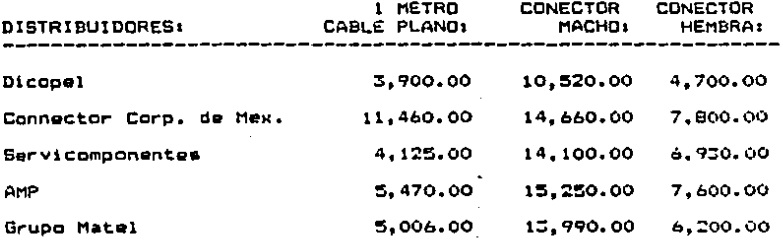

En la tabla 4.7, se habla acerca de los interruptores que se emplean en el temporizador, los cuales aoni Lo• intarruptoraa digitaloa con código de salida tipo BCD, natural para almacenar en memoria el tiempo de, conteo programado, y los interruptores de paso de dos polos dos tiros para epleccionar la escala de tiempo.

En la tabla 4.8. se habla de la carátula del tempori:ador y d• todo lo relacionado a éata. y da los conectora& que s• emplean para conectar la tarjeta al sistema de control. Es pertinente mencionar que el diseño de la carátula que se ha decidido emplear para el tampori:ador sa di•cuta an el pr6w1mc capftulo, y a• ahf an donde se muestran todos los esquemas pertinentes. los cuales se han diseñado para que el temporizador gea compatible con el original. De la misma forma. Las terminales para la conexión del temporizador al sistema de control se han diseñado para que el temporizador sea fácilmente intercambiable con el original.

Por último, en la tabla 4.9. se habla acerca del cable plano y de los conectores que se emplean en conjunto con éste dentro del temporizador.

# 4.2.3. Analisis de alternativas

Es obvio que del estudio de componentes accesorios las mejores alternativas de comora serán con aquellos distribuidores y companias que ofrezcan los precios más bajos. Así pues, a continuación se recapitulan los resultados de los estudios. y se dan las tres mejores alternativas para cada producto, mencionando la mejor de pllas primero. luego la segunda y por último la tercera. Para que toda esta información se pueda asimilar más facilmente se presenta en forma de tabla, en las tablas  $4.10 - 4.14$ .

En relación a la tabla 4.14. os pertinente notar que se enumeran los tros tipos de interrruptores digitales más baratos con sus respectivos distribuidores en México. Esto es debido a que la existencia de interruptores dioitales en México es muy reducida y no existen diferentes distribuidores que vendan la misma marca.

# TABLA 4.10. NIALISIS DE ALTERNATIVAS PARA CIRCUITOS INTEGRADOS (PRIMEPA PARTE)

# PRODUCIO: DISTRIBUIDORES:

 $\ddot{\phantom{1}}$ 

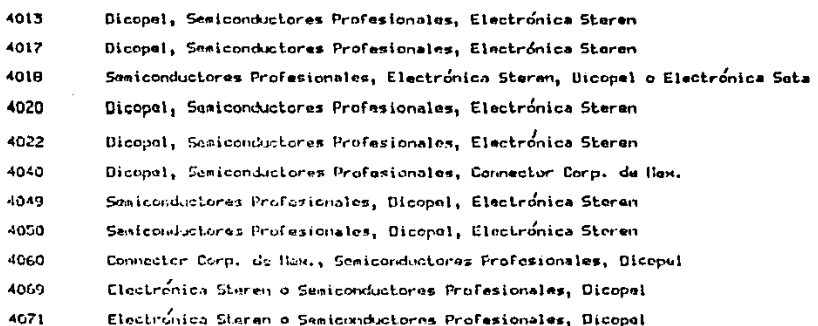

 $\bullet$ 

# TABLA 4.10. ANNLISIS DE ALTERNATIVAS PARA CIRCUITOS INTEGRADOS (SEGUNDA PARTE)

 $\ddot{\phantom{0}}$ 

### PRODUCTO; DISTRIBUIDORES:

--------------

 $\cdot$ 

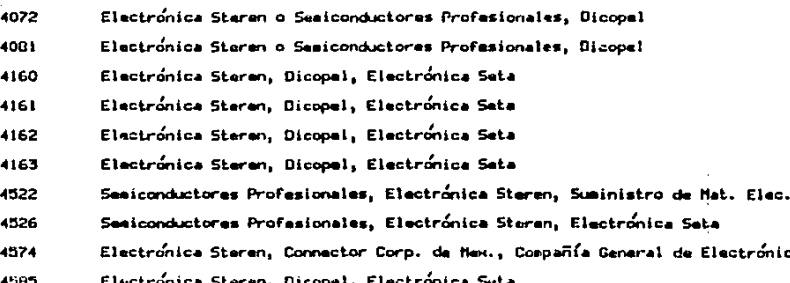

#### **THILA 4.11. AUGLISIS DE ALTERNATIVAS**

#### PARA RESISTORES Y CAPACITORES

PRODUCTO: DISTRIBUIDORES:

**Pasistores** de 124 de H Dicopel, Electrónica Staren, Cousleu o leguisora Electrónica Resistores Dicopal o Electrónica Steren, lepulsora Electrónica do 1/2 do H firregios de Dicopel, Copelec, Compañía General de Electrónica 32K.A Reregios de<br>47KΩ Dicopal, Copelec, Compania General de Electrónica Capacitores  $du$  0.1  $\mu$ F Dicopel o Electrónica Steren, Ispulsora Electrónica Capacitores<br>de 22pf Dicopel o Electrónica Steren, lapulsora Electrónica

紫

### TABLA 4.12. DIVALISIS DE RUTERIATIVAS PARA

#### CRISTRLES DE CURRZO

PPDDUCTO: DISTRIBUIDORES: Cristal de Electrónica Aldaco, Cristales de Cuarzo 32.7816 Cristal de  $3.5011z$ Yugo Fly, Electrónica Trajodesa, Cristales de Cuarzo Cristal de Electrónica Aldaco, Distribuidora Sargo, Cristales de Cuarzo  $4101$ Cristal de 4.5Mlz Distribuidora Sargo, Cristales de Cuarzo Cristal do Yugo Flu, Electrónica Insigness, Cristales de Cuarzo  $10.71117$ 

## TIBLA 4.13. BHALISIS DE RLTERNATIVAS PARA

## D10005 EN150PES DE LUZ

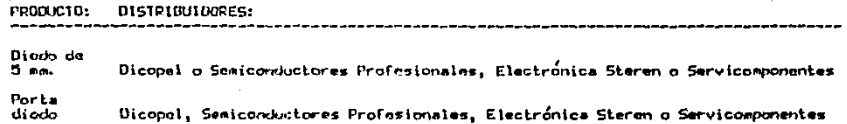

TABLA 4.14. ANALISIS DE ALTERNATIVAS PARA INTERRUPTOFES

# INTERRUPTORES DIGITALES

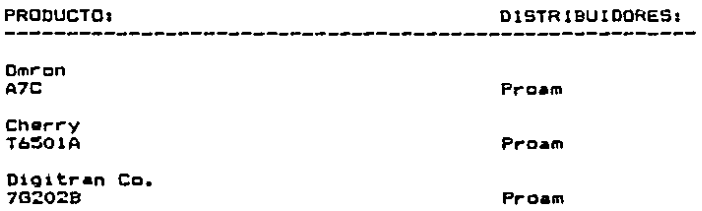

# INTERRUPTORES DE PASO 2 POLOS 2 TIROS

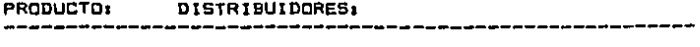

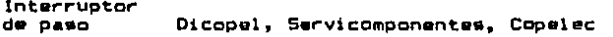

# TABLA 4.15. ANALISIS DE ALTERNATIVAS PARA

# CARATULA Y CONECTORES

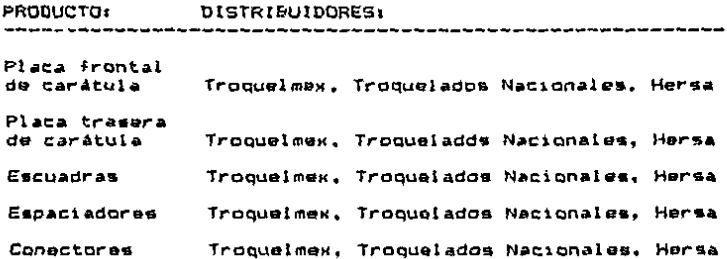

# TABLA 4.16. ANALISIS DE ALTERNATIVAS PARA CABLE PLAND Y CONECTORES

PRODUCTO: DISTRIBUIDORES: ---------Cable Planp Dicopel, Servicomponentes, Grupo Matei Conector Macho Dicapel, Grupp Matel, Servicomponentes Conector Hembra Dicopel, Grupo Matel, Servicomponentes

# CAPJ:TULD 5

DISENO DEL TEMPORIZADOR

En todo~ 105 capftulo& anteriores •a han di•cutido diferentes temas de importancia en el diseño do un tamporizador. Manteniendo todos estos temas en mente, a continuación se presenta el diseho del temporizador.

Service State

and the company of the company of

المن المناسب المناسب المناسب المناسب المناسب المناسب المناسب المناسب المناسب المناسب المناسب المناسب المناسب ا<br>والمناسب المناسب المناسب المناسب المناسب المناسب المناسب المناسب المناسب المناسب المناسب المناسب المناسب المنا  $\mathcal{A}^{\mathcal{A}}$  and  $\mathcal{A}^{\mathcal{A}}$  are the set of the set of the set of the set of  $\mathcal{A}$ and the company of the second company of the second

the control of the control of the control of the control of the

and the company of the company of the company of the company of the

Como se observó en la sección 2.1. del capftulo 2, un temporizador está compuesto por diferentos secciones. En este caoftulo. ~1 diseho de cada una de las secciones del temporizador prototipo 60 hace por separado. y finalmente se agrupan todos los disehos individuales para obtener ol temporizador acabado.

~.l. D1scho del divisor de frecuencia

which is a continue to be a contract of the second contract  $\sigma_{\rm{eff}}$  .

El divisor de frecuencia de este temporizador dobe dividir la señal a la salida del oscilador de tal forma quo existar dos señales procesadas que sirvan como base de tiempo. Estad dos schales en las-salidas de divigor deben tener

1::?1

frequencias de 10Hz v de 1Hz. Todo esto es con el fin de tener dos posibles escalas de tiempo. De esta forma.  $5e$ quedon hacer mediciones de tiempo de 0 a 99.9 segundos y de 0 a 999 segundos.

A continuación se presentan los cálculos realizados y el diseño del divisor de frecuencia.

5.1.1. Disemo preliminar

Para poder elaborar el diseño del divisor. primero se debe conocar la frecuencia de la señal original con la cual se va a trabaiar (la señal a la salida del oscilador). Sin embargo, el oscilador se puede construir de forma que tenoa una señal de salida, con prácticamente cualquier valor de frecuencia. Por esta razón, primero se escoderá la frecuencia con la que más convenga trabajar, y posteriormente. en otra sección, se elaborará el diseño del  $oscilador'.$ 

Partiendo de la tabla 4.5. del capítulo anterior. se puede ver cuales son los valores comerciales de cristales de cuarzo. Se deba recordar que a pesar de que

 $1)$   $E1$ diseño del oscilador se trata en la sección 5.2. de este canftulo.

la compañia Cristales de Cuarzo puede fabricar cristales a cualouier frecuencia. no es conveniente emplearlos por dos **Catones:** 

1- Los precios son sumamente altos, lo cual elevanta el costo del temponizador.

2- Si se escope un cristal con una frecuencia no comercial será muy dificil substituirlo en caso de. descompostura. lo cual va en contra de uno de  $1$ os propósitos de construir un temporizador nacionali que pueda ser fácilmente reparable.

Asf pues, y para fines prácticos, se deben tomar las frecuencias de los cristales comerciales como posibles señales de entrada al divisor.

Cabe recordar que aunque los divisores  $de$ frecuencia pueden dividir la frecuencia de una señal entre n veces, donde a es cualquier múmero (capitulo 2. sección 2.5.), este número debe ser un número entero. Es decir, no es posible dividir entre un número fraccional. Por lo tanto. cada una de las frecuencias de los cristales debe ser analizada individualmente, de forma que se establezca cuales pueden ser divididas para obtener una señal de 10Hz exactamente.

Para loorar esto más fácilmente, se ha elaborado un proprama de computadora con el cual se pueden calcular todas las nosibles combinaciones de números primos entre los cuales se puede dividir la frecuencia pricinal para obtener, una frecuencia de salida lo más cerco, posible, a 10Hz. (Este programa fue hecho en el idioma "Basíca" en una computadora IBM PC XT). El programa únicamente analiza las posibles combinaciones de algunos números primos porque a partir de la combinación de ellos se puede obtener El análisis se hace cualquier otro número deseado. empleando, únicamente los números primos del 2 al 13 debido a que el emplear divisores individules que hagan divisiones mavores a 13 es un tanto más complejo.

Una ver obtenida una señal de salida de 10Hz se puede volver a hacer-una-división-entre diez para así obtener la otra semal de salida necesaria: la de 1Hz. **A** continuación se presenta este programa, y posteriormente se presentarán los resultados obtenidos para el análisis de cada una de las frecuencias.

124

wassen.

10 REM 20 REM t e s 光电管 **30 REM** ### CALCULO DEL DIVISOR DE FRECUENCIA ### 40 REM  $2 + 1$  $x + t$ 50 REM ELARORADO POR FERNANDO FUENTES \*\*\*  $...$ 60 REM 122 \*\*\* 70 REM BO REM 90 REM LAS PROXIMAS 3 INSTRUCCIONES LE DAN UN VALOR DE CERO A TODAS LAS VARIABLES Y BORRAN TODOS LOS PARAMETROS. 100 KEY OFF 110 CLS 120 CLEAR 130 REM LA PROXIMA INSTRUCCION INTRODUCE EL VALOR DE LA FRECUENCIA A SER ANALIZADA A LA VARIABLE A. 140 INPUT "FRECUENCIA DEL CRISTAL":A LA PROXIMA INSTRUCCION IMPRIME EL VALOR DE LA FRECUENCIA **150 REM** EN PAPEL. 160 LPRINT CHR\$(10); CHR\$(10); CHR\$(10); "F XTAL #"; A; CHR\$(10) 170 REM EN LAS PROXIMAS 12 INSTRUCCIONES SE CALCULAN LAS DIFERENTES POSIBLES COMBINACIONES DE NUMEROS PRIMOS (DEL 2 AL 13) QUE PUEDEN DIVIDIR A LA FRECUENCIA. 180 Z=CINT (LOG(A) /LOG(2)) 190 FUR 5=0 TO Z 200 Y=CINT((LOG(A)-B\*LOG(2))/LOG(3)) 210 FOR C=0 TO Y 220 X=CINT((LDG(A)-B#LOG(2)-C#LOG(3))/LOG(5)) 230 FOR D=0 TO X 240 W=CINT((LOG(A)-B\$LOG(2)-C\$LOG(3)-D\$LOG(5))/LOG(7)) 250 FOR E=0 TO W 260 V=C1NT((LOG(A)-B\$LOG(2)-C\$LOG(3)-D\$LOG(5)-E\$LOG(7))/LOG(11)) 270 FOR 6=0 TO V 280 U=CINT((LOG(A)-B\*LOG(2)-C\*LOG(3)-D\*LOG(5)-E\*LOG(7)-6\*LDG(11))/LDS(13)) 290 FOR H=0 TO U 300 REM A CONTINUACION SE HACE EL CALCULO DEL PRODUCTO DE LOS NUMEROS PRIMOS. 310 T=2^B+3^C#5^D+7^E#11^G#13^H 320 REM EN LAS SIGUIENTES 2 INSTRUCCIONES SE ANALIZA LA VARIACION QUE EXISTE ALREDEDOR DE 10 DESPUES DE DIVIDIR LA FRECUENCIA ENTRE EL PRODUCTO DE LOS NUMEROS PRIMOS. SI LA 330 REM VARIACION EXEDE EL 1% LA COMBINACION NO SE TOMA EN CUENTA. 340 S=10-A/T 350 IF S), 1 OR 5<-. 1 GOTO 460 360 REM EN LOS PROXIMOS 3 COMANDOS SE CALCULA EL VALOR DE LA FRECUENCIA A LA SALIDA DEL DIVISOR. Y SE IMPRIME EN PAPEL

ESTE VALOR Y LA COMBINACION DE NUMEROS PRIMOS CON LOS CUALES **370 REM SE ORTUVO.** 

380 R=10-5

390 LPRINT "F DIV #":R

400 LPRINT "2^"; B. "3^"; C. "5^"; D. "7^"; E. "11^"; G. "13^"; H; CHR\$ (10)

410 REM EN SEGUIDA SE ANALIZA SI LA FRECUENCIA A LA SALIDA DEL DIVISOR ES EXACTAMENTE IGUAL A 10. Y EN CASO DE SERLO SE LE LLAMA LA ATENCION AL USUARIO.

420 IF R=10 GOTO 560

430 REM A CONTINUACION SE LE LLAMA LA ATENCION AL USUARIO PARA INDICARLE QUE SE ENCONTRARON NUEVOS VALORES CON LOS CUALES SE OBTIENE UNA FRECUENCIA CON UN ERROR MENOR AL 1%.

440 GOTO 570

450 REM LOS SIGUIENTES 7 COMANDOS SIRVEN PARA ANALIZAR OTRAS POSIBLES COMBINACIONES DE NUMEROS PRIMOS.

460 NEXT H

470 NEXT G

480 NEXT E

490 NEXT D

500 NEXT C

510 REM LA SIGUIENTE INSTRUCCION SE EMPLEA PARA INDICARLE AL USUARIO EN QUE PARTE DEL ANALISIS SE ENCUENTRA EL PROGRAMA.

520 LOCATE 19.291 PRINT "  $2^{\circ}$   $12^{+11}$ 

530 NEXT B

540 REM LAS SIGUIENTES INSTRUCCIONES SIRVEN PARA MANTENER AL USUARIO AL TANTO DE LO QUE ESTA PASANDO EN EL PROGRAMA Y PODERSE COMUNICAR CON EL.

550 LOCATE 19.18: PRINT "SE HAN ANALIZADO TODOS LOS VALORES POSIBLES": GOTO 620

560 LOCATE 19.29; PRINT "ENTRE 10 EXACTAMENTE"; BEEP: GOTO 580 570 LOCATE 19.291 PRINT " NUEVOS VALORES "1 GOTO 580 580 BEEP: LOCATE 21,32: INPUT "CONTINUA (S/N)":AS 590 IF AS="N" OR AS="n" GOTO 620 600 LOCATE 21.32: PRINT "  $\bullet$ 

610 GDTD 460

```
620 LPRINT CHR#(12): KEY ON
```
630 END

F.  $72768$ XTAL.

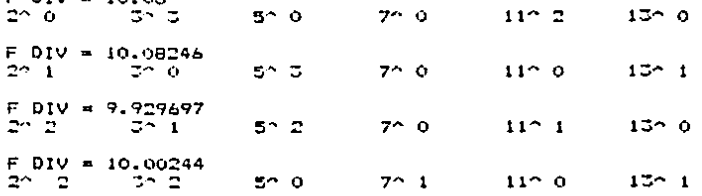

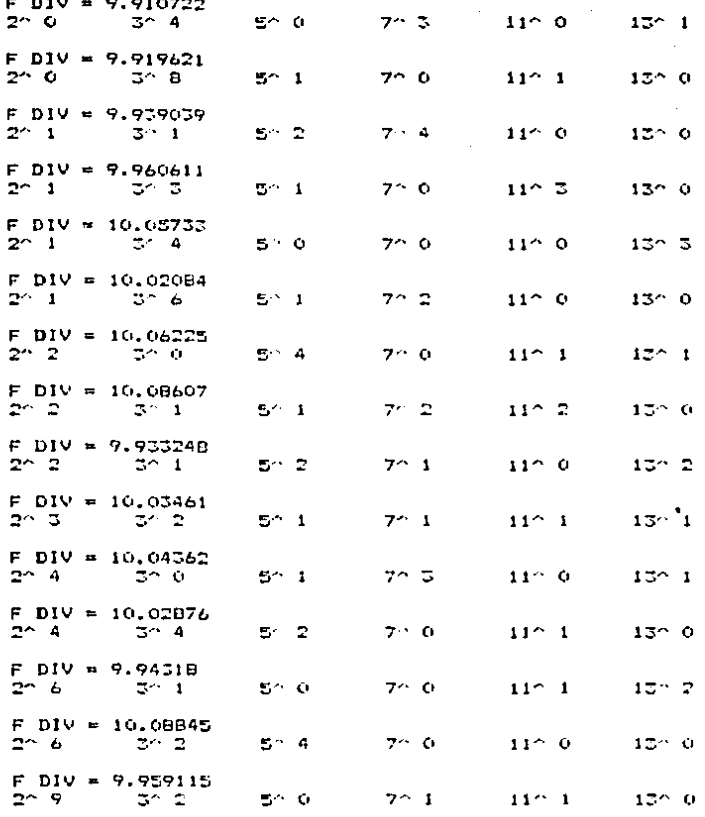

 $= 3579545$ F **XTAL** 

 $11^{\circ}$  0

 $11^{\circ}$  0

 $11^\circ$  1

 $\ddot{\phantom{a}}$  $\dot{\zeta}$ 

ċ

 $7^{\sim}0$ 

 $7^{\circ}$  1

 $7^{\circ}$  0

 $500$ 

 $5^{\sim}2$ 

 $5^{\circ}$  0

 $13 - 1$ 

 $13^{\sim}0$ 

 $13^{\circ}0$ 

÷

 $\sim$  1

F DIV = 9.959115 ತನ್ತ

 $F$  DIV = 9.98727

 $F$  DIV = 9.930822

 $5^{\circ}$  0

 $5^{\sim}$  0

÷,

÷.  $\ddot{\phantom{a}}$  .

ŧ.

 $2 - 10$ 

 $2^{\sim}11$ 

 $2 - 15$ 

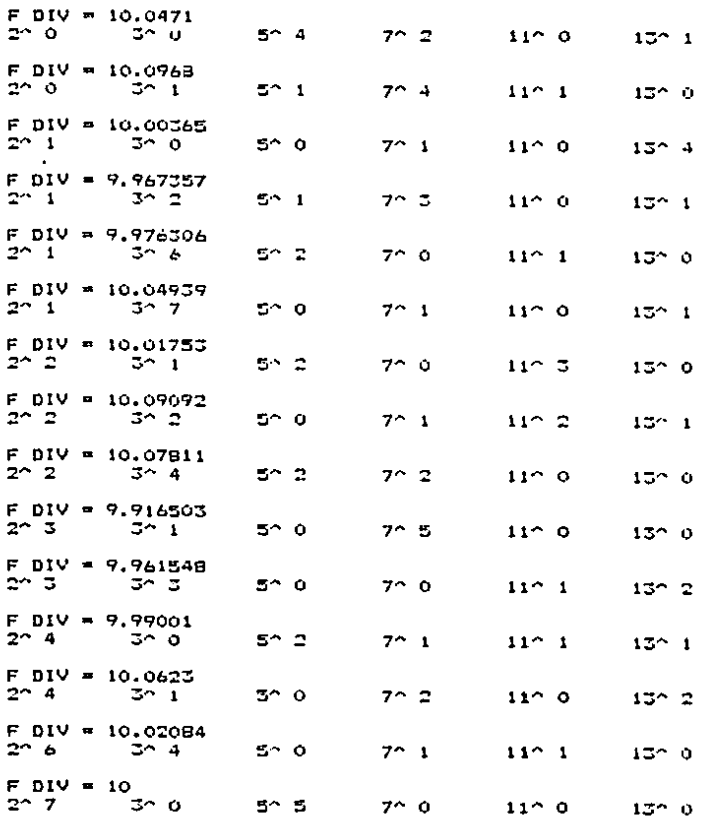

**F XTAL** # 4000000

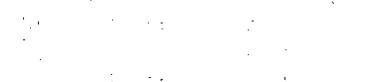

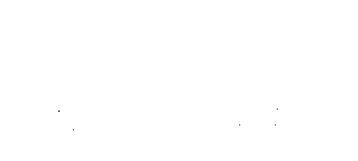

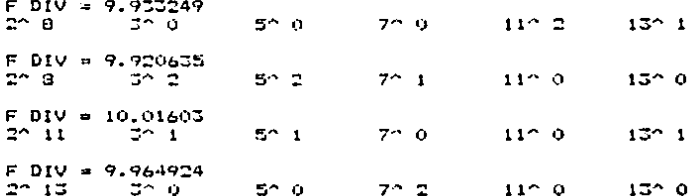

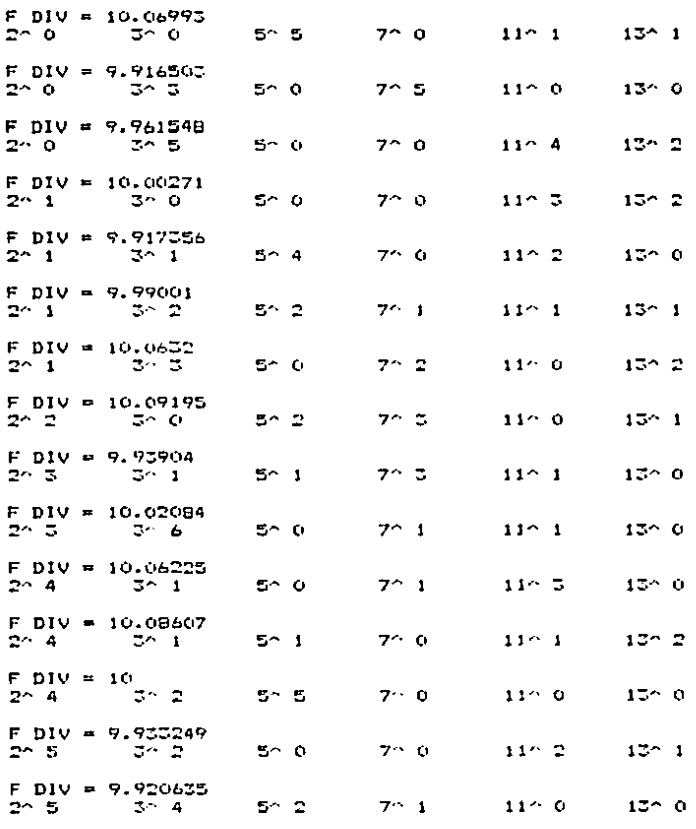

F XTAL = 4500000

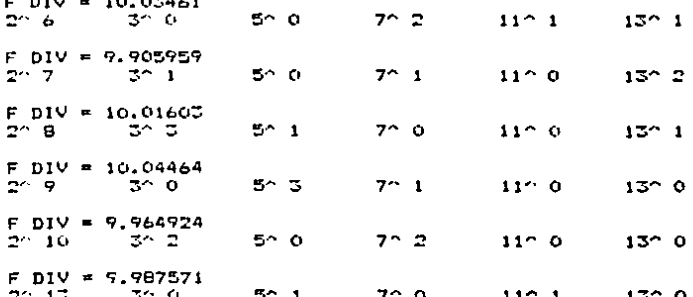

133

 $\frac{1}{2}$ 

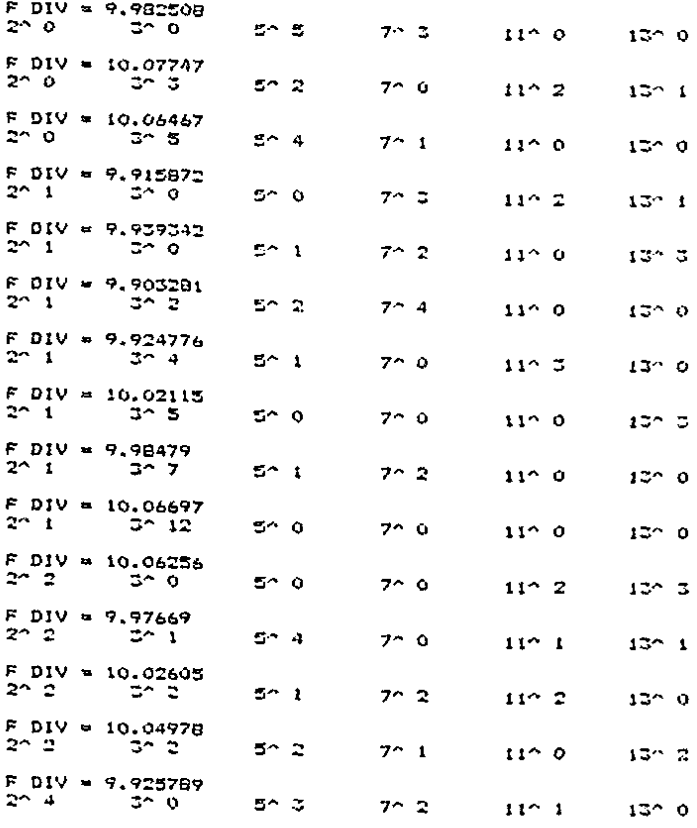

F XTAL = 16700000

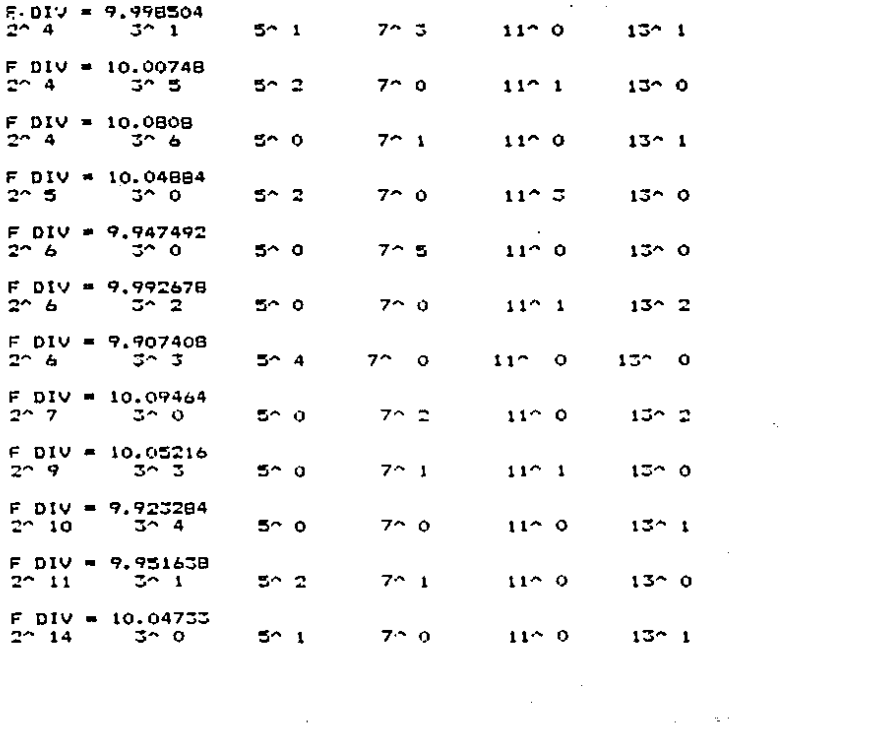

 $\label{eq:2.1} \begin{split} \mathcal{L}_{\text{max}}(\mathbf{r}) & = \frac{1}{2} \sum_{i=1}^{N} \mathcal{L}_{\text{max}}(\mathbf{r}) \mathcal{L}_{\text{max}}(\mathbf{r}) \\ & = \frac{1}{2} \sum_{i=1}^{N} \mathcal{L}_{\text{max}}(\mathbf{r}) \mathcal{L}_{\text{max}}(\mathbf{r}) \mathcal{L}_{\text{max}}(\mathbf{r}) \mathcal{L}_{\text{max}}(\mathbf{r}) \mathcal{L}_{\text{max}}(\mathbf{r}) \mathcal{L}_{\text{max}}(\mathbf{r}) \mathcal{L}_{\text{max}}(\mathbf$ 

 $\begin{aligned} \mathbf{125} \quad & \text{if} \quad \mathbf{128} \\ & \text{if} \quad \mathbf{128} \quad & \text{if} \quad \mathbf{128} \quad & \text{if} \quad \mathbf{128} \quad & \text{if} \quad \mathbf{128} \quad & \text{if} \quad \mathbf{128} \quad & \text{if} \quad \mathbf{128} \quad & \text{if} \quad \mathbf{128} \quad & \text{if} \quad \mathbf{128} \quad & \text{if} \quad \mathbf{128} \quad & \text{if} \quad \mathbf{128} \quad & \text{if} \quad$ 

a de la final de la provincia de la composició de la composició de la composició de la provincia de la compos<br>El composició de la composició de la composició de la composició de la composició de la composició de la compo

 $\label{eq:2.1} \frac{1}{2} \int_{\mathbb{R}^3} \frac{1}{\sqrt{2\pi}} \int_{\mathbb{R}^3} \frac{1}{\sqrt{2\pi}} \int_{\mathbb{R}^3} \frac{1}{\sqrt{2\pi}} \int_{\mathbb{R}^3} \frac{1}{\sqrt{2\pi}} \int_{\mathbb{R}^3} \frac{1}{\sqrt{2\pi}} \int_{\mathbb{R}^3} \frac{1}{\sqrt{2\pi}} \int_{\mathbb{R}^3} \frac{1}{\sqrt{2\pi}} \int_{\mathbb{R}^3} \frac{1}{\sqrt{2\pi}} \int_{\mathbb{R}^3}$ 

 $\mathcal{L}(\mathcal{A}(\mathbf{z})) = \mathcal{L}(\mathbf{z}) \mathcal{L}(\mathbf{z}) = \mathcal{L}(\mathbf{z}) \mathcal{L}(\mathbf{z}) = \mathcal{L}(\mathbf{z}) \mathcal{L}(\mathbf{z}) = \mathcal{L}(\mathbf{z}) \mathcal{L}(\mathbf{z}) = \mathcal{L}(\mathbf{z}) \mathcal{L}(\mathbf{z})$ 

Analizando los resultados del programa para cada una de las frecuencias diferentes, se observa que solamente se puede obtener una frecuencia exacta de 10Hz a la salida del divisor si a su entrada ce tiene una frecuencia de AMHz o de 4.5MHz. Dabido a esto, y estudiando las combinaciones de l números primos empleados para llegar a estas frecuencias, se ha determinado que conviene emplear el cristal de 4MHz por dos razones:

1- Como se van a emplear circuitos integrados de tipo CMOS en la construcción del prototipo, conviene trabajar con las frecuencias más bajas posibles, ya que en ocasiones, los circuitos CMOS no son tan rápidos, como se desearia.

2- La cantidad de circuitos integrados que se deben emplear para obtener una frecuencia de 10Hz a partir de una frecuencia de 4MHz, es menor que la cantidad necesaria si se parte de una frecuencia de 4.5MHz.

Asi pues, partiendo de una señal de 4MHz se puede obtener una sehal de 10Hz si ésta se divide entre:

### $2^7$  \* 5<sup>9</sup> = 400.000

La división de 27 se puede lograr mediante un solo circuito integrado; ya sea el 4020, el 4040 o el 4060. Sin embargo, el 4060 tiene una gran ventaja sobre los otros

 $136 -$ 

dos. la cual radica en que este circuito integrado tiene salidas para incorporar un oscilador si es deseado. En el apéndice D se pueden encontrar las caractristicas y ol diagrama interno de este circuito integrado<sup>1</sup>, migntras que en la figura 5.1. se pueda observar su diagrama de CODAX1 ODPS.

Haciendo referencia a esta figura, se puede **Observar** que la pata 16 se debe conectar a V\* y la pata 8 se debe conectar a tierra. Las patas 10 y 11 se deben emplear para conectar el oscilador. La pata 12 se emplea para dar la señal de restauración (lo cual se logra con un uno lògico) durante la primera etapa del temporizador<sup>2</sup>. En la pata 6 se obtiene la sehal de salida (dividida entre  $27.$ 

La división de 5ª se puede obtener mediante una combinación de cinco circuitos inteorados. Entre los. circuitos integrados que se pueden utilizar destacan el 4017, el 4018 y el 4022. Sin embargo, el más común y fácil

<sup>1)</sup> De hecho, las caracteristicas y diagramas internos (a manera de bloques) de todos los circuitos integrados empleados en la construcción del temporizador se encuentran en el apéndice B. 2) Las diferentes etapas del temporizador se discutieron en el capitulo 5, sección 3.3.
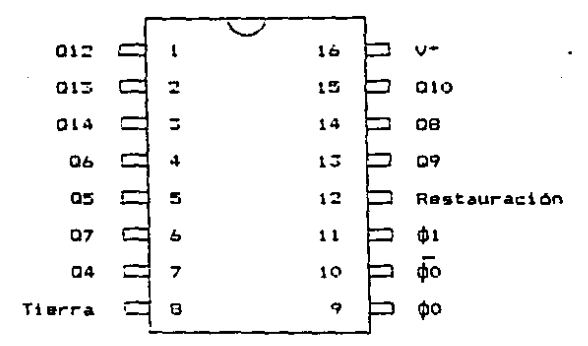

Fig. 5.1. Esquema del diagrama de conexiones del CI 4060.

de manejar do estos circuitos es el 4017. En la figura 5.2. se muestra el diagrama do conexiones do este circuito integrado. Como se observa, la pata 16 debe conectarse a V\* y la pata 8 a tierra. La pata 13 se debe conectar a tierra para que el reloj siempre esté activado y pueda trabajar cuando le llequen puisos a la entrada (la activación de reloj<sup>1</sup> sucede cuando se tiene un cero lógico en esta pata). La pata 14 se debe conectar a la señal de reloj (la cual es la salida de la etapa anterior), la pata 12 a la entrada de reloj de la siguiente etapa, y la pata l debe conectarse a la pata 15, de forma que después de cada

1) En inglés "clock enable".

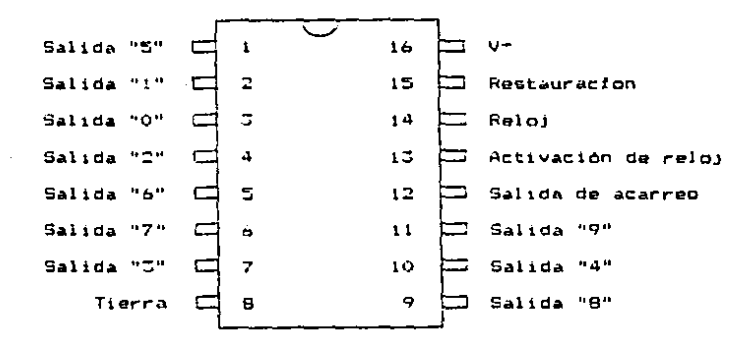

Fig. 5.2. Esquema del diagrama de conexiones del CI 4017.

cinco. pulsos se de automáticamente  $\mathbf{u}$ na senal de restauración y el circuito vuelva a empezar su conteo  $\Omega$ señal de restauración es un uno lógico). Debido a que en este arregio la salida "5" se emplea como señal de retroalimentación para-generar-la restauración. se debe tener en cuenta una cosa de suma importancia: La señal de salida se debe tomar de la pata 10 y no de la pata 1. Esto es debido a que al retroalimentar la salida de la pata 1 a la pata de restauración, el circuito obtiene su estado de salida cero prácticamente de forma instantánea. Por  $\mathbf{h}$ tanto, esto no permite tener una duración de pulso  $1<sub>0</sub>$ suficientemente larga en la pata i como para ser utilizada.

 $1 - 9$ 

Otro aspecto importante que se tiene que tomar en cuenta es que se debe idear la forma de dar una señal de roctauración al conjunto de divisores durante la primara etana del temporizador. De esta forma, se logra que todos los divisones adquieran su estago inicial de cero de forma que cada vez que empiece un conteo de tiempo, el conteo empiece de cero y no de un número avanzado. Al CJ 4060 es muy sencillo dar la sehal de restauración. ya que solo falta conectar la bata 12 al dicopoitivo que mande esta sehal. Sin embargo, mandar una sehal de restauración al CI 4017 es un poco más difícil debido a que su pata 15 (de restauración) va está conectada a su pata 1. Pero lo que se puede hacer para dar una sehal de restauración general al CI 4017 es conectar tanto la salida de la pata 1 como la salida del dispositivo que mande la señal de restauración general a las entradas de una compuerta lógica "O". y conectar la salida de la compuerta lógica a la pata 15 del C1 4017. De esta forma, el CI 4017 adoptere su estado inicial de coro cuando se mando la señal de restauración general, o cuando se hayan-contado cinco pulsos. La. compuerta "O" empleada es el circuito integrado 4071. y su diagrama de conexiones se muestra en la figura 5.5. E1 esquema de conexiones para el arreglo de restauración del CI 4017 se muestra en la figura 5.4.

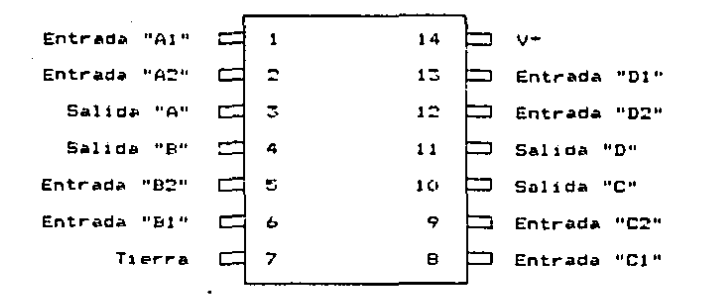

Fig. 5.3. Esquema del diagrama de conexiones del CI 4071.

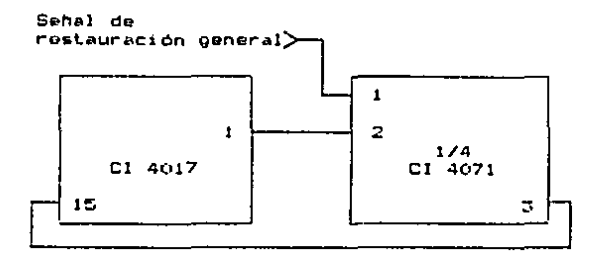

Fig. 5.4. Arreglo de restauración para el CI 4017.

Una vez obtenida la señal do 10Hz a la salida dol quinto CI 4017, se puede emplear otro CI 4017 para hacer una division más de entre 10, para obtener la otra salida necesaria del conjunto de divisores (la de 1Hz). ها conexión de las patas de este último circuito es igual que

el do las patas do los anterioros, con la diferencia de que la pata i no se conecta a nada, y que debido a esto, no es necesario emplear una compuerta "G" para dar la señal de restauración general, sino que ésta se puede conectar en forma directa a la pata 15. La salida de este último CI del divisor se encuentra en la pata 11.

### 5.1.2. Calculo y diseño definitivo

El problema que existe con el arreglo mostrado en la figura 5.4. es que como se necesitan cinco Cl 4017 que requieren compuertas "O" para darles una restauración general. se necositan dos CI 4071 (cada CI 4071 tiene solo cuarto compuertas "O"). Esto implica que con el CI 4060. los seis CI 4017, y los dos CI 4071, se tendria un total de nueve circuitos integrados necesarios para formar  $_{el}$ divisor de frecuencia. Sin embargo, si se analiza la combinación de números primos más a fondo, se puede ver **Ques** 

o lo que es igual:

27 \* 58 \* 2 \* 2 \* 2 \* 2 \* (2\*5) \* (2\*5) \* (2\*5) \* 5 \* 5

27 3 58 5 2 3 2 3 2 4 2 5 10 8 10 8 10 8 5 8 5

lo que equivale a:

 $2^7 + 5^6 = 2^4 + 10^3 + 5^2 = 400,000$ 

y como ya se habia visto:

 $4MHz$  /  $400.000 = 10Hz$ 

Con esto se puede ver que ahora va solo son dos CI 4017 que requieren emplear compuertas "O", con lo  $108$  $\alpha$ ue se alimina uno delos dos CI 4071 que se habían mencionado en la sección anterior. Esto, aparte de reducir poco el costo, ahorra espacio en la tarjeta dol un. temporizador, lo cual es una ventaja grando. Cabe notar que no se pudo eliminar-por completo el uso de las compuertas "O" debido a que la salida más baja del CI 4060 en 04: no existe una salida 02 oue sería la necesaria para poder eliminar el uso de las dos compuertas "O" restantes.

En la figura 5.5. se muestra el diagrama  $de<sub>1</sub>$ diseño final para el divisor de frecuencia. Con la ayuda de este diagrama y de las caracteristicas de los diferentes circuitos empleados. que como se mencionó anteriormente se encuentran en el apéndice B. se pueden hacer unos cuantos calculos para confirmar que no existan problemas de compatibilidad en las corrientes de entrada y salida entre los diferentes circuitos integrados.

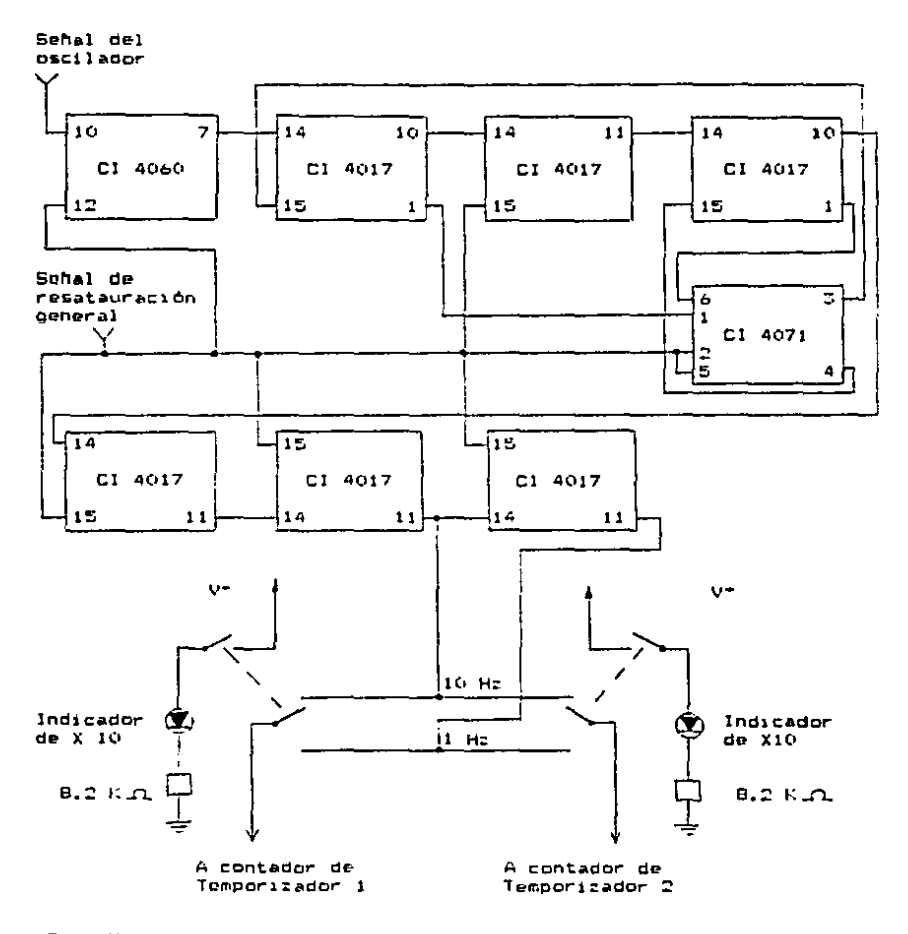

 $\sim 10^{11}$  m  $^{-1}$ 

J.

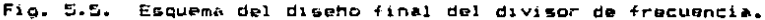

El valor de corriente más critico que puede llegar a emistir a la salida del CI 4060 (pata 7) es de JmA, y la máxima cantidad de corriente requerida en la entrada del Cl 4017 es de 0.3µA, por lo que no existe problema alguno.

De la misma-forma, el valor de corriente más crítico que puede haber a la salida de un CI 4017 es de 1.2mA. y como ya se observó, la máxima cantidad de corriente requerida a la entrada de uno de éstos es de 0.3uA. Esto hace que los CI 4017 sean compatibles entre sf, y por lo tanto, puedan ser fácilmente interconectados en serie.

Por último, para el caso en el que la salida de un CI 4017 se conecta a una entrada de compuerta "O", se observa que la entrada de la compuerta requiere como máximo 0.50A. lo cual no es causa de problema alguno. La salida de la compuerta "O" es capar de suministrar una corriente de hasta 3mA, lo que quiere decir que tampoco existe problema alouno para retroalimentar la soñal de restauración al CI 4017.

Como es obvio, todos estos circuitos integrados son perfectamente compatibles entre si. Sin embargo, esto era lógico de esperarse-dobido a un cierto número de factores. En primer lugar, siendo todos los Cl's de la

misma familia es de suponerse que datos deben eae compatibles entro pf. Pero aparte, al ser estos Ci's de la familia de los CMOS esta característica se acentúa aún más. cue los CMOS tienen comúnmente una capacidad de va. ramificación<sup>1</sup> de 50 compuertas aproximadamente.

Como se puode apreciar en el esquema de la figura 5.5.. se han colocado dos interruptores de paso para poder seleccionar la señal de salida que se dospo emplear: la de foHz a la de IHz. Se emplean dos interruptores para poder soloccionar la señal do salida hacia los dos temporizadores en forma individual (recuérdese que una do  $1a5$ caracterfsticas de este prototipo es que se tendràn dos temporizadores en un solo módulo). Como se puede apreciar. también se han colocado unos diodos emisores de luz cara indicar al usuario en que estado se encuentra cada uno de los temporizadores, si en su estado de XiO (1Hz) o en su estado normal (10Hz). La corriente que pasa a través de los diodos ha sido limitada mediante un resistor de 8.2K.D.

1) En inolds "fan-out".

En el caso ideal de que no existiera caida de tensión en los diodos. la corriente máxima que pasarfa a través do ellos y de los resistores serfa de:

 $I = V / R = 15 / 8.200 = 1.8$ mA

lo cual no es una corriente muy significativa.

5.7. Diseño del oscilador

Como se menciono en el capítulo 2, sección 2.1., el osclilador es el alma de cualquier temporizador: la precisión y exactitud de un temporizador están directamente relacionadas a su oscilador. Debido a esto, se ha decidido que el oscilador de este temporizador-se-construirà empleando un cristal de cuarzo, ya que éstos son sumamente precisos y exactos. De esta forma no existirán variaciones en su frecuencia debido a cambios en la temperatura y a problemas en el factor de calidad en forma-tan marcada como en los osciladores RC y LC (capitulo 2, secciones 2.2.4.1. y  $2.2.4.2.1.$ 

5.2.1. Diseho preliminar

Como se discutió anteriormente en este capítulo.  $Q<sub>1</sub>$ cristal de cuarzo que será empleado en la construcción del oscilador tendrá una frecuencia de AMHz.

Recordando, las bases teóricas detrás de uno de estos osciladores (discutidas en el capítulo 2. sección se sabe que el material empleado para su  $2.2.5.$ ). construcción consta de:

 $-$  Un cristal de cuarzo

- Un inversor (en este caso de tecnología CMOS)

- Dos resistores (uno con valor mucho mayor al otro)

- Dos capacitores

Los circuitos inteorados (inversores) **oue** se pueden, emplear en la construcción del oscilador son el C1 4049, el CI 4069, o el CI 4060, Sin embargo, la gran ventaja de emplear un CI 4060 es que en ese mismo circuito se tiene un contador/divisor binario que se puede emplear en la división de la frecuencia del cristal. De no ser asi, serfa necesario emplear otro circuito integrado para lograr la división binaria necesaria.

E1 esquema del diagrama de conexiones de este circuito ya ha sido mostrado en la figura 5.1., y su forma de conectarse se discutió también con anterioridad en este capftulo. Pero ol montaje del cristal de cuarzo al circuito aún no ha sido discutido.

En la figura 5.6, se muestra la forma de conectar el cristal al CI 4060. El valor de los capacitores que se eligieron fue de 22 pf. y se decidió que no se emplearfa un capacitor variable debido a que la fluctuación que puede llegar a existir en la sehal de salida del oscilador no es muy orande, y se hace casi imperceptible después de dividirla 400,000 veces. Aparte, el montar un capacitor Variable implica más trabajo en  $e1$ ensamble del temporizador debido a ajustes. lo cual puede no ser conveniente. y sobre todo si se habla de una producción masiva. El valor asignedo arbitrariamento a Ri fue de  $10<sub>m</sub> \Omega$ . Se considera que este valor es lo suficientemente grande como para no aflictar al circuito una vez que esté

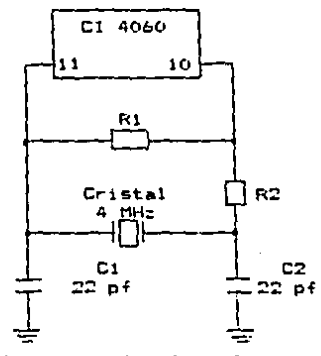

Fig. 5.6. Oscilador con cristal empleando el CI 4060.

oscilando, y al mismo tiempo, no afoctar al sistema de retroalimentación a través del cristal y del resistor R2.

Sabiendo que la reactancia capacitiva de C2 es:

$$
X_C = \frac{1}{2 \pi \epsilon} \pi = \frac{1}{2 \pi \epsilon} \pi =
$$

se puede calcular el valor de R2 para la frecuencia de resonancia, sin permitir un desfazamiento menor a 85º en el circuito integrador R202. de la siguiente manera:

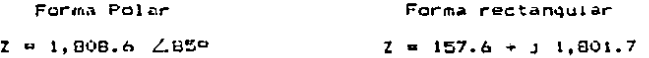

Así, el valor comercial del resistor más-próximo a 157.6. es de 100.1. De esta forma se puede observar que:

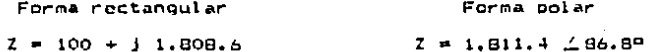

el desfazamiento en el circuito integrador R2C2 será de practicamente 879, lo cual es perfectamente aceptable.

Una ver obtenidos los valores de R1  $\gamma$  R2. 98 prosiguió a montar el oscilador y tomar mediciones de su respuesta. La señal de salida obtenida se muestra en la figura 5.7. Como se puede observar, la señal tiene una amplitud de 14Vpp.

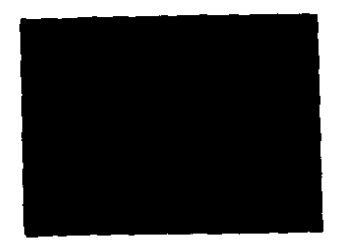

 $\mathbf{v}$ 

Fig. 5.7. Salida del oscilador con R2 igual a 100 $\Omega$ . <Frecuencia de 4MHz y amplitud de 14Vpp)

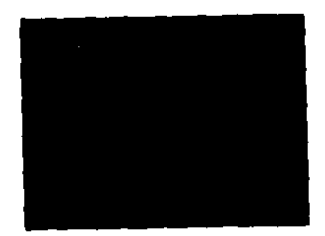

k.

 $\ddot{\phantom{a}}$ 

Fig. 5.8. Salida del oscilador con R2 igual a 500 $\Omega$ . <Frecuencia de 4HH~ y amplitud de 12Vpp)

A forma de tratar-de-proteger más al cristal contra una descarga electrica grande, el valor del resistor R2 fue aumentado. Asi. se le asignó un valor arbitrario de  $500 \, \Omega$ .. El resultado a la salida del oscilador se puede

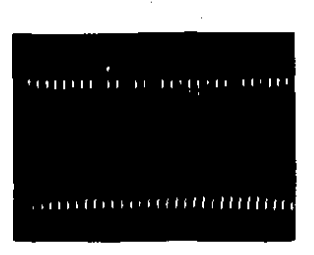

Fig. 5.9. Salida del oscilador con R2 igual a 1K. lFrecuencia de 4MH:: y amplitud de lJVpp)

observar en la figura 5.8. Come so aprecia. la sel"lal tiene una amplitud de 12Vpp, Posteriormente, se aument6 a\ln más el valor del resistor R2. En esta ocasión se le asign6 un valor de lK El resultado de eate cambio se muestra en la figura 5.9., que como se puede observar. es una señal con una amplitud de 11Vpp.

## 5.2.2. Calculo y diseho definitivo

El diseño definitivo del oscilador es igual al moetrado en 1 a figura 5. *b.* Los valore& de lo& resistores Rl y R2 son de 10M y 100 respectivamente. Se decidió que aunque se perdiera un poco en la protección del cristal se debfa colocar una resistencia R2 igual a 100 - para asf e&tar protegidos contra un paro en •l funcionamiento del

oscilador debido a una baja en la tensión. Como se puede ob&ervar en la figura 5.7., con un valor R2 de 1oon. ewiste una caida de 0.5V con respecto a  $V^*$  y tierra en cada extremo da la seNal de salida, por lo que no &erfa aconsejable aumentar mAs el valor de R2.

En cuanto a la frecuencia de reloj con la que .so está trabajando, se puede ver que a pesar de que los circuitos son de tipo CMOS, y por lo tanto son algo lentos, al temporizador puede trabajar bien a esta frecuencia• El Cl 40&0 tfpicamente puede trabajar hasta con una frecuencia da lOMHz, y en el peor de los cases trabaja hasta con una frecuencia de 4MHz, le cual implica que no se eat4 trabajando con una frecuencia mayor a la peer posibilidad. En cuanto a al CI 4017, en el peer de los casos puede trabajar hasta con una frecuencia de 6MHz. que está por encima de lo necesario, ya que cuando les llega la senal do reloj, éata ya ni siquiera es de 4HHz.

5.3. Diseho del contador

 $\sim 1$ 

El contador que se requiere en la construcción del prototipo debe poder contar hasta un número de tres digitos. Esto se debe a que son tres los dígitos con los que se debe poder contar para poder programar el tiempo de retardo del temporizador.

Cabe notar que debido a que ol prototipo tiene dos tempori:adores en· el mismo módulo. sor~ necesario emplear dos contadores: uno para cada uno de los temporizadores. Sin embargo, es obvio que basta diseñar un solo contador. ya que el mismo diseno puede ser empleado para el otro contador.

~.3.1. 015eho preliminar

Actua 1 mente, no BKiste en el mercado un contador que por si solo pueda contar-hasta un número de tres dígitos. Pero lo que se puede hacer para lograr esto es conectar varios ctrcuttos integrados en serte, d• forma que cada circuito represente uno da lo• tres dfgitos.

Los CI 4160, CI 4161, CI 4162, CI 4163, CI 4522 y CI 4526 son contadores que están diseñados para poder conectarse en cascada y lograr así contar hasta un número de n dfgitos. Sin embargo, los CI 4161, Cl 4163 y Cl 4526 son contadores binarios, lo cual implica qua cuentan con baae dieci&•i•.

Los CI 4160, CI 4162 y CI 4522 son contadores por década, y por lo tanto cuentan con base die:. Sin embargo, el CI 4162 tiene un barrado<sup>i</sup> sincrono, lo cual implica que &e necesita tener un pulso de reloj pree•nta para lograr

<sup>1)</sup> En inglés\_ "clear''•

burrar los estados de salida y obtener un cero. Esto no es muy conveniente porque cuando se necesite dar un borrado en este temporizador, el borrado tendrá que ser instantáneo. gara así mantener la mayor exactitud posible.

Analizando los dos circuitos restantes, el CI 4160 y el CI-4522, se puede observar que el que menos conviena emplear as el CI 4160. Esto es debido a que al CI 4160 es un contador normal (que cuenta en forma propresiva) que requiere de un comparador para que cuando sus salidas lleouen al número de conteo propramado el comparador  $1<sub>n</sub>$ detecte y pueda mandar una sohal que do aviso de que o1. tiempo programado de conteo ha transcurrido y que haga aue. el contador se dotanga. En cambio, el CI-4522 es un contador reorosivo que cuenta desde algún número programado hasta cero. y cuando llega a coro, éste manda una señal de aviso y se detieno si así se desea. Io cual implica que no se requiere el uso adicional de ningún comparador. Por lo se requieren tres contadores tanto, 51. por **Cada** para cada dfoito) y temporizador **Cuno** son dos. temporizadores en el prototipo, es obvio que se necesitarán seis contadores, y que si se decidiera emplear el CI 4160 se nacesitarian seis comparadores extras en el diseño. que se podrfan eliminar si se emplea el CI 4522.

la figura 5.10, se muestra el diagrama de En conexiones del contador CI 4522. Como se puede observar la pata 16 se debo conoctar a V\* y la pata 8 a tierra. Las patas 5. 11. 14 v 2 se deben conectar al código de salida de un registro de memoria. en donde la pata 5 se conecta al digito binario menos significativo y la pata 2 se conecta al digito binario más significativo. La pata 10 se debe conectar a tierra ya que si se tuviera un estado lógico alto en esta pata todas las salidas optendrfan su estado caro. La pata 3 se debe conectar a una sehal que tenga un nivel lógico alto durante la primera etapa del. temporizador, para así cargar-el número programado de retardo del temporizador. y que tenga un nivel lógico bajo durante las otras dos etapas. Dara así permitir el conteo.

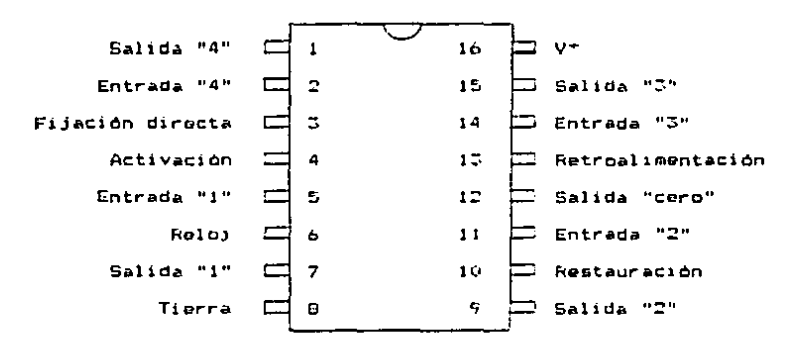

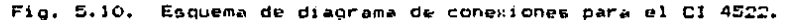

La pate 15 se debe conectar a la pata 12 del siguiente contador. y en el caso-del último contador, se debe conectar a V+: la pata 12 del primer contador ge debe conectar a su propia pata 4. La pata 4 del segundo y tercer contador se deben conectar a tierra. La pata 6 se debe conectar a la pata 1 del contador anterior. y en el caso del primer contador, a la salida del divisor de frecuentia.

# 5.5.2. Calculo y disemp definitivo

En la figura 5.11. se muestra el diagrama del disemo definitivo del contador. Como se puede apreciar. es necesario emplear tres CI 4522 en la construcción del contador. Ya que cada uno de estos circuitos tiene la capacidad de contar un solo digito. Es importante recordar que debido a que se nucesitan dos contadores en el prototipo, en verdad se emplearán seis Cl 4522.

En cuanto al consumo y suministro de corriente se refiere, se puede ver que no existe problema alouno en este diseño. El consumo de corriente máximo que puede tener el CI 4522 en cualquiera de sus entradas os de 0.3µA, y en el caso del primer circuito, la corriente minima con la que se discone es de 1.2mA (corriente a la salida del divisor de

frecuencia). En el caso del segundo y tercer circuito, la corriente mínima con la que se dispone es de 3mA (corriente de salida mínima del mismo CI 4522).

à.

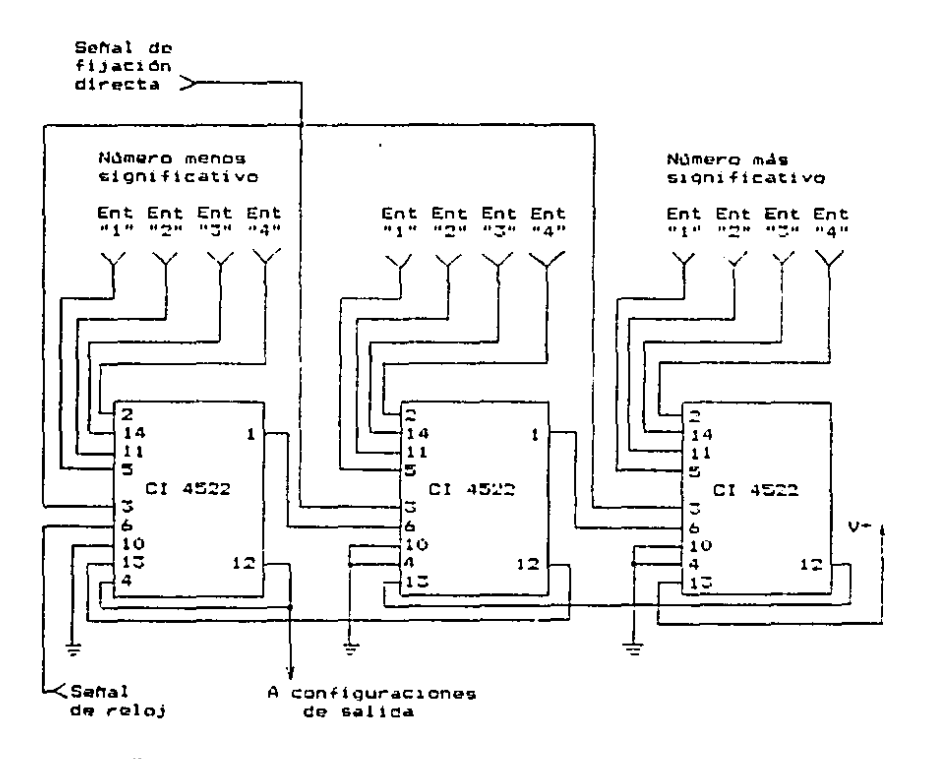

Fig. 5.11. Esquema del diseño definitivo del contador.

 $1 - \theta$ 

5.4. Diseño de los reolatros de memoria

Los registros de memoria que se emplearán en la  $rf \approx 1$ ocototipo **Construcción** deben reunir. **Clertas** caracteristicas. Estos deben ooder almacemar un número de tres digitos. que como se vió anteriormente, es el número de digitos con los cualos se debe poder disponer para programar el tiempo de retardo de cada temporizador. Aparto, su codificación de salida debe ser compatible con la codificación que se emplea en los contadores: una codificación ECD natural.

Debido a que son dos temporizadores en un mismo prototipo, será necesario emplear dos registros de memoria individuales (de tres digitos cada uno). Pero al iqual **OHP** con los contadores, basta con hacer el diseño de un  $0.010$ registro, ya que es obvio que se puede emplear el mismo diseño Dara ambos registros.

5.4.1. Diseño preliminar

Como se discutió en el capítulo 2, sección 2.3.. básicamente existen dos tipos de registros de memoria. Estos son los mecánicos y los electrónicos. y los registros do memoria mecánicos tienen algunas ventajas sobre los

electrónicos. Debido a esto, se ha decidido que los reoistros de memoria que se emplearán en la construcción del prototico serán de tipo mecánico.

A pesar de que para fines prácticos todos los interruptores digitales considerados en la sección  $4.2.2.$ capitulo 4 son aquales (o por lo menos en su de 1 funcionamiento), se ha decidido emplear los interruptores marca "The Digitran Co." models 7G 202 B. Esto es porque aparte de ser los que se asemejan más con los empleados, en los temporizadores originales, son de los más económicos.

Estos interruptores digitales tienen una entrada y cuatro salidas para cada digito. La entrada se emplea para abasteter al interruptor con una sehal continua de estado lógico alto. Mientras que las salidas se emplean simultaneamente para representar un número arábios decimal en códino BCD natural. El códino de salida se obtiene mediante la posición de una perilla marcada con números representativos: dependiendo de la posición de la perilla las salidas son conectadas y desconectadas de la señal de. Así pues. basta conectar las salidas de los cntrada. registros a las patas adecuadas de los contadores para obtener el sistema nacesario.

5.4.2. Calculo y diseño definitivo

A1. montar este arreglo en el laboratorio observó una cosa interesante: Al estar las salidas del interruptor digital desconectadas de su señal de ontrada (que tiene un nivel lógico alto), y que, por lo tanto, se suponia que éstas debían tener un nivel lógico bajo.  $60^{\circ}$ registraban sehales con diferentes niveles lógicos causadas por ruido a las entradas de los contadores. En oscasiones los niveles lógicos registrados ascendían hasta por encima niveles minimos que los contadores toman como de los **COMALES** con un nivel lògico  $\lambda$ lto. Eatm causaba discrepancias entre los números programados de conteo en memoria y el tiempo de conteo real.

Para combatir las anomalias causadas por el ruido que se estaba filtrando en las entradas de los contadores. se decidió que no era posible doiar las salidas de  $105$ interruptores digitales "flotando", sino que éstas debian conectadas a un nivel lógico alto ettar  $\sim$  0 bain constantemente. Para lograr esto, se conectaron unos resistores de las salidas de los interruptores a tierra, como se muestra en la figura 5.12., la cual es un esquema del diseho final de los registros de memoria. Aunque en la muestren los resistores fioura 60 como elementos individuales. Se decidió emplear arreglos resistívos en la

construcción del temporizador prototipo. de forma que se pudiera ahorrar un poco de espacio. El diagrama interno de uno de estos arreolos resistivos se muestra en la figura  $5.17.$ 

Como se puede observar en la figura S.12., el valor de los resistores es de 32K $\Omega$ . Cuando la salida del registro esté conectada su señal de entrada (V\*), el flujo de corriente a traves del resistor será de:

$$
V^* = 15
$$
  
\nI n = 4 = -10.469 mA  
\nR = 32.000

lo cual ordeticamente no afecta en nada al sistema. Luggo. cuando la salida del registro esté desconectada de su entrada. la tensión maxima que se tendrá en la pata de entrada del contador será de:

$$
V = R X
$$
 IIN = 32,000 X 0.3 X 10<sup>-4</sup> = 9.6 mV

donde IIN es la corriente máxima que puede llegar a haber en la entrada del CI 4522. Como se puede apreciar, la tensión obtenida está muy por debajo del nivel máximo permisible para que el contador registre un cero lógico.

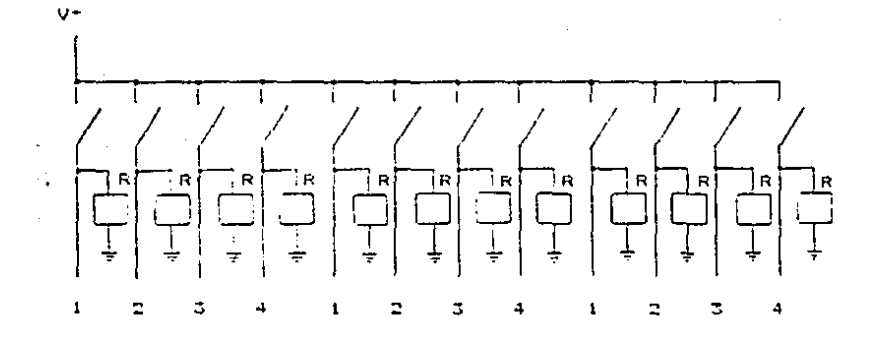

numero mas significativo

a entradas de contadores

 $R = 52$  K $\Omega$ 

Fig. 5.12. Esquema del diseño definitivo del registro de memoria.

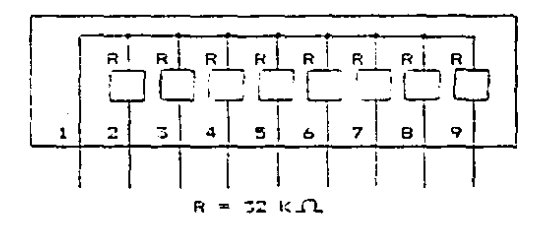

 $Fig. 5.15.$ Diagrama interno de un arreglo resistivo.

5.5. Diseho de la configuración de entrada

La. configuración de entrada en cual ouier temporizador es de suma importancia. A través de ella se hace el enlace entre el propio temporizador y el sistema de control al cual se va a implantar. Es en esta configuración en donde se toman una oran parte de las decisiones lógicas que rigen el funcionamiento del dispositivo.

Entre las caracteristicas más importantes que debe tener la configuración de entrada del temporizador 58 encuentra la de tener la mayor impedancia de entrada posible para que de esta forma su consumo de corriente sea minimo y pueda ser compatible con un mayor número de sistemas de control.

### 5.5.1. Diseño preliminar

Este orototipo únicamente empleará una sola configuración de entrada para ambos temporizadores. Ξı sistema será utilizado para mandar señales de restauración al oscilador y a los divisores de frecuencia, y para mandar sehales de fijación directa a los contadores.

Las señales de restauración se deben mandar cumpla una o varias de las siguientes cuando se condicionae:

 $\bullet$ 

1) Ambas terminales de entrada del prototino se encuentren en su estado quiescente.

 $21$ Cualquiera de las dos terminales de entrada se encuentre en su estado quiescente, y el temporizador correspondiente a la otra terminal de entrada hava concluido su secunda etapa

73.1 Ambos temporizadores se encuentren on su tercera etapa.

Como se puede observar. para que cada una de las cuatro posibilidades mencionadas so cumpla (la posibilidad  $2$ es una doble posibilidad). se deben reunir **dos** condiciones simultaneamente. Así, se puede obtener una señal proveniente de cada una de las posibles condiciones con la ayuda de una compuerta lógica "Y". Un circuito integrado con el que se puede lograr esto es el CI 4081. cuyo esquema del diagrama de conexiones se muestra en la figura 5.14. Como se puede apreciar en la figura, la pata 14 se debe conectar a  $V^*$ . v la pata 7 se debe conectar a tierra. En las diferentes patas de entrada se deben

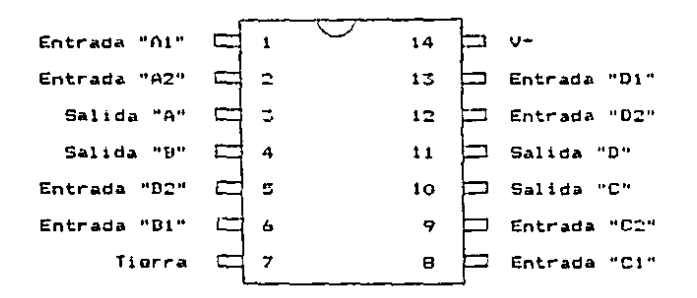

Fig. 5.14. Esquema del diagrama de conexiones del CI 4081.

conectar las diferentes combinaciones posibles, y las patas do salida se daben conectar a la siguiente etapa de la configuración de entrada.

La diquiente otapa esta formada por una compuerta lógica "O" de cuatro entradas, en donde se conectan las cuatro posiblos salidas del CI 4081. Esto es debido a que la señal de restauración se cebe mandar cuando se registre cualquiera de las posibles combinaciones. Con el circuito integrado 4072 se puede logra~ esto. y su diagrama de conexiones se muestra en la figura 5.15. Como se muestra, 1• pata 14 debo conectar&~ a v-. la pata 7 a tierra, y como se mencionó antoriormente. las cuatro entradas de cualquiera de las dos compuertas "O" se deben conectar a las cuatro salidas del CI 4081 (es obvio que una de las dos compuertas no será empleada).

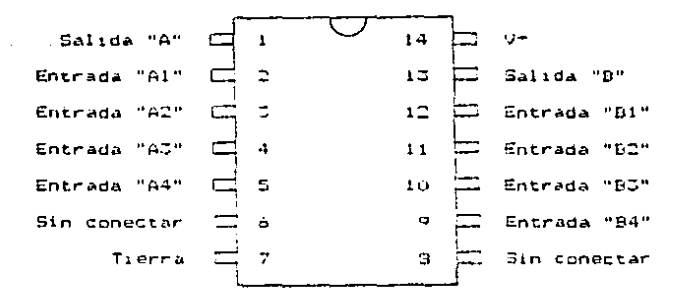

Fig. 5.15. Esquema del diagrama de conexiones del CI 4072.

Las señales de fijación directa se deben mandar a los contadores cuando sus repectivas terminales de entrada se encuentren en su-astado quiescente. Esto se puede lograr fácilmente conectando cada torminal de entrada directamente a su respectivo contador.

### 5.5.2. Calculo y diseño definitivo

Las ideas para el diseño de la configuración de entrada mencionadas en la sección anterior no están mada mal. Sin embargo, estas se pueden mejorar un poco.

La mejorfa se puede lograr haciendo que la impedancia de entrada de los temporizadores sea aún mayor a la que ya se tiene. Esto se puede lograr mediante la ayuda de un amplificador de corriente. el qual se puede conectar

directamente a la terminal de entrada. De esta forma. 1A corriente requerida por el temporizador en sus terminales de entrada será únicamente la que el amolificador necesita. y a la salida del amplificador se pueden obtener todas las sehales necesarias para conectarlas a todos los diferentes componentes mencionados.

E1. circuito integrado que se puedo emplear  $c$  D<sub>m</sub> $o$ amplificador de corriente es el CI 4050. Cuvo diagrame de conexiones se muestra en la figura 5.16., mientras que en la figura 5.17. se muestra el diseño final de  $\mathbf{a}$ configuración de entrada.

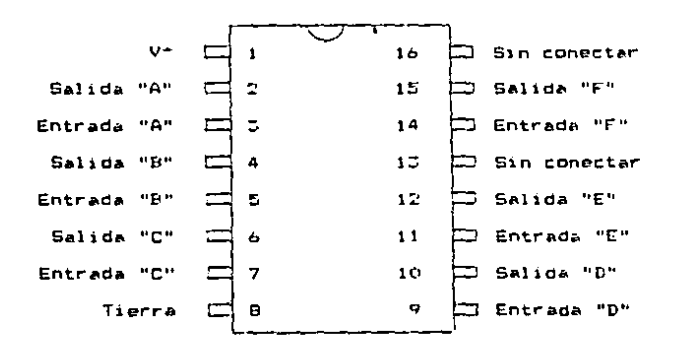

Fig. 5.16. Esquema del diagrama de conexiones del CI 4050.

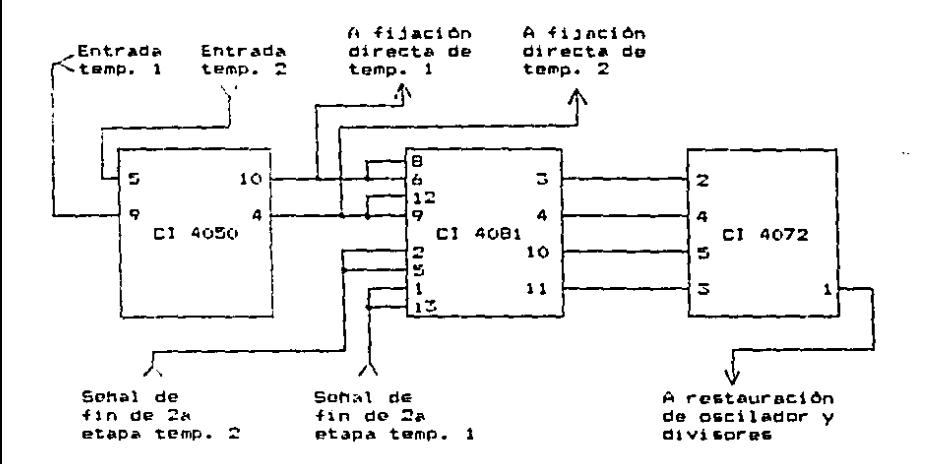

Fig. 5.17. Esquema del diseño definitivo de la configuración de entrada.

En cuanto a los diferentos consumos de corrientes que existen en este diseño no hay problema alguno. En el peor de los casos. el CI 4050 consume en su entrada una corriente de 0.3µA. lo cual esta muy por debajo de  $105$ 476µA que se consumen en las terminales de entrada de un temporizador original (el consumo es 1.587 veces menor al del temporizador original, para ser exacto).

A la salida del amplificador se dispone, como minimo, con una corriente de 6.2mA, y se consume un total máximo des

> Entrada al CI 4081 (Compuerta "Y") 0.5uA Entrada al CI 4081 (Compuerta "Y") **O. JUA** Entrada al CI 4522 (Contador)  $0.5<sub>µA</sub>$ Total  $0.9<sub>th</sub>$

lo cual es más que perfectamente aceptable.

Las salidas del CI 4081 pueden suministrar una corriente de por lo menos JmA, y las entradas del CI 4072 consumen como máximo una corriente de 0.3uA.

Por último, a la salida del CI 4071 se tiene una corriente de 3.4mA como minimo, y el consumo máximo que puede llegar a haber es de:

Entrada a seis divisores de Frecuencia CI 4017 (6 X 0.5µA)  $1.844$ 

Entrada al CI 4060  $0.5<sub>\mu</sub>A$ 

> Total  $2.109$

Como es obvio. este diseño tiane un amplio margen de corriente.

5.6. Diseño de las configuraciones de salida

diseño de las configuraciones de salida es de E1. suma importancia. ya que el temporizador solo se quede comunicar con el resto del sistema de control a través de ellas. Una vez que el temporizador haya realizado el conteo del tiempo programado, es mediante estas configuraciones que  $\bullet$ debe lograr obtener todas las diferentes salidas necesarias, y todas las señales de retroalimentación al mismo temporizador.

mentionar que una caractristica de Cabe suma imoprtancia que las configuraciones de salida deben tener es la cualidad de tener una muy baja impedancia de salida, de forma que puedan suministrar la mayor cantidad de corriente posible.  $\mathcal{A}$ 

En el diseño del prototipo, será necesario hacer uso de dos configuraciones de salida; una para cada uno de los dos temporizadores. Pero nuevamente, basta con diseñar solo una de las configuraciones, ya que-el-mismo diseño se puede emplear dos veces.

#### 5.6.1. Diseño preliminar

A través de la configuración de salida, se deben  $\mathcal{L}^{(1)}$  and poder obtener las salidas OXX  $\times$  OOX del temporizador (para una explicación de las salidad, hágase-meferencia a la sección 3.3 del capítulo 3). la señal de retroalimentación para hacer que el contador detenga su conteo. la sehal de. retroalimentación para las compuertas "Y" de l  $1<sub>a</sub>$ configuración de entrada para lograr-dar la mehal de restauración. y las sehales para encender a los diodos emisores de luz que indican la etapa en la que se encuentra ol temporizador: la segunda o tercera etapa. No hace falta indicar cuando el temporizador se encuentra en la primera gtaba. ya que èsta es una etapa de desactivación. Fn. cualquier forma, la ausencia de indicación de la segunda o tercera, etapa podria ser tomada como indicación de que, el temporizador se encuentra en la primera etapa.

La señal de salida del temporizador, que indica la terminación de la medición del tiempo programado, se toma de la pata 12 del contador CI 4522 que cuenta las unidades minimas de tiempo menos significativas. Esta pata se encontrará en un nivel lógico bajo hasta que la medición del tiempo se haya realizado: momento en el cual el nivel lógico de la pata cambiara a uno alto.

Debido & que son muchas las funciones que se deben llevar a cabo bartiendo de una misma sehal. m. bertinente hacer que esta señal pase primero a través de un amplificador de corriente (un El 4050. cuvo diagrama de conexiones ya ha sido ilustrado en la figura 5.16.). **De** esta forma se puede-estar-sequro de que la corriente requerida por la configuración de salida podrá **SOF** suministrada.

Fs. muy sencillo obtener la salida OXX, ya que ésta es una salída de repetición instantánea (es decir. esta salida copia en todo instante a la señal de entrada). Así pues. la salida OXX se puede obtener a partir de la salida del amplificador de corriente empleado en 1 a configuración de entrada.

 $\sim$ 

También es fácil consequir la salida OOX. Si se observa cuidadosamente, esta salida sique fielmente a la señal de salida del temporizador (la pata 12 del CI 4522 que se mencionó anteriormente), pero con lógica opuesta. Entonces, basta con conectar la señal de salida del temporizador a un amplificador de corriente inversor para obtener la sehal de salida OOX (recuérdese que la señal de salida del temporizador primero debe ser pasada a través de un amplifacador de corriente; el CI 4050). La señal de salida OOX se pasa a través de un amplificador inversor. Y
no solo a través de un inversor. Dara poder obtener una señal con muy-baja-impedancia de salida. El circuito integrado empleado como amplificador inversor es el CI 4049. El esquema con el diagrama de conexiones, de este circuito se muestra en la figura 5.18.

Para obtener ambas señales de retroalimentación (la empleada para parar el conteo del contador y la empleada para alimentar las compuertas "Y" en.  $1a$ configuración de entrada) solo se debe conactar la señal de salida del temporizador. después de haber pasado por el amplificador. a los puntos correspondientes en  $105$ diferentes circuitos.

La señal necesaria para encender el diodo, emisor de luz. indicador de la tercera etapa. se puede conseguir a partir del amplificador inversor empleado para dar la señal de salida 00X. Como el diodo se debe encender únicamente hasta que el temporizador haya llegado a la tercera, etapa. y la señal a la salida del inversor cambia de niveles lógicos precisamente en ese instante, esta compuerta es ideal para realizar esta función. Debido a que la salida del inversor se encuentra en un nivel bajo durante la tercera etapa, y en un nivel alto el resto del tiempo, el extremo negativo del diodo se debe conectar al inversor, y el extremo positivo a la tensión de alimentación (V-).

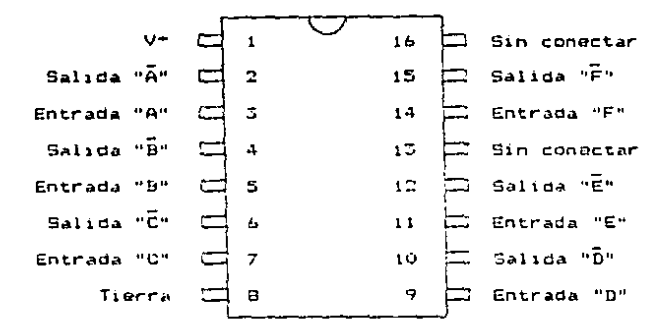

Fig. 5.18. Esquema del diporama de conexiones del CI 4049.

Para poder limitar el paso de la corriente a traves del diodo es necesario colocar un resistor en serie. Al iqual que en el diseño de los divisores de frecuencia, en este discho se pueden colocar unos resistores con valor da  $B.2K.2.$ 

Por último, se puede obtener la señal para encender el diodo emisor de luz, indicador de la segunda etapa. naciendo una combinación de conexiones entre las configuraciones de entrada y de salida. El extremo negativo dol diodo se debe-conectar a la salida  $de<sub>1</sub>$ amplificador de corriente de la señal de salida  $de<sub>1</sub>$ temporizador. El extremo positivo del diodo se debe conectar a la salida-de un amplificador de corriente inversor, el cual debe estar conectado a la salida  $de<sub>1</sub>$ 

 $and 1 + i$ cador de la gañal de entrada al temporizador. (Cabe recorder oue nuevamente se debe conectar un resistor de  $B.2\mathcal{E}\Omega$  en serie para limitar el paso de corriene a través del diodo). Esf pues, ambos extremos del diodo tendrán un ni vel ldoire baio durante la primera etapa  $dpl$ temporizador. y por lo tanto, éste no estara encendido. Durante la segunda etapa. el ánodo del diodo cambiará a un nivel lógico alto, mientras que el cátodo permanecerá en un nivel lógico bajo, y entonces el diodo será encendido. Por último, durante la tercera etaba, el ánodo del diodo permanecerá en un nivel lógico alto, pero el cátodo cambiará a un nivel lógico alto, por lo que el diodo se anadará.

# 5.6.2. Cálculo y diseho definitivo

El diseño definitivo de las configuraciones de salida es exactamente iqual al discutido en la seccion anterior. En la figura 5.19, se muestra el esquema de este diseño, de forma que se pueda entender más fácilmente.

En cuanto a las diferentes corrientes de este diseño se refiere, no existe problema alguno. A la salida

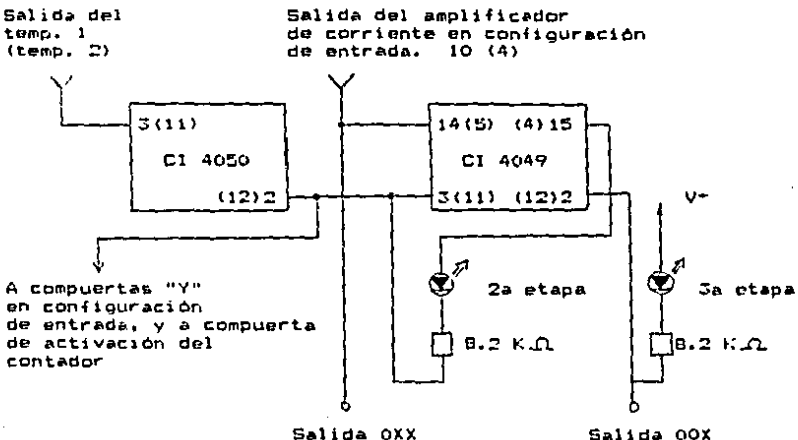

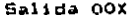

Fig. 5.19. Esquema del diseño definitivo de las configuraciones de salida.

del amplificador de corriente de la sonal de entrada del temporizador se dispone con un mfnimo de 6.2mA, y al consumo total máximo que se requiere es do:

Consumo explicado en  $l_a$  sección  $5.5.2$ .  $0.9\mu A$ Entrada al CI 4049 (Amp. inversor) 0.3uA Salida OXX al sistema de control 758uA ------------<br>-------------

Total 759.2µA

lo cual no es malo. A la salida del temperizador (contador CI 4522) so dispone con una corriente minima de JmA, y el consumo máximo del amplificador de corriente CI 4050 es de Este mismo amplificador puede suministrar, en el o.JuA. peor de los casos, una corriente de 6.2mA, y el consumo máximo que puede haber es de:

> Ratroalimentación al CI 4522 (Contador)  $O.$  CuA

> Retroalimentación al CI 4081 (Compuerta "Y")  $0.7<sub>µA</sub>$

> Retroalimentación al CI 4081 (Compuerta "Y")  $0.5<sub>\mu</sub>A$

> o. SuA Entrada al CI 4049 (Amp. inversor)

Diodo indicador de segunda etapa  $1. B<sub>m</sub>A$ 

> Total 1.8012mA

A la salida del amplificador inversor de la señal de salida del temporizador se cuenta con un minimo de 6.2mA, y el consumo máximo que se le puede requerir es de:

> Diodo indicador de tercera etapa  $1.8<sub>m</sub>A$

Salida 00X al sistema de control 714µA

> Total  $2.51<sub>m</sub>$

Por último. la salida del amplificador inversor de la señal de entrada del temporizador puede suministrar una corriente de 6.2mA como minimo, y solo se consume una corriente de 1.8mA a través del diodo indicador de la segunda etapa.

As:, se ouede observar quelei-disemb de las configuraciones de salida no tiene ningún problema de compatibilidad. y que no solo cumple con los requisitos. sino que hasta tiene márgenes de sobra.

5.7. Diseño definitivo del temporizador

Una ver disemadas todas que diferentes partes.  $90$ puede prosequir a intercondatarias para obtener el diseño definitivo del temporizador. Por lo tanto, en el resto de este capitulo se presenta la forma de conectar todas las secciones entre si, junto con algunos otros temas relacionados de importancia.

5.7.1. Diagrama de bloques del temporizador

En las secciones anteriores de este capítulo se han presentado, en forma-de diagrama de bloques. los esquemas de los diseños de las diferentes secciones. Ahora. para obtener el asquema del diseño total solo falta juntar todas las partes como se muestra en la figura 5.20.

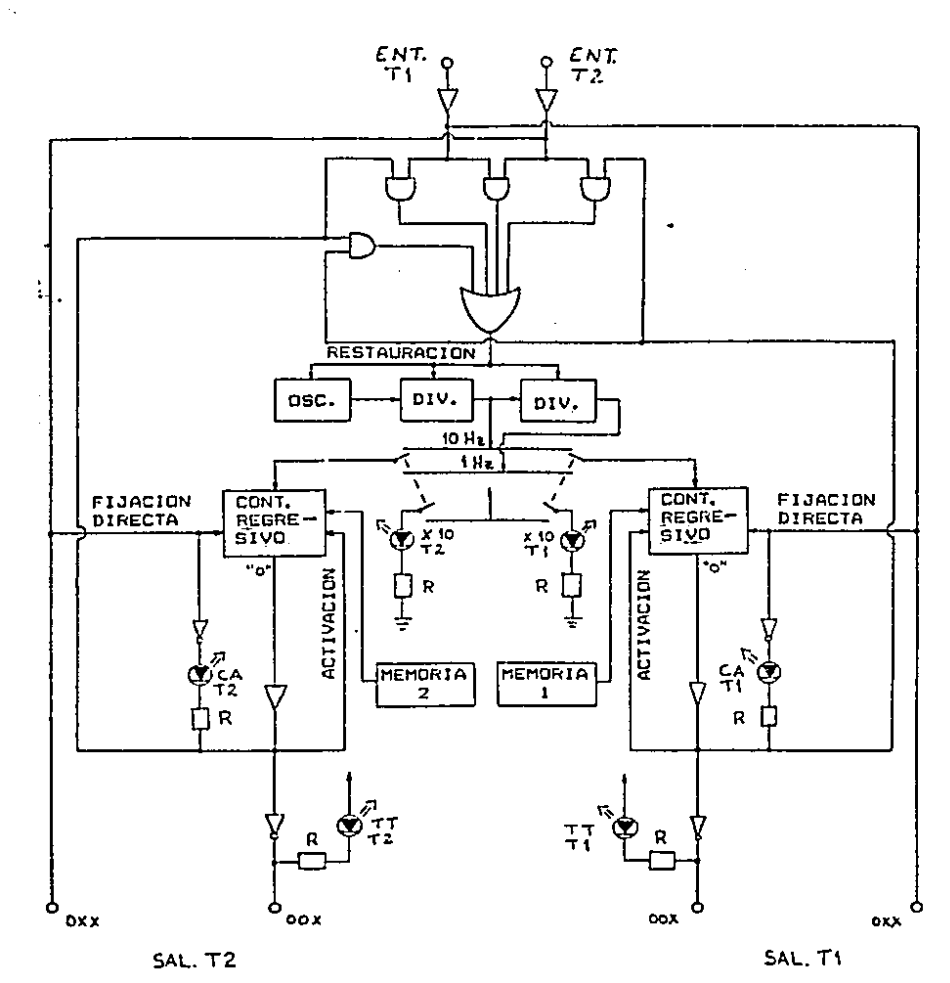

 $R = B.2 K.A.$ 

Fig. 5.20. Diagrama de bloques del diseño definitivo del temporizador.

# 5.7.2. Lista de partes

A continuación se oresenta la tabla 5.1., en donde aparece una lipta de las partes y los componentes empleados en la construcción del temporizador prototipo. Como se puede observar, cada componente que aparece en la tabla tiene una clavo representativa. Esta clave se emplea en conjunto con los diagramas de configuración y los esquemas eléctricos que aparecen en las secciones 5.7.3. y 5.7.4, de este capitulo, para poder doterminar más iacilmente a que componente se está haciendo referencia.

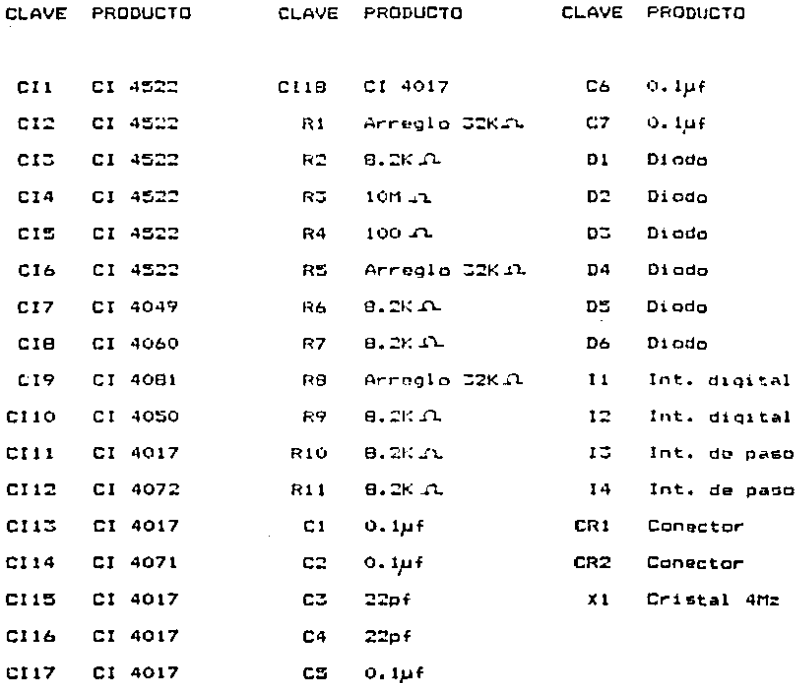

Tabla 5.1. Lista de partes.

5.7.3. Diagramas de configuración

En l  $\mathbf{a}$ diseño definitivo del temporizador se. emplean dos circuitos impresos. Va que el emplear uno solo cencesentaria, un consumo de espacio mucho mavor. Goarte. de esta forma el temporitador prototipo será similar  $-31$ temporizador original, y-por-lo-tanto, àstos serán más facilmente intercambiables.

En las figuras 5.21. y 5.22. se presentan los dos diannamas de configuración del prototico (un diagrama para cada uno de los circuitos impresos). En estos diagramas de muestra la posición relativa de todos los componentes y ancesories sobre los circuitos impresos (los esquemas dø los círcuitos impresos se presentarán posteriormente en la secrión 5.7.5. de este capítulo).

Coso se quede observar en el diagrama ri m configuración de la figura 5.21., este circuito se emplea para montar los interruptores digitales y los interruptores de paso. En la fugura 5.22. se muestra el diagrama de configuración del otro circuito, el cual se emplea para montar el resto de los componentes.

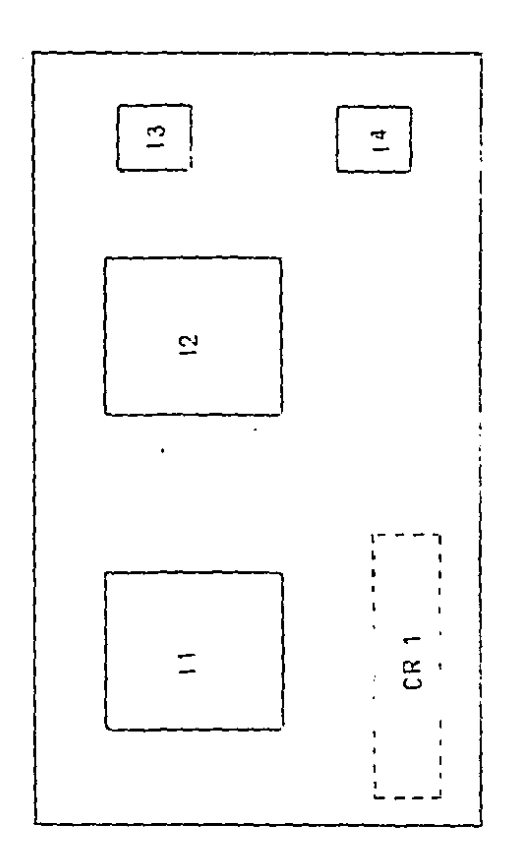

Fig 5.21. Diagrama de configuración de los interruptores.

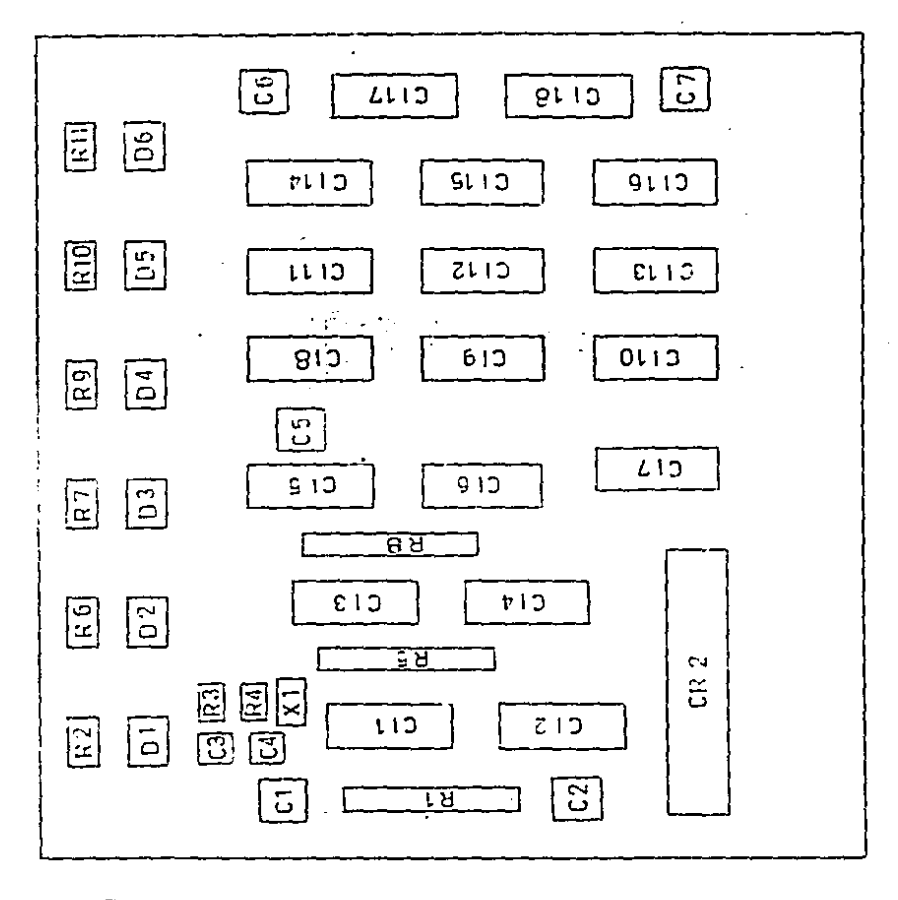

Fig. 5.22. Diagrama de configuración de los componentes.

 $\cdot$ 

# 5.7.4. Esquemas eléctricos

En la figura-5.25, se presentan los esquemas electricos del temporizador. En estos esquemas se muestran los diferentes companentes conectados entre sí como se. harfa realmente en los circuitos impresos: no en forma de diagrama de bloques.

Para poder interpretar correctamente los esquemas eléctricos primero se debe-estar famillarizado con 1 a simbologia empleada, y por lo tanto, a continuación  $3<sub>e</sub>$ presenta una explicación de esto.

Todos los circultos integrados, y algunos otros componentes, se representan en forma de rectángulos. Todas las lineas que se conectan al lado izquierdo de estos roctánqulos representan lineas que entran al componente, mientras que las lineas que se conectan al lado derecho, de rectánoulos  $10<sub>9</sub>$ reprosentan lineas que sal en del componente.

Cuando dos lineas se cruzan en el diagrama de la siquiente manerai

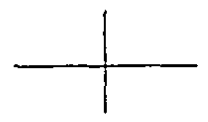

no exista conexión entre ellas. Sin embargo, cuando dos lineas se cruzan en el diagrama de la siguiente forma:

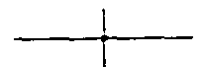

se tiene una conexión entre ellas.

f<br>En los esquemas las conexiones a Vcc y a tierra. representadas como sigue:

a Vcc  $y = \frac{1}{\sqrt{7}}$  a tierra

no se conectan entre si para poder simplificar  $109$ diagramas. Sin embargo, todas las conexiones a Vcc están interconectadas entre sf, y así mismo, todam las conexiones a tierra están interconectadas entre sf.

También, a forma de simplificar los diagramas, en ocasiones se emplean unas lineas más anchas de lo mormal. las cuales se pueden tomar como un arnés de lineas individuales. Luego, para poder determinar en que punto del arnés entra y sale-que-linea, todas éstas se han marcado con una letra minúscula identificadora, como se muestra a continuación:

 $\frac{a}{\sqrt{1}}$   $\frac{b}{\sqrt{1}}$   $\frac{b}{\sqrt{1}}$   $\frac{c}{\sqrt{1}}$   $\frac{c}{\sqrt{1}}$ 

En los esquemas, un símbolo:

 $\frac{1}{2}$ 

representa la entrada de una linea que parte de un componente que se encuentra ilustrado en una hoja diferente. Así mismo, un símbolo:

$$
\longrightarrow \ \cdots
$$

representa la salida de una linea hacia un componente que encuentra ilustrado en una hoja diferente. **La** 80 información que se encuentra dentro de los parentesis puede representar. ya sea el número del circuito integrado y su pata. o el número de terminal del prototipo. de la cual proviene o a la cual se dirioo la linea. Es decir:

 $-\left(\begin{matrix} c_1 \\ c_2 \end{matrix}\right)$ 

indica que la linea proviene del CI 3. pata 5. mientras quet

### $\longrightarrow$  (T7)

indica que la linea se dirige a la terminal 7 del temporizador.

Cuando se trata de los interruptores digitales (interruptores  $11 \div 12$ , se marca cuales salidas corresponden al número o dato más y menos sionificativos. Así, el código:

#### $D + S$

representa el dato más significativo, mientras que el codigo:

## $B - G$

representa el dato menos significativo. Cabe mencionar que las salidas dol dato o número intermedio no están marcadas con mingún código.

Por ditimo. es importante notar que no se debe deiar ninquna entrada en los circuitos integrados desconectada, y esto aún en el caso de no emplearse la entrada en cuestión. La razón de esto es que todos los circuitos utilizados en este diseño son de la familia de CMOS, que teinen la caracteristica de tener resistencias muy altas en todes sus terminales de entrada. lo cual

propicia la acumulación de caroas estáticas y ruido. En ocasiones. las cargas estáticas y el ruido que puede llegar formarse en las terminales es de magnitud  $10$  $\mathbf{a}$ suficientemente crande como para:

1) Perforar el digléctrico entre la compuerta MOSFET v aloun canal.

2) Polarizar directa y simultáneamente ambos canales (el positivo y el negativo), lo cual resultaria en un consumo excesivo de corriente y un calentamiento que podrfa ser dañino para el circuito.

Ejomplos de esto son los CI's 4049, 4050, 4072 Y 4071 (C7, C10, C12 y C14 respectivamente).

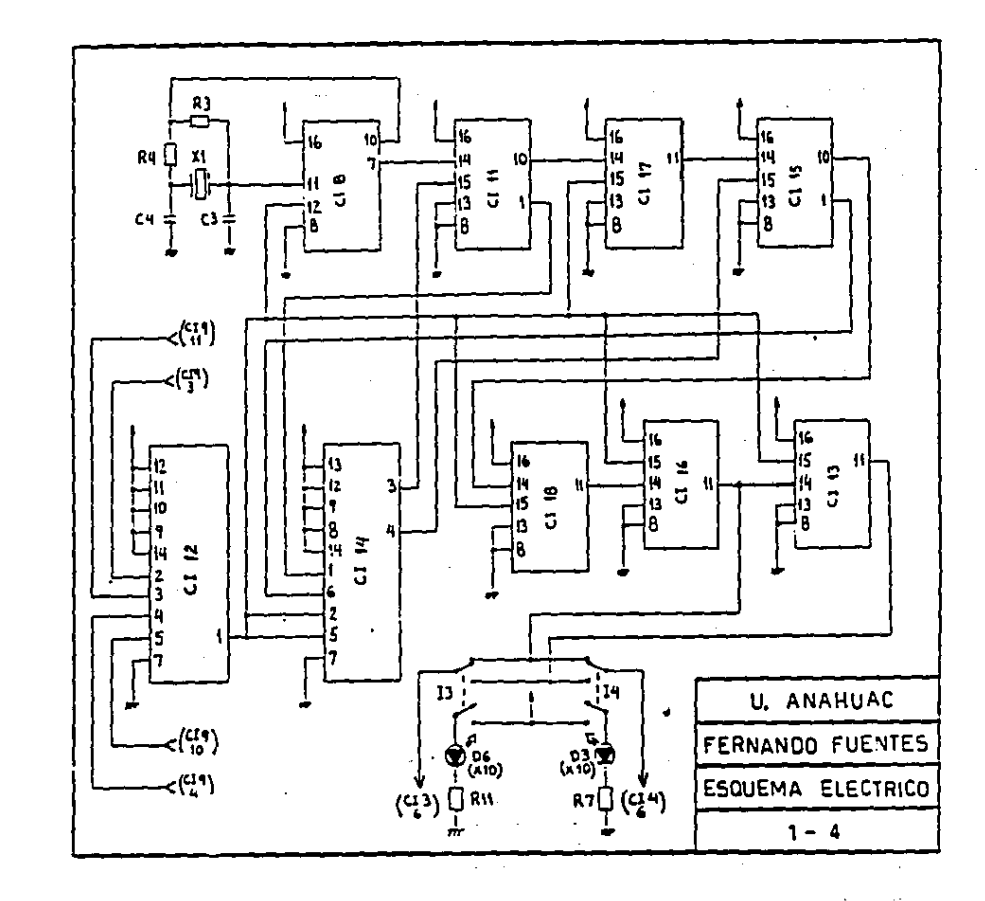

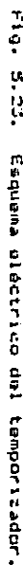

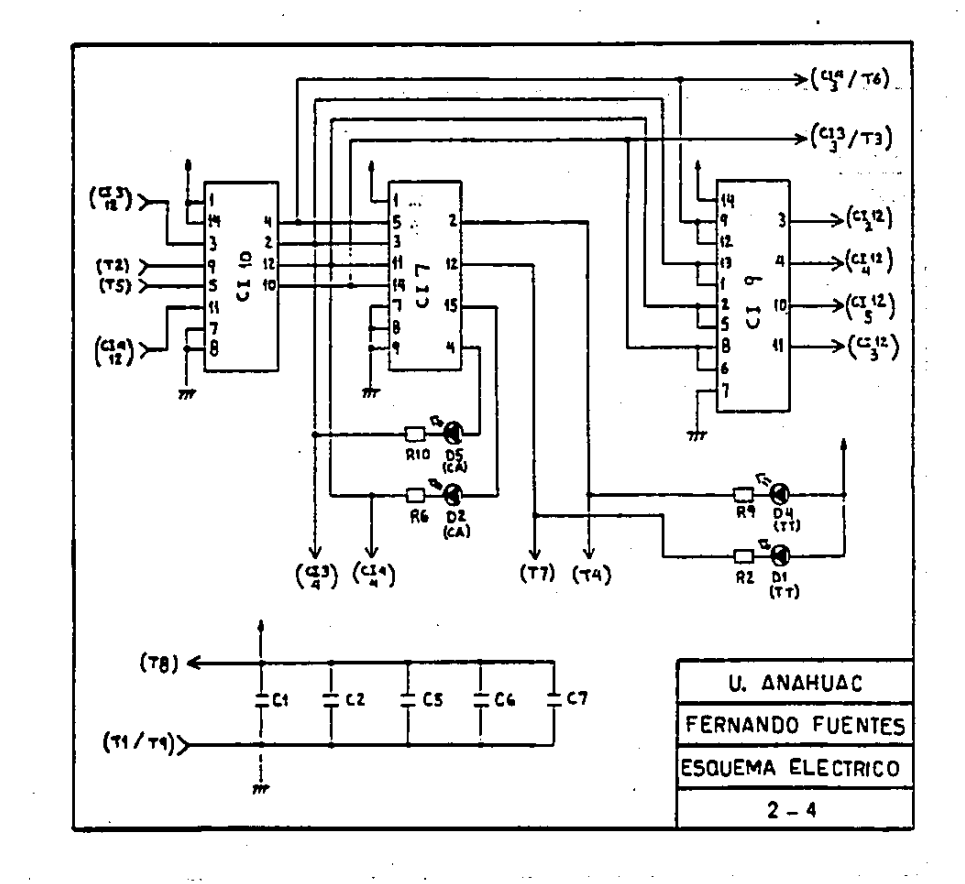

F19. 5.23 Esquana eléctrico del temporizador (con't).

 $\ddot{1}$ 

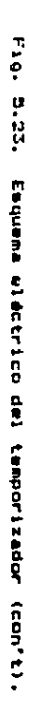

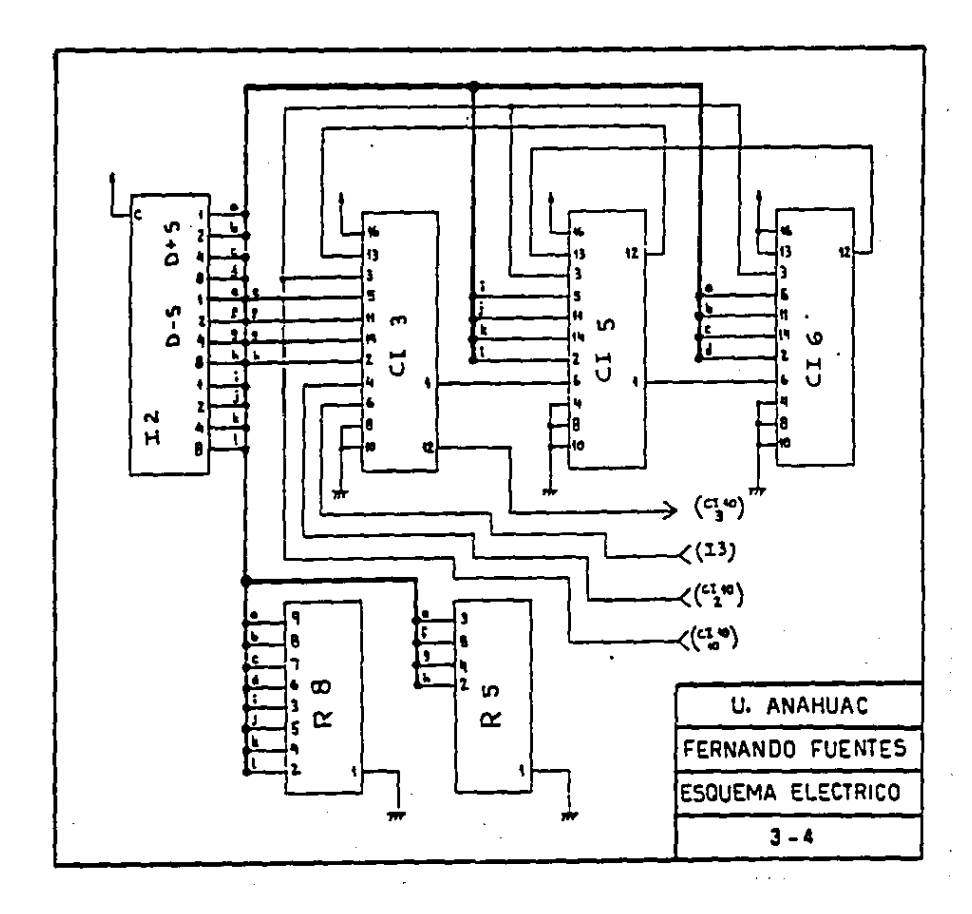

 $\overline{a}$ 

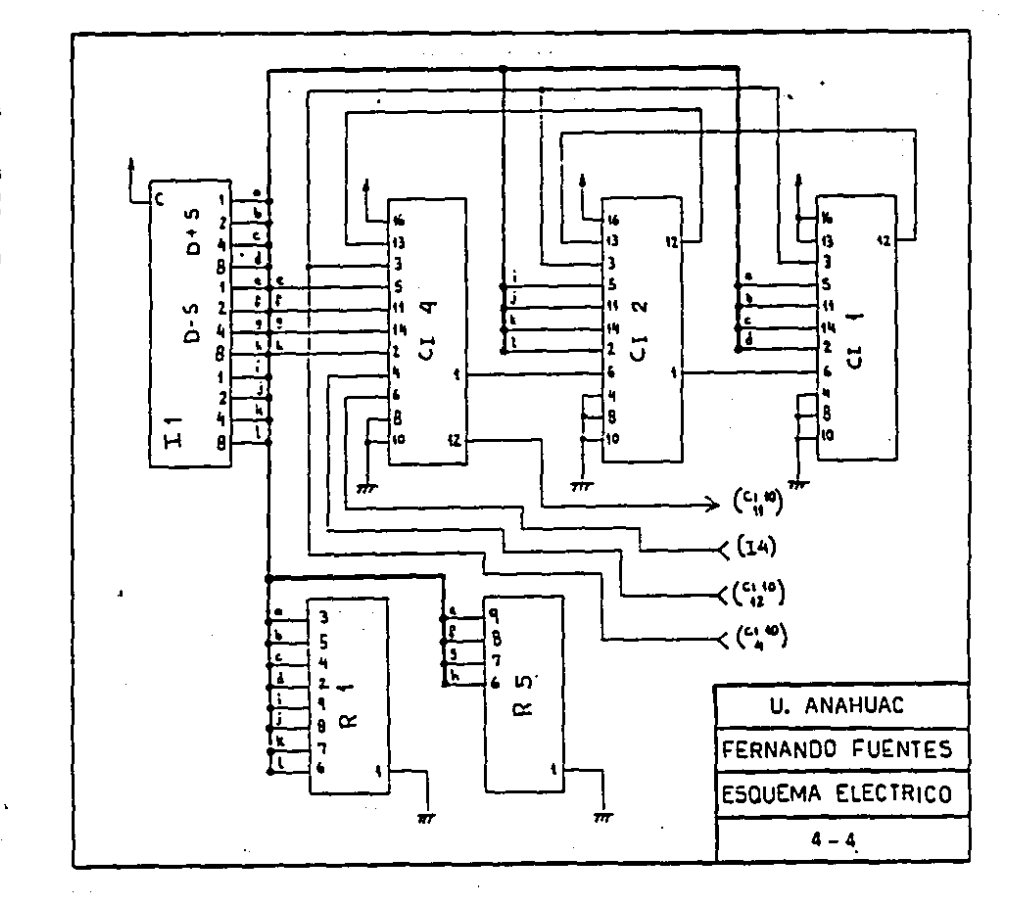

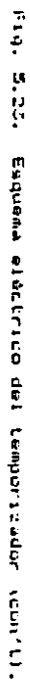

 $\mathbf{t}$ 

5.7.5. Esquemas de los circuitos impresos

En i las fiouras 5.24. a 5.27. se presentan 1 ns esquemas de los circuitos impresos empleados en îд. construcción del temporizador. En las figuras 5.24. **V** 5.25, se presentan las dos caras del circuito principal Itariata e no. rodna. 1<sub>ne</sub> componentes excepto 1 ns. interrutores), mientras que en las figuras 5.26, y 5.27, se presentan las dos caras del circuito con los interruptores digitales y de paso. Los esquemas en las figura 5.24.  $\sim$ 5.26, son para el lado de componentes. y los esduemas en las fiouras 5.25. v 5.27. son para el lado de la soldadura.

Cabe mentionar que todos los circuitos impresos fueron diseñados con la avuda del programa "SMART" en una computadora IBM PC XT.

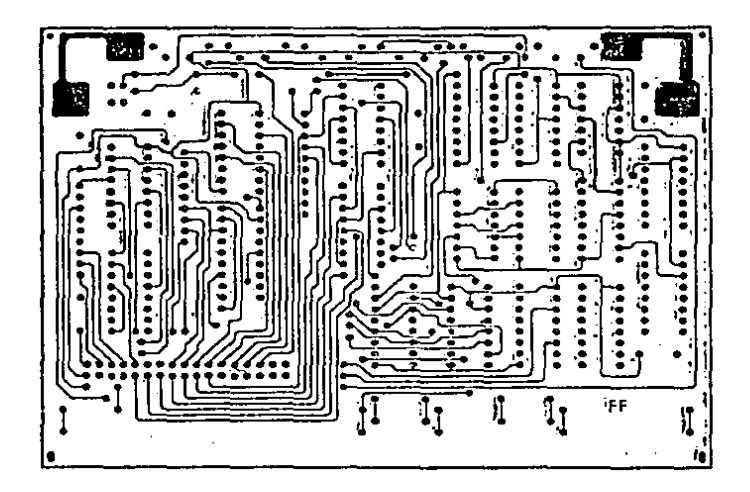

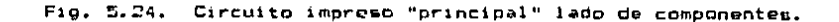

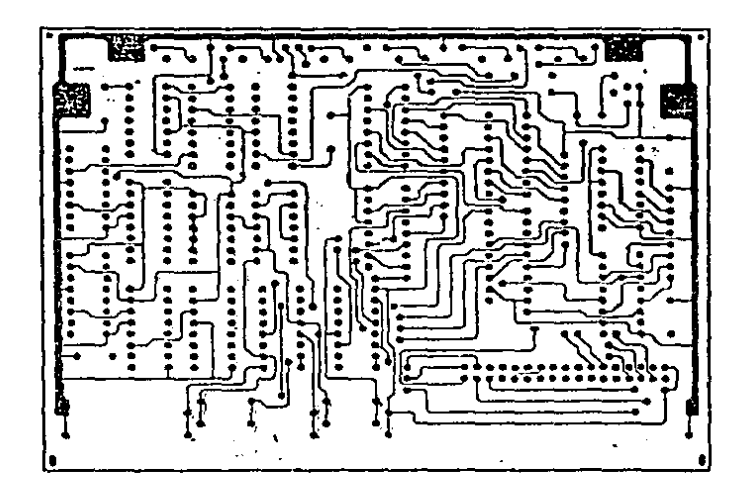

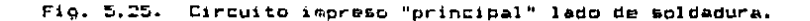

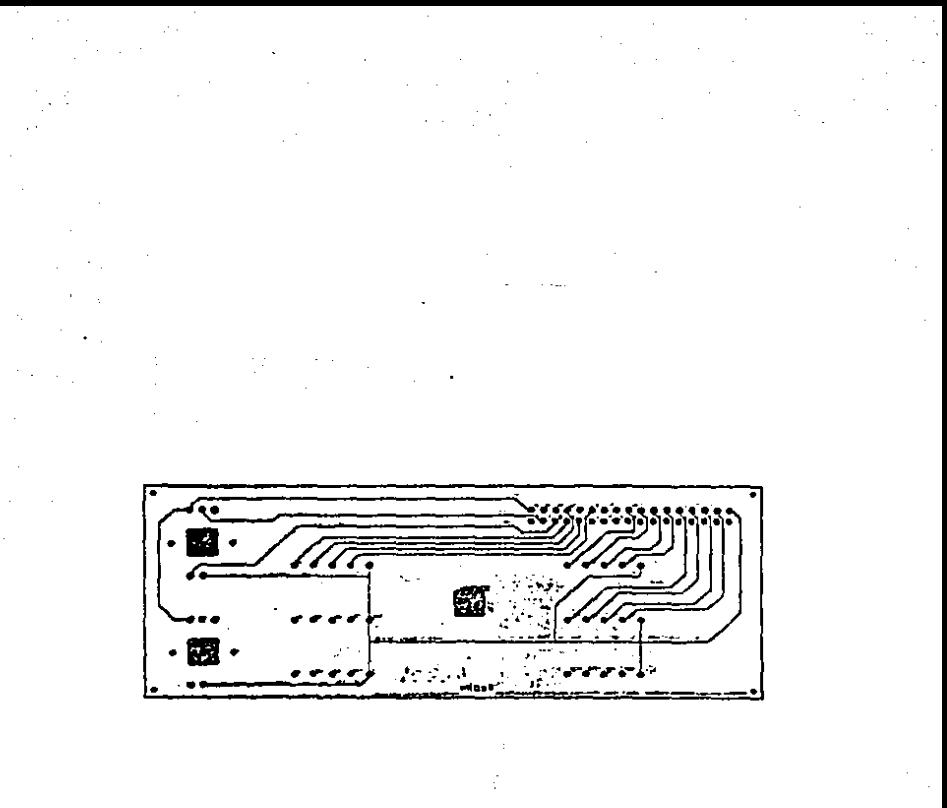

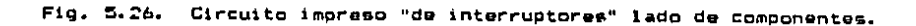

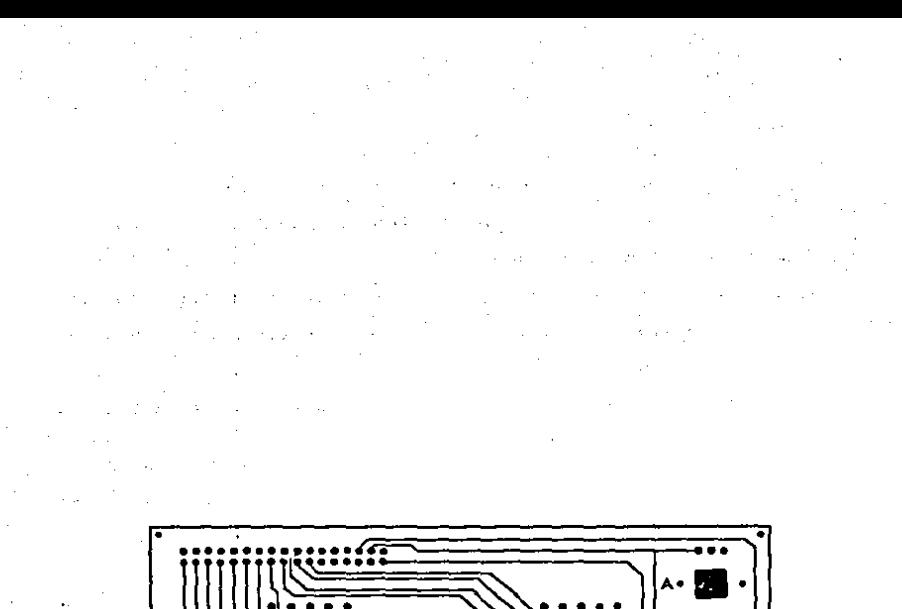

P.

۴F

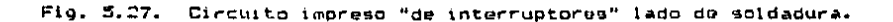

5.7.6. Esquemas de la carátula

A continuación, en las figuras 5.28. y 5.29., se presentan los esquemas de la carátula del prototipo. Como se puede opservar. se emplean dos placas en la construcción de la carátula de forma que se puegan ocult. Pos tormillos empleados en la sujeción de las tarjetas a la carátula . y por lo tanto, tenda una mejor presentación el temporizador.

Comp información adicional, en las figuras 5.30. y 5.51., se presentan los esquemas de las escuadras v del espacidor: piezas empleadas en la sujeción de las tarjetas a la carátula.

 $200 - 1$ 

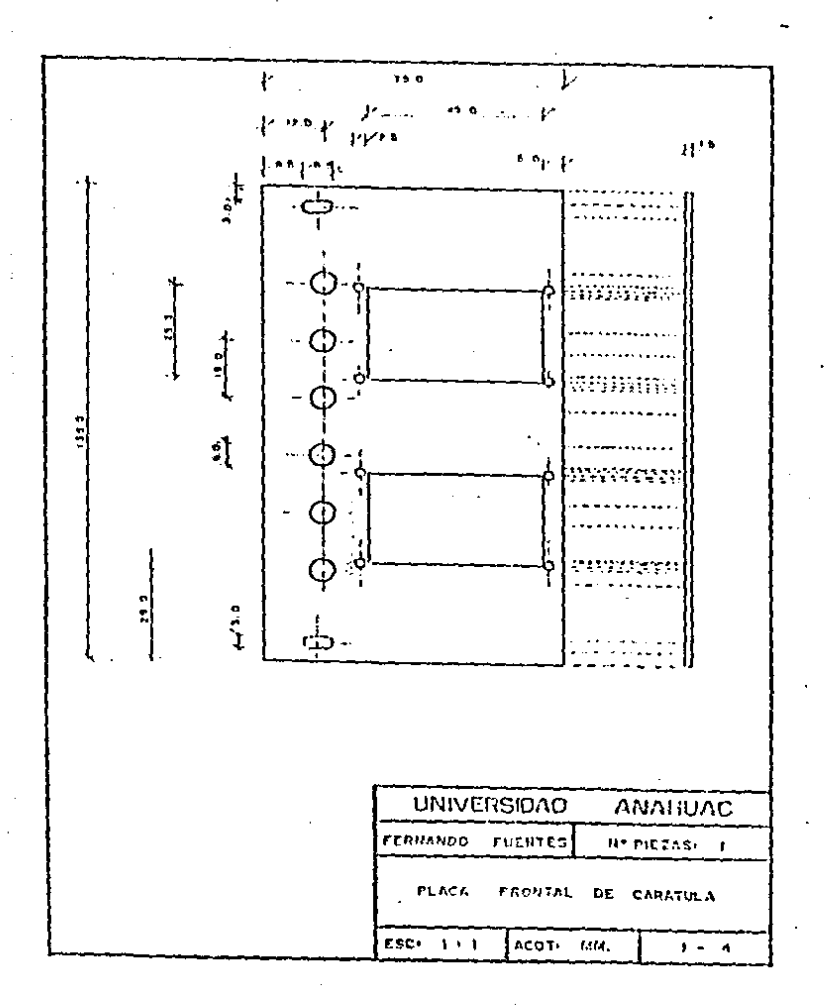

 $Fig. 5.29.$ Placa (rontal de la carátula. í.

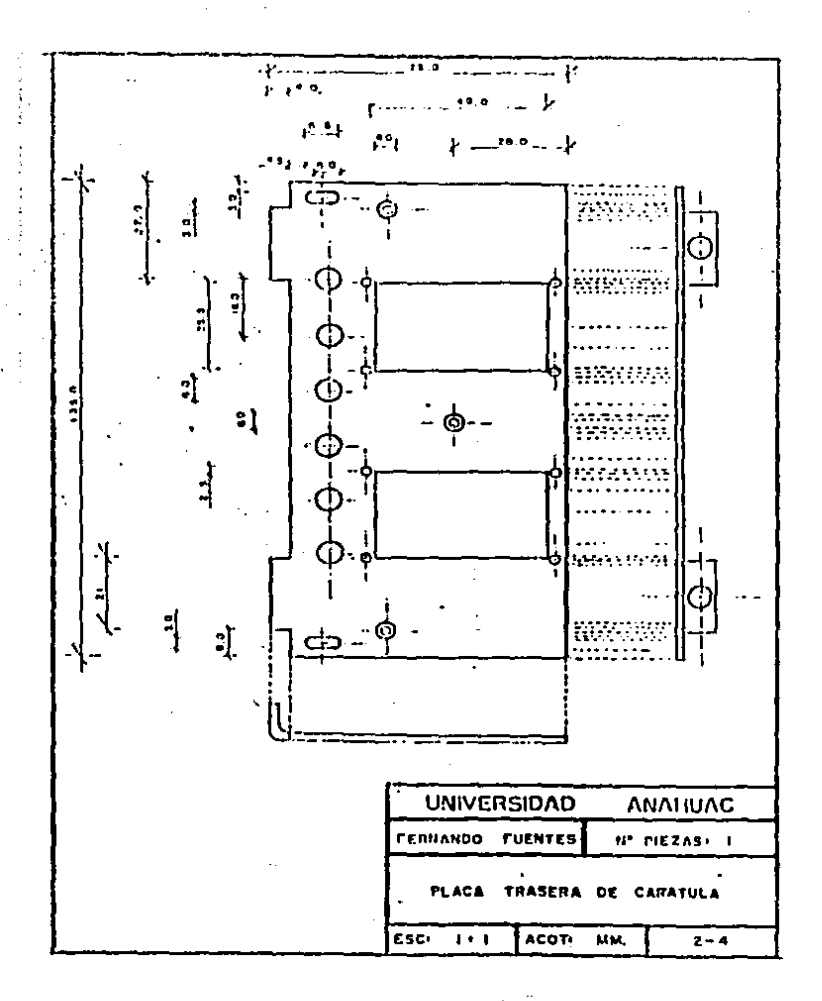

Fig. 5.29. Placa trasera de la caratula,

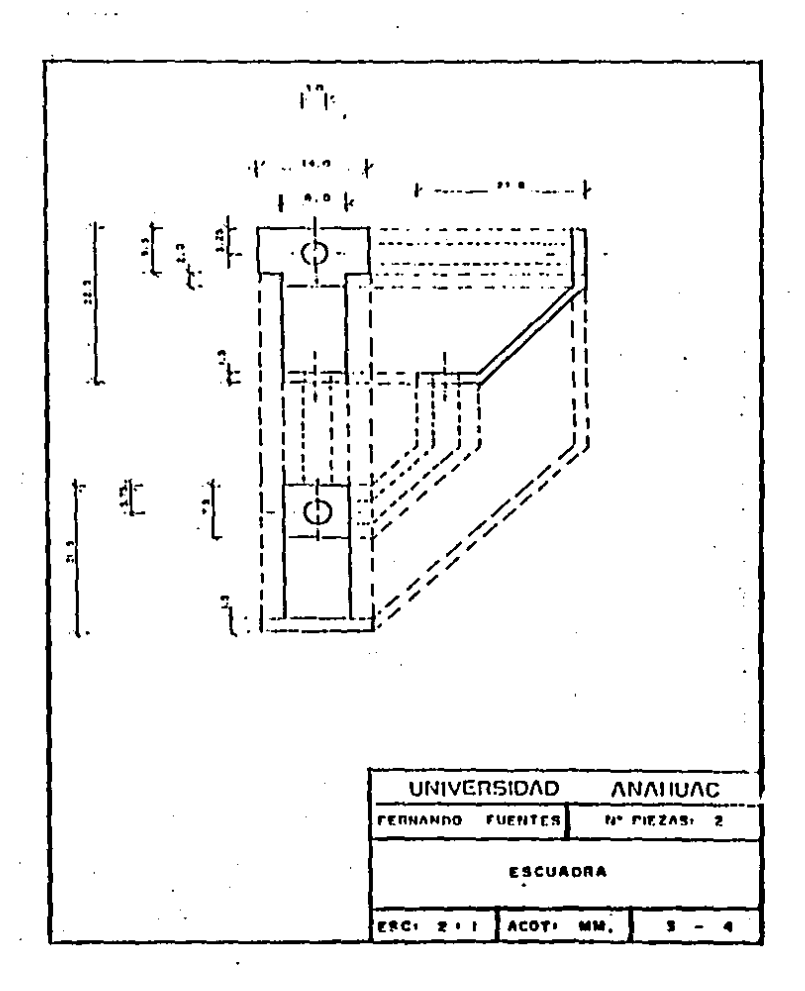

Fig. 5.30. Escuadras

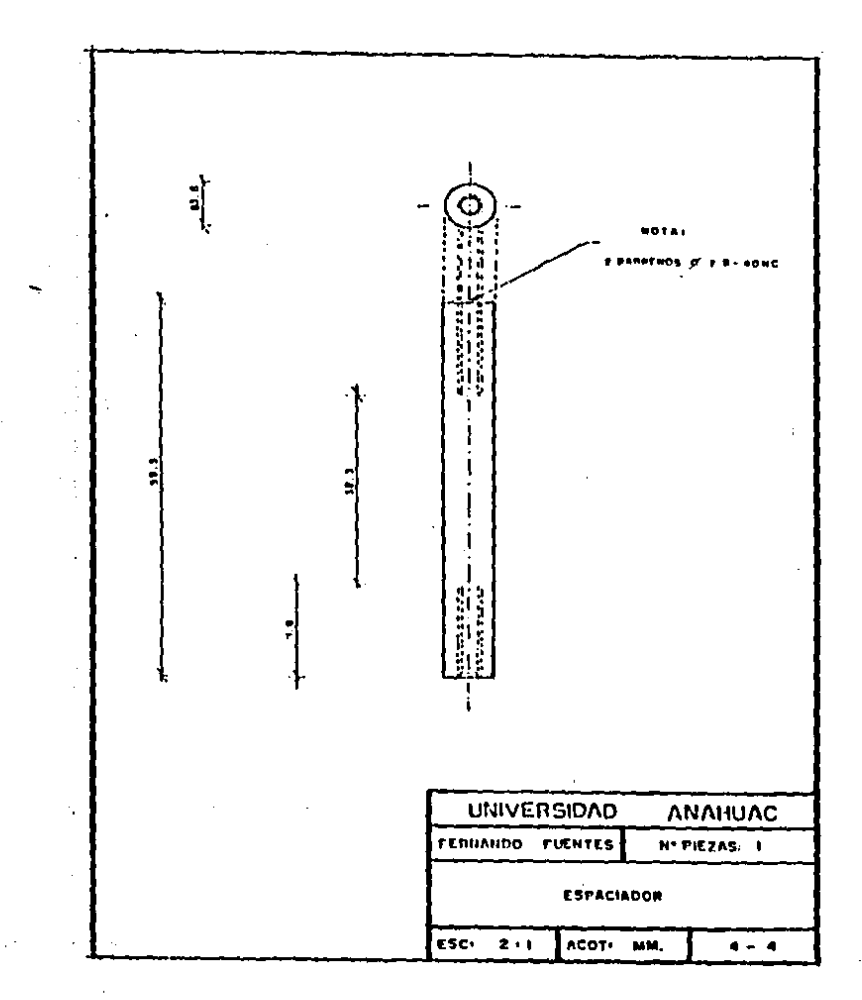

Ì

Fig. 5.31. Espaciador

5.7.7. Instrucciones de ensamble

**Para** poder facilitar el ensamble  $de1$ temporizador. A contínuación se dan unas **CUANTAS** instrucciones. las cuales son sencillas y fácilies de sequir.

Lo primero que se debe colocar sobre el circuito principal son todos los circuitos integrados. El orden en el que se coloquen es indiferente. Solo se debe tener cuidado de el extremo con la pata uno de todos los CI's vaya del lado en el que me conecta la carátula a la tarjeta (lado opuesto a las terminales del temporizador).

A continuación se debe proseguir a conectar los resistores R2, R3, R4, R6, R7, R9, R10 y R11, Luego, me deben conectar los capacitores C2 y C3. Nuevamente, el orden en el que se monten es indiferente.

Sequidamente, se deben conectar los resistoros R1, R5 y R8, y los capacitores C1, C2, C5, C6 y C7, win importar el orden un el que se haga.

A continuación, se debe montar el conector CR2, y todas las terminalos del temporizador. · El orden en el que se conecten todas datas es indiferente.

En seguida, se debe colocar el cristal, y luego todos los diodos emisores de luz (Di a D6). con sus catodos hacia el extremo de la tarieta en donde se encuentra colocado el cesisto Ri. Con esto se da final al posamble del circuito impreso principal.

Para ooder dar comienzo al ensamble del circuito impreso de los interruptores. primero se deben soldar unos cables de Jom, de largo a las patas de los interruportes de nasp (I3 e I4). En sequida se deben colocar estos interruptores de paso sobre la tarjeta, y soldar los cables de estos interruptores. El orden que se siga para montar estos interruptores no es de importancia.

A continuación me deben colocar los seis enchufes de los dos interruptores digitales (Ii e I2) sin que el orden importe, y por último el conector Ci.

Una vez ensamblados los dos circuitos impresos. se debe prosequir con la carátula. Primero se deben colocar los tres tornillos de cabeza cônica de 5/8'' en la placa trasera de la carátula, y pegar la placa frontal de la carátula en su posición. A continuación se deben colocar los dos interruptores digitales el la carátula, con la ayuda de los ocho tornillos de 1/4'' y sus respectivas tuercas. En sequida se debe atornillar el espaciador  $21$ tornillo central do la carátula. Luego, se debe sujetar el

206

contact of the state of

circuito impreso principal a la carátula, mediante la avuda de los dos tornillos de cabeza cónica de 1/2'' y sus respectivas tuercas. A continuación se depon sujetar las escuadras a los tornillos de los extremos de la carátula con sus respectivas rondanas, rondanas de presión y tuertas. El otro extremo de las escuadras debe sujetarse a la tarjeta principal con dos tornillos de 5/8'' y sus rondanas, rondanas de presión y tuercas, Finalmente, se debe cologar el circuito impreso de los interruptores en su posición, enchurándolo a los interruptores digitales. Ips cuales se encuentran sujetos a la carátula. Para que este último cirquito impreso no se deslice fuera de su posigión. es necesario atornillar el tornillo de 3/8'' al espaciador. haciendo uso de su condana de presión y condana.

#### CAPITULO  $\overline{\phantom{a}}$

**Professional Property** 

ŗ. ì MANIJAL DEL HSUARTO

El presento capítulo se emplea para ofrecerlo al lector el manual del usuario del temporizador. En la primera parte del manual se establecen las características y especificaciones que tiene el prototipo. En la segunda parte se explica el procedimiento de instalación del temporizador. En la parte final se presentan las instrucciones de uso y manejo del temporizador.

 $\sim$ 

#### 6.1. Especificaciones

Tipo de temporizadori Digital Ajuste de tiempo: Mediante interruptores digitales De 0 a 99.9 segundos y Escalas de tiempor de 0 a 999 segundos Tensión de alimentación (Vcc):  $De +5 = +15$ volts de corriente continua

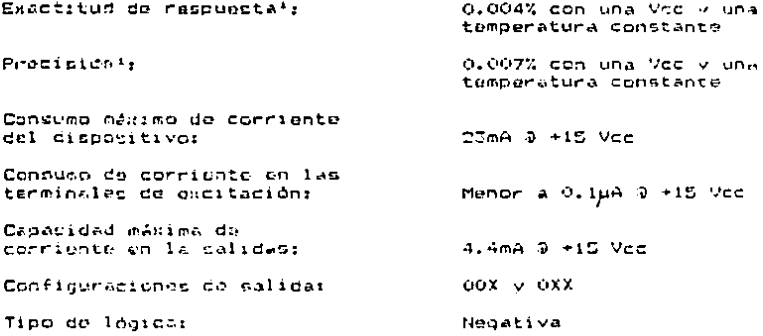

 $\frac{1}{2}$  $\frac{1}{2}$ 

 $\mathcal{F}$  $\frac{1}{2}$ 

 $\mathcal{L}$ 

Esto temporizador digital está fabricado, empleando circuitos integrados con tecnología CMOS. Debido a esto, el temporizador les altamente inmune al ruido que se pueda llegar a producir en sus señalos de excitación y en sul tensión de alimentación, y consume una cantidad de corriente muy pequena<sup>2</sup>.

E1 = dispositivo cuenta con dos temporizadores en el ona in modulo. Debido a esto. el módulo tiene  $\frac{1}{2}$ interruptores digitales. de tres caracteres cada interruptor. los cuales brindan al operador de la máquina la facilidad de

<sup>1)</sup> Para entender comp se obtuvieron los valores de la exactitud y precisión, hágase referencia al apéndice C.

<sup>2)</sup> Para obtener una mayor información acerca del consumo de corriente del dispositivo (durante cada una de las posibles combinaciones de atapas-de-los dos temorizadores), hágase referencia a la tabla 6.1.
programar el tiempo deseado en forma rábida y exacta. Aparte. el dispositivo tiene dos interruptores seleccionadores para poder elegir uno de los dos posibles escalas de tiempo existentes para cada temporizador.

#### TEMPORIZADOR A TEMPORIZADOR B

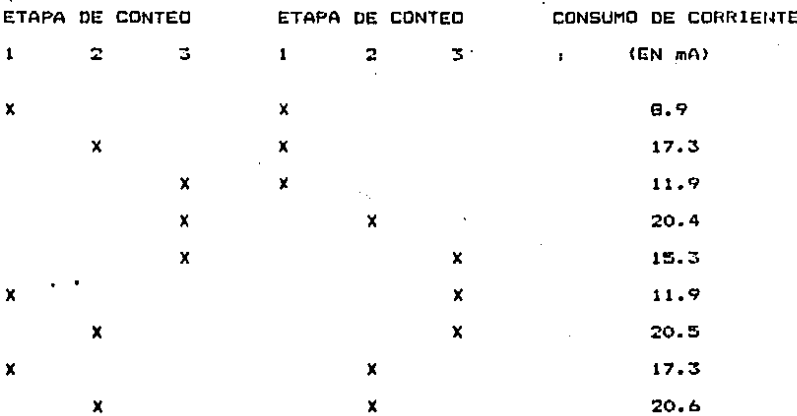

Tabla 6.1.. Medición del consumo de corriente del dispositivo para todas las posibles combinaciones de etapas de los dos La "X" representa la etapa en la que se temporizadores. encuentra cada temporizador. Notas El tiempo programado  $\blacksquare$ ambos interruptores digitales en el momento de realizar las mediciones fue de 777 segundos.

210

 $\ddot{\phantom{0}}$ 

Et temporizador trabaja con lógica negativa. y es excitado con una tensión de 0 a 4 volta de corriente continua si está conectado a una tensión de alimentación de +15 volts. Con esta misma tengión de alimentación, el temporizador es desactivado y restaurado si se le aplica una tensión de 10 a 15 volts de corriente continua.

La posición relativa de las terminales de contacto en el dispositivo es iqual que en el temporizador original. De esta forma se puede loorar un intercambio râpido y sencillo entre un temporizador original y éste.

Fe pertinente notar que a pasar de que este dispositivo fue disehado para ser implantado en un sistema de control en el que solo se ppera uno de los dos temporizadores a la vez. de hocho ambos temporizadores pueden trabajar a) mismo tigmpo, Sin embargo, el hacer esto puede llegar a tener repercusiones en la exactitud de la medición del tiempo de hasta. una unidad mfnima de tiempo, más el **DOCCEPTAIR** Es decir el error en la exactitud puede llegar especificado. a ser de hasta 0.004%, más 0.1 seg. o más 1 seg., dependiendo del rango de tiempo seleccionado. Por lo tanto, debe tenerse en cuenta que el uso de ambos temporizadores en forma simultanea untará restringido a aplicaciones en donde no se requiera una muy alta exactitud. Es importante establecer que

\$1 solo we trabaja un temporizador a la vez, entonces la exactitud será mucho mejor. Esta será iqual a la mencionada en la lista de especificaciones.

#### 6.2. Instalación del temporizador

Antes de poder empezar a manejer el dispositivo. éate debe ser instalado correctamente al sistema de control del cual vaya.a formar parte. Para poder instalar el temporizador primero se debe estar seguro de que el sistema de control esté apagado y que la fuente de mlimentación del sistema esté desconectada, de forma que no exista ninguna tensión en las terminales del temporizador cuando dete sea conectado. A continuación. la persona que vaya a instalar el 'temporizador debe tocar alguna tierra física para asi descargarse eléctricamente y eliminar la posibilidad de daños al dispositivo ocasionados por las caroas estáticas de su cueroo. Manteniendo el contacto con la tierra física, se debe tomar el temporizador por la carátula y deslizarlo dentro del prificio adecuado en el sistema-de-control hasta que **SP** enchufe en su posición correcta.

Una vez que el temporizador haya sido enchufado on el sistema de control, y que éste se encuentre sujeto firmemente. debe revisar que ninquna terminal del se dispositivo haya doblado, o que no hava  $\bullet$ entrado

> tis 212

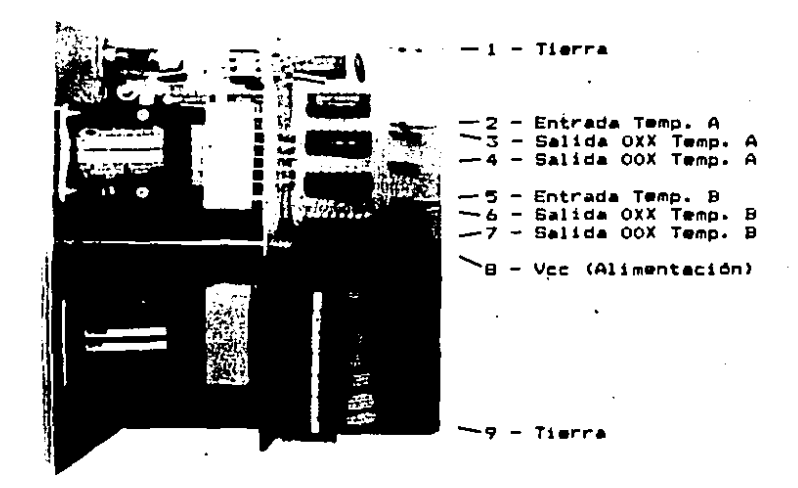

#### Fig. 6.1. Esquema de las terminales de conexión del temporizador.

adecuadamente dentro de su enchufe. En caso de que el sistema de control no sea igual al tomado como base para el diseño de eate temporizador, se debe tener cuidado de que las terminales estén correctamente conectadas al sistema, de forma que se tenga una compatibilidad. En la figura 6.1 se muestra un esquema del temporizador en el que se establece la función de cada una de sus terminales.

Una vez que el temporizador esté correctamente instalado. se puede prosequir a encender el sistema de control. y conectar su fuente de alimentación.

### 6.3. Operación del temporizador

Para poder familiarizanse con el dispositivo, v comprender más fácilmente las explicaciones de operación. primero estúdiense los esquemas en las figuras 6.2. y 6.5.

Una vez que le temporizador esté correctamente instalado en el sistema de control, se ouede empezar a programar el tiempo deseado. Para ello, primero se debo seleccionar el rango de tiempo que se desee emplear. El rango ser fåcilmente elegido mediante los interruptores ouede seleccionadores de tiempo, mostrados en la figura 6.3. Camo se puede observar, si el brazo del interruptor está inclinado hacia la marca de XI, el temporizador estará listo para operar bajo el rango de tiempo de 0 a 99.9 segundos, mien as que si éste está inclinado hacia la marca de X10, el temporizador estará listo para operar bajo el rango de tiempo de 0 a 799 segundos. Notese como no es necesario **QUR** ambos temporizadores tengan el mismo rango de tiempo seleccionado: dstos pueden trabajar con diferentes rangos de tiempo en forma indiferente. Si se selecciona el rango de tiempo de 0 a 999 segundos, el diodo emisor de luz marcado "X10" en la carátula

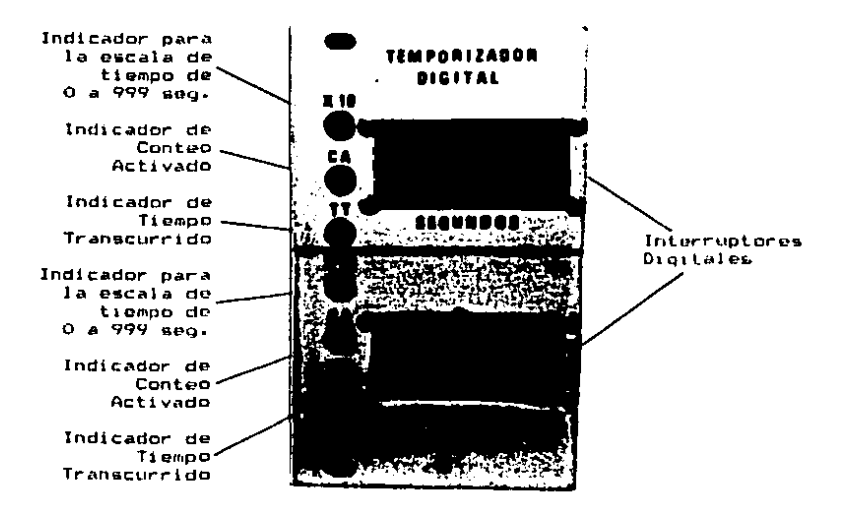

Temporizador A

Temporizador B

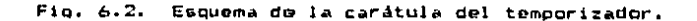

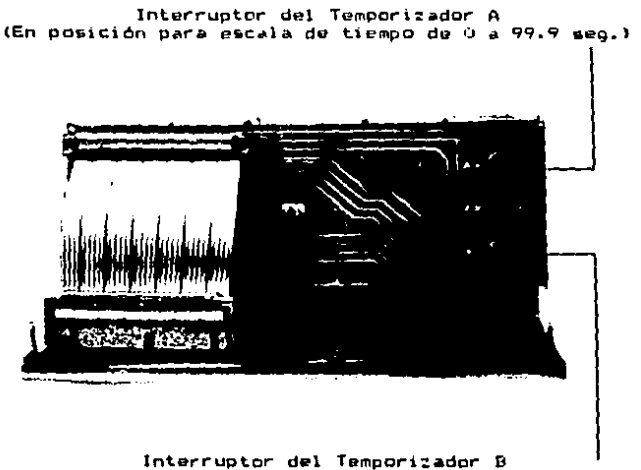

(En posición para escala de tiempo de 0 a 999 seg.)

Fig. 6.3. Esquema de los interruptores selectores del rango de tiempo de los temporizadores. El temporizador A está en el rango de tiempo de 0 a 99.9 seg., mientras que el temporizador. B. está en el rango de tiempo de 0 a 999. meg. (con indicador X10 encendido).

del temporizador 50 debe encender. de forma que el operador pueda saber fácil y rápidamente qual temporizador tiene que ranQo de tiempo.

Una ve: que el rango de tiempo haya sido ~oleccicnadc, 9Clc 50 necqait• programar el ndrnero do 3aqundos (y décimas de segundos, si así es al caso) mediante la avuda de los interruptoros digitales. Para lograr esto, solo basta con girar las pertllam da lo• interruptora• hasta que el número deseado aparezca en las ventanillas.

Con el tiempo programado, el dispositivo ostará listo para ser puesto en marcha. Durante la primera etapa del temporizador, etapa anterior a la sehal de excitación. los diodos marcados "CA" y "TT" deben estar apagados. Durante la segunda etapa del temporizador. etapa comprondida entre el instante en que aparece la soNal de excitación y el instante en que el conteo del tiempo programado finaliza. el diodo marcado "CA" deba encenderse y el diodo marcado "TT" debe permanecer apagado. Esto es con el propósito de indicar al operador que el tiempo de conteo está activado. Por último. durante la tercera etapa del temporizador. atapa comprendida entre al instante en que al conteo del tiempo proqr-amado

finaliza y la seMal de excitación desaparece, el diodo marcado "CA" se debe apagar y el diodo marcado "TT" se debe encender. De esta forma el operador sabrá que el conteo del tiempo programado ha transcurridc.

Un caso particular y especffico que vale la pena mencionar es el caso en el que se programe un tiempo de conteo de cero suqundos. En a&te casa, el temport:ador mandara ambas sehales de salida en forma prácticamente instantanea. De la misma manera, al diodo "TT" se encenderá casí instantaneamente, sin que el diodo "CA" se haya llegado a encender. o que en su defecto, haya tenido un destallo caai imperceptible.

## CAPITULO 7

MANUAL DE MANTENIMIENTO

El propòsito de este capitulo es presentar al lector el de mantenimiento dal temporizador prototipo. manual **A** continuación se presenta una sección en donde se ostablecen alounes predeuciones y consideraciones que se deben tomar en cuenta en el manejo y reparación del prototipo. Posteriormente, se presentará una sección en dondo se discutirán algunas posibles fallas del temporizador. Junto con sus posibles soluciones.

**Contract** 

7.1. Procauciones en el manejo y reparación del temporizador

E1. emplear circuitos integrados CMOS en.  $1a$ construcción del temporizador tiene un gran número de ventajas muy importantes. Sin embargo, debido a que la familia de CMOS es de las familias de ciruitos integrados más delicadas que puisten el el marcado, se deben tener unas cuantag precauciones en el manejo y reparación del prototipo. Pero en cualquier forma. las precauciones que se deben tener no son

muchas. v son muy fáciles de sequir. Debido a esto.  $1a<sub>5</sub>$ incomodidaes que se puedan suscitar al utilizar circuitos CMOS on la construcción del prototipo pueden ser fácilmente superadas.

E1. mayor problema que existe en el uso de los circuitos integrados CMOS es que su delgada película de metalóxido. que se encuentra entre la estructura de las compuertas de metal y el canal semiconductor de los transistores MOSFET<sup>1</sup>. puede ser fácilmente quemada y perforada por cargas eléctricas estálicas. Estas cargas se pueden encontrar en el cuerpo humano, en herramientas, en el chasfs del dispositivo, etc.

La manera de prevenir que la pelfoula metal-óxido de un. CMOS se quemo o se perfora os manteniendo todas las patas del circuito integrado con un migmo potencial eléctrico. Para lograr esto. los circuitos integrados sa daben mantener en sus empaques hasta el momento en que vavan a ger utilizados. Cuando ese momento llegue, los cirucitos deben ser manejados con herramientas especiales para circuitos integrados. Es. importante establecer que bajo ninguna circunstancia se deben manejar los CMOS con la mano o con herramientas no especiales.

<sup>1)</sup> del término en inglés "Metal-Oxide Semiconductor Field Effect Transistor, lo cual significa Transistor de Efecto de Campo Semiconductor Metal-Oxido.

Una vo: quff los circuitos inteqrados estén montados &n su tarjeta. se deban tomar algunas precauciones de forma que no se daMen. Al manejar la tarjeta. se debe tener cuidado de que ninquna parte del cuerpo humano haga contacto con loa circuitos. Aparto, la tarjeta debe Gqr colocada sobre un tanoto conductor<sup>+</sup> siempre que se vayan a colocar o intercambiar sus componentes, de forma-que todos siempre tengan el mismo potencial vléctrico. El tapete conductor sobro el cual se coloque la tarjeta para trabajar en ella debo ser conoctado a una tierra ffsica a través do un resistor cuyo valor sea elevado: un resittor de ZW cuyo valor sea más o **Menos**  $de$   $M_{\odot}$ . De esta forma. las caroas plectrostáticas podrán ser doscargadas a tierra a través del resistor sin que se cause ningún daño, y al mismo tiempo, el trabajador quedará protogido de una descarga da corrionta electr1ca alta en caGD do que éato se ponga en contacto entre una fuentff de tens10n elevada y la placa metálica do trabajo.

ll Len tapetes conductores son unce dispositivos comunas que tienen la propiedad de conducir corriento electrica<br>cantidades pequeñas. Esta corriente es lo suficientem Esta corriente es lo suficientemente<br>ner todas las patas de los circuitos grande como para mantener todas las patas de integrados con un mtsmo potencial olóctrico cuando é•tc& no están conectados a una fuente de alimentación. poro al mismo tiempo, la corriento puedo ser lo suficientemente pequaña como<br>para prevenir un corto circuito en caso do que se conecte el dispositivo a una fuente de alimentación.

Otra precaución que es necesaria tomar es colocar un brazalete conductor en la muneca del trabajador y conectar el brazalete, al tapete conductor de trabajo a través de un cable conductor. Sin embargo, se debe estar ABSOLUTAMENTE SEGURD de que el trabajador no esté conectado a una tierra (faica directamente en ningún momento. SIEMPRE debe existir una resistencia orande en serio entre el trabajador y tierra.

7.2. Fallas y soluciones

 $\Delta \sim 10$ 

A continuación se presenta una ouia de soluciones para poder repararel temporizador en el caso de que éste fallara. Para obtener una relación de los diferentes componentes a los cuales se hace referencia en esta sección. se debe consultar la lista que aparece en la sección 5.7.2. del canftulo 5.

**NOTA:** Si después de haber verificado todos los puntos de prueba mencionados en este manual el problema persiste. aun habiendo substituido el/los circuitos dahados. el problema puede radicar en que exista alquna descontinuidad en una o varias pistas del circuito impreso, o en que se tenga un caso de degradación en los componentes, En ese caso, GP. debe reemplazar todo el temporizador, o en su defecto. enviarlo al fabricante para que se le someta a un estudio más severo y se pueda determinar el origen exacto del problema.

#### SIMTOMA-

El prototipo está "muerto".

#### SOLUCION:

Compruebe que el sistema de control sea compatible con el temporizador. El no lo es, reemplace el temporizador por uno que sí sea compatible.

Si el temporizador y el sistema son compatibles compruebe oue el temporizador esté conectado adecuadamente al sistema de control. Esto se refiere a que las terminales estén correctamente enchuiadas al sistema de control, y que las conecciones entre el dispositivo y el sistema sean compatibles.

Si esto no es el problema. compruebe que el cable plano esté correctamente suieto a ambos conectores en sus extremos y que los conectores estén firmemente conectados a las terminalos correspondientes de las tarjetas.

Si la falla persiste, verifique que las tensiones de alimentación estén presentes. La pata 8 del dispositivo debe tener un tensión igual a V+ y las patas 1 y 9 deben tener una tensión de cero volta (tierra). En caso da no ser así, corrija el error en el sistema de control, ya que es éste el que debe suministrar estas tensiones.

En caso de que las tensiones de alimentación sf estón presentes, compruebo que las señales de excitación abarezcan correctamente en sus patas respectivas: Pata 2 para el temporizador A y pata 5 para el temporizador B. Duranto el estado quiescente se debe registrar una tensión igual a V\* en . las patas de entrada, mientras que se debe tener una tensión de cero volts a partír del momento de excitación. Si las señales de oxcitación no corresponden a esto, corrija el error en el sistema de control.

Si las señales de excitación aparecen adecuadamente en las terminales de entrada del temporizador. Verifique que lam patas 10 y 4 del CI10 sigan de forma idéntica a lam señales de excitación de los temporizadoros A y B resonctivamente. De no ser as!, reemplace el CI10.

 $51$ las patas 10 y 4 del CI10 tienen las señales adecuadas, compruebe que la pata 12 del CI3 y del CI4 tenga una tensión de cero volts. De no ser así, substituya el circuito defectuoso.

Si los CI3 y CI4 funcionan adecuadamente. verifique que las patas 3. 4. 10 y 11 del CI9 tengan una tensión de cero volts a partir del momento en que se le aplique una señal de excitación al temporizador. Si no es así, substitúyase el CI9.

Si el CI9 funciona correctamente, compruébese que la, pata i del Cli2 tenga una tensión de cero volts a partir del momento en que se le aplique una señal de excitación al temporizador. Si esto no se cumple, reemplace el Cli2.

and provide a set

**Signal** 

Si todo l·c anterior funciona adecuadamente, verifique que en la pata 7 del CIB se tenga una señal de poda cuadrada con una frecuencia de 250KHz y amplitud de V°pp. Si no es asf, substituya este circuito.

En caso de que •l CJB funcione bien, comprueba que en la pata 10 del CI11 se tenga una señal de onda cuadrada con ~OKHz d• fr•cuencia y una amplitud de V•pp. Si no •• tiene esta señal, cambie este circuito. Si el problema persiste aún d••pu•• de hab•r •ub•tituido el circuito, reemplac• el CI14.

Sl en la pata 10 del CI11 •• tt•ne la •eMal adecuada, verifique que en la pata 11 del CI17.se tenga una aeMal de onda cuadrada con una fr•cuencta de 5KHz y amplitud de V•pp. De no ••r aar, •ub•titóya•• el Cl17.

Si •l CI17 funciona ad•cuadamenta, prueb• que en la pata 10 del CI15 exista una señal de onda cuadrada con 1KHz de frecuencia y una amplitud de V+pp. Si no es as<mark>f, r</mark>eemplace .<br>este circuito. Si el problema persiste aún después de remplazado el circuito, substituya •1 CI14.

22~

En caso de que el funcionamiento del CII5 sea el adecuado, compruébese que en la pata 11 del CI18 se tenga una sehal de onda cuadrada con JOOHz de frecuencia *y* una amplitud Si este no ea el caso, substituya el Cl18.

S1 la sahal •la salida d•l CllB es Ja ad•cuada, compruebe que exista una aehal de onda cuadrada can frecuencia de 10Hz y amplitud <mark>de V÷pp en la pata 11 del CI16. De no ser</mark> así, reemplacese este circuito.

Como es obvio. los circuitos integrados 11. 15. 13. 16, 17 y 18 son gimples divisores de frecuencia, siendo los CI11 *y* CI15 divisores entre cinco, y los demás CI's divisores entre diez. Aparte de las pruebas ya mencionadas para comprobar el buen funcionamiento de todos estos circuitos. existe otra manera sencilla de lograr esto. Se pueden tomar mediciones de las sehal•& de •ntrada *y* d• salida da cada uno de los diferentes circuitos, de forma que se pueda observar que a las salidas se obtengan señales con frecuencias que sean cinco o diez veces menores a las frecuencias de las señales de entrada. según sea el caso. Para hacer esta prueba en los divisores de entre cinco (CI11 y CI15), se debe medir la señal de entrada en las patas 14 y la señal de salida en las patas 10. La respuesta debe sor similar a la mostrada en la figura 7. 1. Para hacer la prueba en loa diviaor•s d• •ntr• di•z

(Cll~, Cll6, Cl17 y CllB>, se debe madir la sehal de entrada en lag pata& 14 y la sehal de salida en las patas 11. El resultado debe ser similar al mostrado en la figura 7.2.

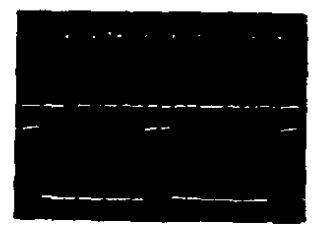

Entrada н.,

Salida

Fig. 7.1. Resultado de la medición de las señales de entrada y de salida del divisor de frecuencia de entre cinco.

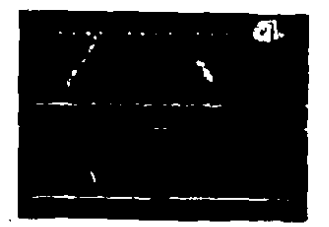

Entrada

Salida

Fig. 7.2. Resultado de la medición de las sahalas de entrada y de salida del divimor de frecuencia de entre diez.

### **SINTOMA:**

grand and state of the control

Uno de los dos temporizadores del prototipo está "muerto".

#### **SOLUCION:**

Compruebe que el temporizador esté conectado correctamente al sistema de control, de forma que las terminales del dispositivo estén enchufadas adecuadamente al puerto de entrada del sistema de control.

Si el problema persiste, verifique que el cable plano esté correctamente sujeto a ambos conectores en sus extremos y que estos conectores estén firmemente enchufados a los conectores de las tarjetas.

Si aún no se soluciona el problema, verifique que en la terminal de entrada del temporizador con el problema exista  $1a$ sehal de exitación correspondiente. Si no existe, corrijase el error en el sistema de control.

Compruebe que en la pata 3 del CI3 (o del CI4 si el temporizador B es el fallo) se tenga la misma señal de excitación que en la entrada del temporizador en cuestión. De: no ser así, reemplacese el CI10.

En caso de que todas las pruebas realizadas, hasta ahora hayan resultado positivas. compruebe que en las patas i del CIS y del CIS se tenga un oulso por cada diez que aparezcan en sus patas 6 (si se está trabajando con el temporizador B. verifique las patas mencionadas, pero de los CI4 y CI2). Si el resultado no es el debido, substityua el circuito defectuoso.

Si se tiene una relación correcta de pulsos. veriffquese que en la pata 12 del CIJ (o del CI4) se tenga un cambio de estado (de cero volts a V+) en el instante que se supona daba transcurrir el tiempo de conteo programado. De no ser así, substituva el circuito defectuoso.

Si todo funciona adesuadamente, verifique que en la pata 12 del CI3 o del CI4 (dependiendo si el temporizador problema es el A o el B) se tenga la misma señal que aparece en la pata 2 o 12 del CI10. De no ser así, substituva el C110.

#### **STIJTOMA:**

El conteo de tiempo del temporizador no es el programado.

#### SOLUCION:

Verifique que no exista nincún corto circuito entre todas las terminales de los interruptores dioitales cuando se tiene un número programado de conteo igual a cero.  $51 50<sub>5</sub>$ tiene un corto circuito. compruebe si el corto se encuentra en el cable plann, y de ser así substituva el cable.

 $\sim$  4  $^\circ$ no existe ningún corto circuito. entonces compruebe que en la pata-12-del-C13 (en caso do que el problema se encuentre en el temporizador A) o que en la pata 12 del CI4 (en caso de que el problema se encuentre en el temporizador. B) se tenga una tención de cero volta durante el conteo de tiempo y una tensión de V\* a partir del instante en el que se supone debe haberse concluido el periodo de conteo. Si este no es el caso. reemplace el CIJ o C14 dependiendo si el temporizador problema es el A o el B.

### **SINTOMA**

La salida 00% de uno de los temporizadores no funciona.

 $\overline{1}$ 

### **SOLUCION:**

Verifique que en la pata 2 del CI7 se tenga un nivel lógico pouesto al existente en la pata 2 del CIIO (en caso de que la salidafalla-sem del temporizador B. compruebe la relation mensionada, poro entre la pata 12 del CI7 y la pata 12 del C110). El esto no se cumbio, remplace el CI7.

#### **SINTUMA:**

La Galida OXX de uno de los temporizadores no funciona.

#### **SOLUCION:**

Verifique que la pata 10 o 4 (dependiendo si ul temporizador problema es el A o el E) del CIIO siga de forma identica a la sehal de excitación del temporizador respectivo. De no mer aci, substituya el CIIO.

## SINTONA1

Algún diodo emisor de luz no funciona.

### SOLUCION1

Si todo el tampori:ador funciona adecuadamente. y la ~nicn falla ~ue se pro~enta 05 que un diodo emisor de lu: na anciendA, se debo cambiar el diodo que no trabaja por uno bueno. Si el oroplema persiste aún después de hacar la substitución, se deberá reemplazar la resistencia limitadora de corriente del diodo que no enciende.

# CAPITULO B

ASPECTOS ECONOMICOS

Este capítulo tiene como propósito presentar el costo total de todos los diferentes componentes. y accesorios que forman al temporizador prototipo, para así demostrar que no solo es factible, sino que es hasta conveniente. fabricar y producir temporizadores digitales en México. Este capítulo también se emplea para poder formarse una idea del valor comercial al cual puede ser vendido el prototipo.

 $\mathcal{L}^{\text{max}}$ 

 $\sim 10^{10}$  km s  $\mu$  m  $^{-1}$ 

and the ground of

**Contractor** 

A continuación se presenta una lista de todos los componentes y accesorios empleados en la construcción del temporizador, junto con una relación de precios unitarios, cantidados de piezas y precios totalos. Al final de la lista se presenta la suma total del precio de todos los componentes y accesorios emoleados en la construcción del temporizador.

Se deba recordar que debido al alto indica de inflación que existe en México, es pertinente mencionar que todos los

precios acuí citados son con fecha de noviembre 16 de 1987. fecha en la que la paridad del peso con el dolar era de 1708.00 pesos por 1 dolar. También cabe mencionar que todos los precios dados son precios de mayoreo. Ya que de implantarse una línea de producción de temporizadores sería atinado comprar todos los componentes y accesorios en cantidades orandes para así bajar el costo y tener un surtido razonable en la linea de oroducción. Abarte. De desea establecer que todos los precios están dados en Desos M. N.

Es obvio que ul costo total de un temporizador será mayor al dado en esta relación. Ya que en esta lista no se están tomando en cuenta muchos gastos indispensables que se tienen que llovar a cabo en la producción de cualquier producto (qastos como lo son los de costos de producción. costos indirectos, etc.). Estos costos pueden llegar a ser significativos, y se deben tomar en cuenta en la planeación y producción de cualquier producto. Sin embargo. el hacer un estudio de todo esto por si mismo puede ser motivo de una tenis completa. y por lo tanto, en este trabajo no se profundizará más sobre este tema.

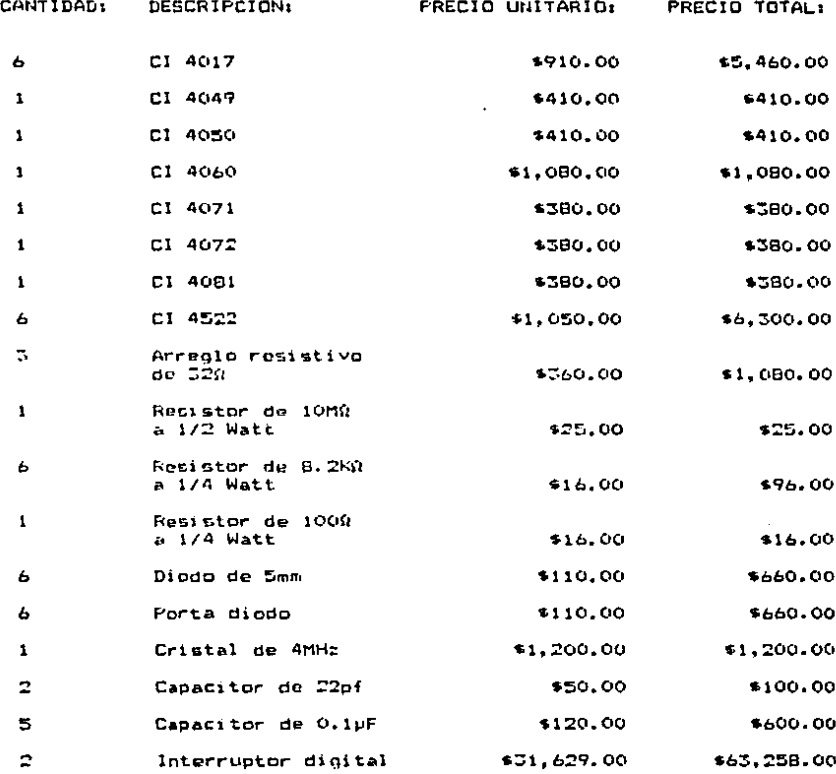

255

÷,

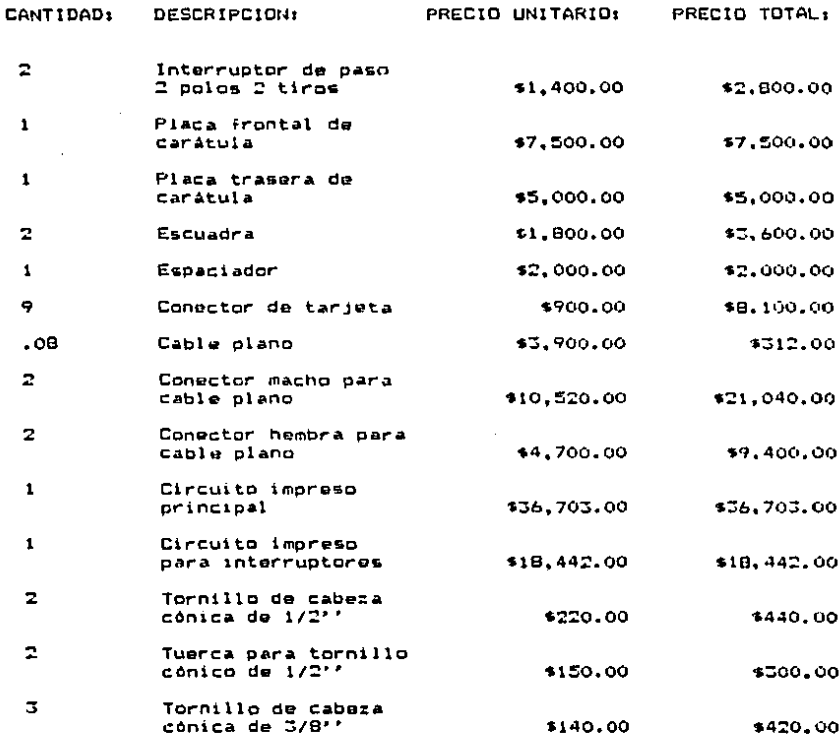

 $\overline{a}$ 

 $\cdot$ 

 $\bar{z}$ 

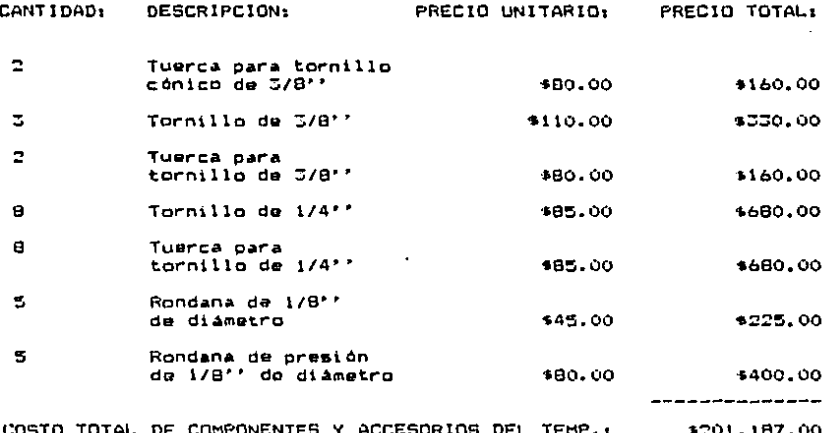

### CAPITULO 9

### **CONCLUSIONES**

 $\sim$  .

El propósito de este capítulo es presentar al lector las conclusiones a las que se han llegado después de haber realizado este trabajo. Al mismo tiempo, se hacen algunos comentarios pertinentes, los cuales pueden ayudar al lector a formar algunas conclusiones e ideas adicionales.

a compositor and

man show and show the state of the

the agency of the parameters and

せいしょう おおし しゅうしょう **Contract** 

**Contractor** 

 $\sim 10^{-11}$ 

Pero antes de proseguir, se desea hacer patente el hecho de todos los objetivos citados al inicio de este trabajo fueron llevados a cabo con óxito, y que en algunos casos, se looraron resultados por encima de lo esperado. Esto es, ya por si mismo, un buen indicio de que el trabajo y esfuerzo puestos para la realización de este trabajo estuvieron bien invertidos.

9.1. Conclusiones sobre el trabajo y prototipo

A través de este trabajo se ha intentado presentar, de la manera más clara posiblo, una serie de conceptos básicos relacionados con la electrónica, enfocados hacia  $1<sub>0</sub>$ temporizadores dicitales. De esta-forma, el-lector puede asimilar fácilmente todas las ideas y conceptos tratados.

Sø han. discutido todas  $145$ bases teóricas elementales necesarias para llevar a cabo el diseño y construcción de un temporizador dioital. Así mismo, se tratan algunos temas adicionales, que a pasar de no ser indispensables para poder realizar un diseño adecuado. ciertamente avudan al lector a formar un criterio más amplio.

En cuanto al diseño-del temporizador, se puede matablecer que se ha obtenido un margen amplio de tensión, de alimentación. Es obvio que es conveniente tener asta caracterfstica, ya que esto brinda una mayor versatilidad a cualquier dispositivo.

En lo que al temporizador prototipo se refiere, se puede observar que éste es un dispositivo que no solo cumple perfectamente con todas las caracterfsticas necesarias para substituir al original (las cuales fueron establecidas en los capitulos 1 y 3), sino que tiene alounos aspectos y ciertas cualidades que lo hacen superior.

La exactitud y precisión del prototipo están muy por encima de las del original, o de cualquior otro temporizador que aparezca en el estudio que se realizó en el capítulo 4.

Las configuraciones de salida son las requeridas por el sistema de control·para-el qual fue diseñado al temporizador. pero tienen la ventaja de poder suministrar hasta una corriente de casi 6 veces la requerida, de forma que pueda llegar a ser compatible con un mayor número de sistemas de control.

Como se pudo observar en el capítulo 8, el costo del prototipo está muy por debajo del precio de venta de cualcuior temporizador digital, ya sea nacional o extranjero. Pero el hecho de tener dos temporizadores en el mismo dispositivo acentúa todavía más esta cualidad. También es importante notar que la diferencia que existe entre el costo del prototipo y el precio de los demás temporizadores es tan marcada que es de esperarse que aun sumándole otros costos adicionales necesarios (mencionados-en-el capítuol 8), el prototipo puede ser vendído a un precio competítivo, y dejar gamancias netas significativas.

Otra cualidad importante que tiene el temporizador cost in el hecho de que-está-construido en su totalidad con componentes y accesorios que pueden-ser obtenidos en  $61$ mercado nacional. lo cual opviamente es conveniente, ya que

240

大学 一人 事件

and the country

esto garantiza una mayor disponibilidad de temporizadores y la posibilidad de repararlos. Ein embargo, debido al atraso en el que se encuentra-México-presentemente, algunos de los materiales necesarios en la construcción solo se pueden adquirir de importación, pero no obstante, todo se puede conseguir en México actualmente. lo cual es lo más importante.

Aparte, cabe mencionar que el temporizador es ินก aparato que os confiable. Se puede hacer esta agoveración ya oue el prototipo fue sometido a varias pruebas de trabajo durante periodos extendidos, y nunca-se-reaintró una sola  $f$ alla.

Como se estableció en un principio, este trabaio también puede ser empleado como asosoramiento para **JOVenes** mexicanos que se desarrollen en el area de la electrónica.

En la parte teórica de este trabajo, el estudiante puede obtener información acerca-de todas las diferentes secciónes que pueden llegar a formar parte de un temporizador De esta forma, se pueden adquirir los conocimientos digital. necesarios para lograr el diseño y la construcción correcta de uno de estos dispositivos.

Con la ayuda de la sección en la cual se realiza el diseñó del temporizador, el estudiante se puede formar una idea de como trabajar con componentes electrónicos del tipo

disital. Asi mismo, se puede formar un criterio del tipo de precauciones que se deben tener, tanto en el diseño de aparatos, como en el manejo de algunos circuitos integrados.

Al mismo tiempo, los principios básicos de operación de las diferentes secciones de un temporizador pueden ser empleados en el disgho y construcción de algún otro tipo de De hecho, se espera que el estudiante pueda dispositivo. encontrar en esta trabajo una fuente de información que le pueda servir para poder asimilar conocimientos futuros con mayor facilidad.

Sin embargo, se dobe estar consciente de que este trabajo no pretende ser la única base para dominar  $105$ diferentes temas de electrónica tratados. Si se desea realmente. llegar a dominar todos estos principios y bases de. debe consultar diversas electrónica. uno fuentes de información, en las que se profundice hasta llegar a un nivel Para obtener una lista de libros que pueden per descado. empleados en la realización de un estudio más a fondo. consúltese la bibliografía que se encuentra situada al final de este trabajo.

242

 $\epsilon$  .

9.2. Características y cualidades adicionales.

Una ve: real1:ado el trabajo, ha sido posible percatarse de alqunas caracterfsitcas y cualidades que en un principio no se prevalan como parte de los objetivos.

Una caractertstica que se le puede aNadir al tampori:ador en »U construcctón y venta, es la opción de vender el módulo con uno o dos temporizadores. Obviamente se reducirà el procio si se elige la opción de un solo temporizador en el módulo, debido al ahorro de un interruptor diqital. un interruptor de paço. Alqunos diodos emisores de luz, resistoros y circuitos integradoc. Asf, si un consumidor despa adquirir un solo temporizador, puede comprar el dispositivo con un único temporizador, teniendo la seguridad de que &i en alquna ocasión en al futuro se ve en la neces\dad da adquirir un ~ogundo tempori:3dor, e~1ste la posibilidad de anpane.tón de su tempori:ador original, por solo un costo adicional pequeño.

Otre caracterfstica que tiene este trabajo es el emplear el análisis de factibilidad $d$ e los componetes  $v$ accesorios para poder decidir fácilmente en donde conviene comprar què componentes. Con los estudios realizados al  $r$ especto. el lector puede formar una idea rápida y atinada del tlpo de componente& con los cuales se dispone en el pafs, y el tipa de precios que puede llegar a esperar.

 $243$ 

المتدانيات المعددين لهامتها دفارستم

and the second control of

9.3. Posibles innovaciones futuras

Tomando en cuenta que en un gran porcentaje de los casos todos los aparatos y disgños pueden ser mejorados. y manteniendo en mente la posibilidad de que en el futuro alguna persona se interese en ampliar este trabajo e idear formas de superar el prototipo, a continuación se sugieren algunas modificaciones que podrían ser emploadas como punto de partida en la innovación del temporizador. Sin embargo, es importante aclarar que estas modificaciones no cambian el funcionamiento y las especifiaciones del temporizador drásticamente.

Uno de los posibles cambios que se pueden hacer es no mandar una sehal-de-restauración al CI 4060 (circuito integrado empleado para formar el oscilador y también empleado como divisor de frecuencia), de tal-forma que el cristal siempre esté trabajando. Esto se debe a que si el cristal está en su estado quiescente, y se pone a trabajar hasta el momento en que el oscilador se vaya a emplear, el cristal tardará un periodo indeterminado, y sobre el cual no se tiene control, antes de empezar a vibrar a la frecuencia de estabilización. lo cual obviamente repercute en la exactitud y precisión del temporizador. Aparte, el cristal debe estar trabajando constantemente durante un cierto periodo para poder estabilizarse, y reducir así las variaciones de frecuencia que pueda llegar a tener.

En l el caso de que el cristal siempre esté trabajando. Se puede observar que el error máximo en tiempo que puede llegar a haber es de:

> $\mathbf{L}$ ----------- = 4 µSeq.  $4(10<sup>o</sup>) / 2<sup>4</sup>$

lo cual es el inverso de la frecuencia que existe a la salida del divisor del CI 4060. Esto es debido a que si no se le da una sehal de restauración, cabo dentro de lo posible que se empiece el conteo con un pulso va empezado. Pero en qualqueir forma. se puede observar que la variación es tan pequeña que practicamente se puede despreciar.

Si por algún motivo se deseara una mejor exactitud. lo que también se puede hacer es montar el oscilador, en un circuito inteorado separado del divisor de frecuencia, de manera que si se le pueda mandar una señal de restauración al divisor. En este caso el error máximo en tiempo seria de:

```
-- = 250 nSeq.
---------<br>4 (10<del>*</del>)
```
lo cual es el inverso de la frecuencia que existe a la salida del oscilador.

Otra mejoria que se podria llevar a cabo para poder mejorar un poco al temporizador es ensanchar las pistas de los
circuitos impresos hasta donde sea posible. Esto avudaría en algún grado a la disinación de calor del dispositivo. A dahar menos las pistas más deloadas por acción de los reactivos. y a presentar una menor resistencia al flujo de corriente que pasa a través de las pistas.

Otro posible cambio que se podría hacer para mejorar el dispositivo seria simplificar el montaje mecánico. E1. montajo actual es compacto. y está diseñado para poderse colocar fácilmente en el sistema de control. Sin embargo, es posible, que para otras aplicaciones se pueda idear un mejor montaje.

for ditimo, se considera la posibilidad de idear alguna forma para-emplear un menor número de divisores de frecuencia en el temporizador. Si se encontrara la forma de lograr ésto, el costo se reduciria un poco, y se podrian ensanchar aún más las pistas de los circuitos impresos. Va que se tendria más espacio por no haber tantos componentes.

#### 9.4. Comentarios finales

Con este trabajo se ha podido demostrar que no solo es factible, sino que es hasta conveniente, construir temporizadores digitales en el país, de manera que no se tenga la dependencia tan grande del extranjero que presentemente se tiene. Do la misma manera, les de preguntarse si no se puede

hacer lo mismo con otros-sistemas de control y equipos electrónicos, de forma que con solo un poco de interes. trabajo y esfuerzo se determine que, en efecto, México es capaz de oroducir muchos tipos diferentes de dispositivos electrónicos.

Asf. se espera que este trabajo despierte el interès de la industria mexicana para empezar a fabricar cada vez más tipos de sistemas de control de origen nacional, para que en un futuro no muy lejano México no solo sea autosuficiente en esta rama de la industria, sino que pueda exportar al extranjero su tecnolonia y conocimientos.

Al mismo tiempo, de espera que este trabajo sea un incentivo para que otros jovenes mexicanos. ansiosos de obtener un titulo profesional en ingenierfa electrónica. persigan esta idea de disoñar-y-construir un gistema de control electrónico que rija el comportamiento de alguna linea de producción, algun tipo de proceso, o algún tipo de máquina.

México es un país que cuenta con innumerables recursos naturales y humanos, y poniendo el suficiente esfuorzo y empeño. es imposible que una nación como esta no salga adelante. El camino por delante no es fácil, pero los mexicanos tienen las herramientas necesarias para llegar hasta la cúspide.

$$
247
$$

#### APENDICE A

MOLDEO DE MATERIALES TERMOPLASTJCOS POR INVECCION

Para poder diseñar y construir cualquier dispositivo que este destinado a formar parte de algún aparato, primero Ge debe estar familiarizado con el aparato. El diseño y conatrucc16n del tempori:ador no ea eNcepctón • la reqla, y por lo tanto9 al propósito de qate apéndice ea fam1liar1:ar al lector con la máquina y el sistema de control al cual se implantará el protot1po.

Como ya se ha mencionado anteriormente. el sistema al cual se va a implantar al tampori:ador ea un sistema de control que rige a una máquina de moldeo de materiales termoplásticos por invacción. En la figura Al. se muestra una de estas máquinas. mientras que en las figuras A2. a A4. se muestran esquemas más detallado& de las seccione& de mayor importancia da estas mácuinas.

~48

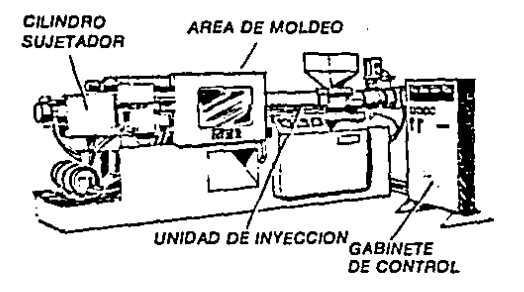

Fig. a) Máquina de moldeo de materiales A1. termoplásticos por inyección.

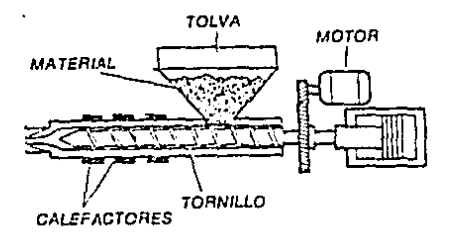

 $Fig. A2.$ Unidad de inyección de una máquina de moldeo de materiales termoplásticos por inyección estilo tornillo.

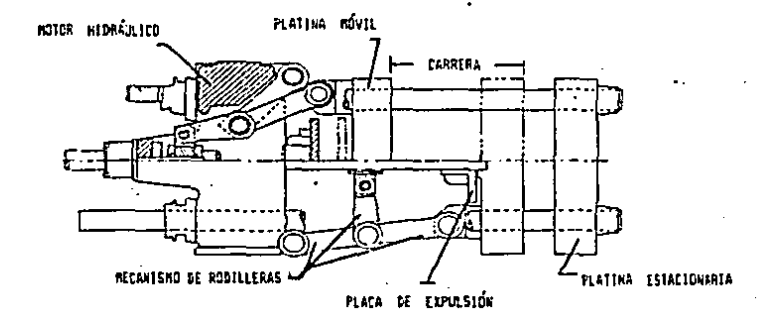

Fig. AJ. Unidad de cierre de una máquina de moldeo de materiales termoplásticos por inyección con sistema mecánico.

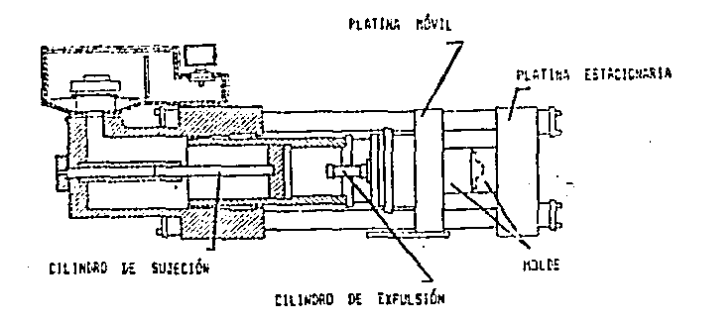

Fig. Al. Unidad de cierre de una máquina de moldeo de matoriales termoplasticos por invección con sistema hidráulico.

El método d• moldao por inyección as uno de lo5 procesos más empleados para moidear materiales termoplásticos y convertirlos en productos industriales o de consumo. A grandes razdos, el proceso se puede describir de la siquiente manera: Se empinza alimentando a la máquina con material termoplástico, en polvo o de form• granular. La alimentación del material se haca a través de la toiva. La qual se enquentra en la unidad de inyección.d~ la máquina. De ahi, el material termoplástico pasa al interior del barril, en donde es plastificado o derretido, mezclado, y transportado hacia la unidad de ciwrre de la máquina. Todo asto se logra mediante la ayuda de un tornillo plastificador que aa encuantra en al interior del barril. En la unidad da cierre de la máquina se encuentra colocado un molde. el cual se cierra antes de que el termoplástico entre en él. Con el moldo carr41do, el termcplá&tico •• inyacta a una presión alta y es forzado dentro del molde. Esto se logra con la ayuda del pistón de inyección, el cual se encuentra en el extremo del tornillo. Una vez que el plástico se enfria y se solidifica en la forma de la cavidad del molde. La parte movible del molde se separa. y la pie:a terminada es expulsada.

El ciclo completo de una máquina de moldeo por inyección es un tanto más complejo que esta explicación tan sencilla. A continuación so presenta una explicación más a fondo de un cicle de moldeo.

Para qua al ciclo do una da estas máquinas pueda empezar es necesario que un cierto número de condiciones se <sup>.</sup> cumplan. Esta& condicione& uoni

1) El motor eléctrico debe estar andando de forma que las bombas hidráulicas estén funcionando.

 $21$  El molde debe estar colocado correctamente en  $1$ as platinas de la máquina.

3) : Las platinas deben estar separadan da forma que el molda esté ab1arto.

4) El barril debe estar a la temporatura debida (la temperatura depende del tipo do material termoplástico que se aaté empleando>.

5) El barril debe de estar completamente cargado con material tarmopl4aticc.

b) El tornillo dabe da estar en su posición da atr4• de forma que se tenga una cantidad adecuada de material termopl4stico liata para ser inyectada <la cantidad de material termoplistico depende del tamano de la pieza que se desee moldeoarl.

7) El expulsor de piezas debe de estar en su posición de atr-1.s.

. Una vez reunidas todas estas condiciones. la mánuina puede empezar a trabajar.

ciclo comienza cuando la platina movible de la F1. prensa empieza su carrera de desplazamiento hacia adelante para juntar las dos mitades del molde. Esto se nuede loorar haciendo uso de uno de dos sistemas posibles de cierre de presnsa. Uno de los dos sistemas se conoce como sistema mecánico, el cual cierra la prensa mediante la avuda de un pistón hidráulico relativamente pequeho y unas rodilleras mecánicas. El otro sistema se conoce como sistema hidráulico, el qual cierre la prensa mediante la avuda de un oistón-hidráulico. cuvas dimensiones son mucho mayores a las del pistón empleado en el cistema mecánico.

Después de que las dos mitades del molde hacen contacto, y de no existir obstrucción alguna. La máquina continua  $c1$ desplazamiento de la platina movible. pero con una muy alta presión. Esto se hace de forma oubla brensa logre su amarre y el molde quede completemente cerrado. Las presiones a las cuales se somete el molde cuando éste está derrado queden variar desde unas cuantas toneladas hasta-más-dr. 2000 o 2000 toneladas. dependiendo del tamaño de la máquina en cuestión.

Una vez que el molde quede cerrado, se comienza еł desplazamiento del pistón de invección hacia adelante para forzar  $a1$ material termoplàstico hacia el interior de la cavidad del

not de ... Para loorar esto, se oomen en marcha doc temporizadores<sup>1</sup> al mismo tiempo<sup>2</sup>. Uno de estos dos temporizadores se emplea para indicar a la máquina durante cuanto tiempo se debe aplicar un alto caudal de fluido hidráulico al pistón de invección durante la invección. Esto se hace-para-lograr-que la invección **GP** realice a una alta velocidad en su etapa inicial, de forma que el material termoplástico no. tenga tiempo de eniriarse - 9 soidificarse en cuanto éste entre en la cavidad del molde.

E1. otro de los dos temporizadores sirve para dar indicaciones a la máquina de cuanto tiempo adicional es necesario mantener una presión de invección en el tornillo. Una vez que se hava contado el alto caudal de fluido hidráulico. Esto se debe a que al fortar al material termonisstico dentro del molde con una alta velocidad en su-etapa-inicial-de-invección se **CFRA** una especie de efecto diosol. Al qual puede llegar a  $e1$ quemar material. Entonces, es necosario mantener una presión de inyettión con un bajo daudal de fluido hidráulico durante  $1<sub>a</sub>$ 

<sup>1)</sup> La naguina emplea cuatro temporizadores en total. Por conveniencia se emplean dos módulos con dos temporizadores cada módulo.

<sup>2)</sup> Es de suma importancia establecer que estos dos temporizadores que se ponen en marcha al miemo tiempo sa encuentran localizados EN DIFERENTES MODULOS. En este sistema de control es lMPOSIBLE que los dos temporizadores de un mismo módulo se pongan a funcionar al mismo tiempo.

sequnda etapa de invección para que el molde se pueda llenar complat•mento con material termoplAsticc &in que el material ae queme, y para permitir que el material se enfrfe y solidifique ain qu• •&te se puoda reQre&ar hacia el interior del barr1l.

Una vo: que el segundo temporizador concluye su tiempo da conteo programado. doa coaaa suceden al mismo tiempo. Una de ellas es que ol motor del tornillo plastificador se pone en marcha, de forma que el tornillo gire. Esto loora **QUE** una dotación nueva do material termoplAsticc 90 introduce dentro del barril. Luego, este material nuevo se plastifica, se mozcla, y se transporta hacia el extremo de inyección del barril, lo cual causa que el tronillo se autodesplace hacia atrás para asf cargar la proxima inyección con más material.

La otra cosa que sucede una ve: que el segundo tempori:adcr termina su conteo de tiempo, ea que otro de los cuatro tempori:adoros mencionados s• pone en marcha. Este tercer temporizador se emplea para-indicar a la máquina el tiempo adicional que el molde debe permanecar corrado después de concluida la segunda etapa de inyección. de forma que la pie:a moldeada tenga ttompo de enfriarse y solidificarse antas de abrir el molda. Al terminar al conteo de tiempo da este tempori:ador. *<sup>y</sup>*una va: cargada la invección P•ra ffl 9iguianta cicle de m~qulna. la platina movible ampia:a su carrara hacia atr~s *v* el molde se abre. Durante esta carrera de apertura de molde. a 1

eKpulscr de pie:aa se despla:a hacia adelante y se &Mpulsa la nieza terminada. Una vez expulzada la pieza, el expulsor se desplata hacia atrás para obtener su posición inicial.

Con la carrera de apertura de molde concluida. se pone en marcha el ·último de los cuatro temporizadores, Este temporizador se emplea para dar tiempo a la máquina de hacer una restauración general antes de comen:ar un nuevo ciclo de inyección,

Cabe aclarar que el sistema de control emplea sensores colocados estratógicamente en la máquina para determinar en todo instante la po&ición relativa de toda& sus parte& movilbes. y poder así cordinar todas las señales que se deben mandar a la máquina para que ésta funcione. Sin embargo, no se discute más a iondc el ciclo do moldeo por inyección. ni se diacuton les sensores de posición de la máquina debido ~ que eato& pueden variar mucho de una máquina a otra. Si el lector se deaea profundt:ar más en este, o cualquier otro tema relacionado, deberá consultar los manuales necesarios de la máquina con la que ouierá trabajar.

#### **APENDICE**  $\mathbf{H}$

#### CARACTERISTICAS DE LOS CIRCUITOS INTEGRADOS

El propósito de este apéndice es presentar al lector la información pertinente acerca de los circuitos integrados empleados en la construcción del temporizador. Toda 1 a información aquí presentada ha sido recapida de manuales de fabricantes.

 $\mathbf{A}$ continuación se cresentan las especificaciones eléctricas de corriente continualy alterna. El ioual que los diagramas internos, para cada uno de los circuitos integrados. Es importante aclarar que los diagramas internos de los circuitos integrados son presentados en forma de bloques. También cabe notar que todos los valores están dados con una temperatura ambiente de 2590

#### CONTADOR / DIVISOR POR DECADA

#### CARACTERISTICAS ELECTRICAS PARA CORRIENTE CONTINUA

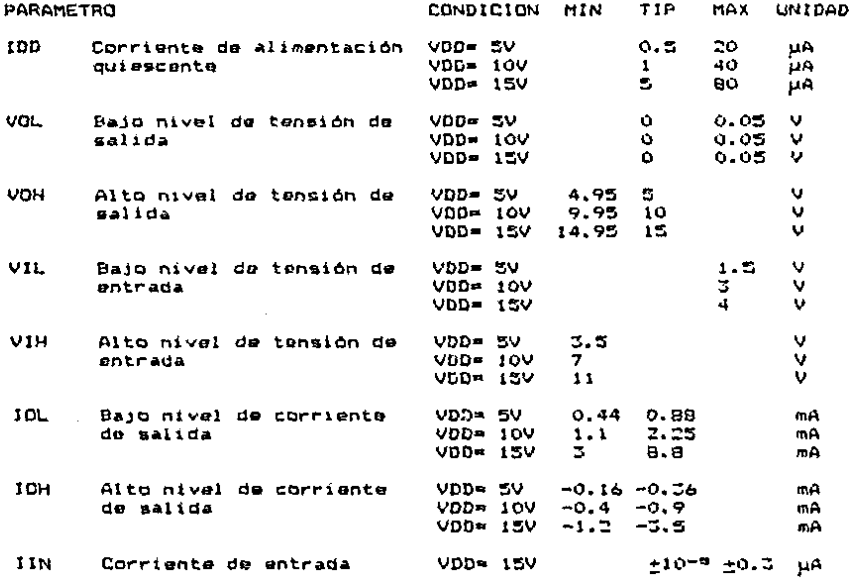

#### CONTADOR / DIVISOR POR DECADA

#### CARACTERISTICAS ELECTRICAS PARA CORRIENTE ALTERNA

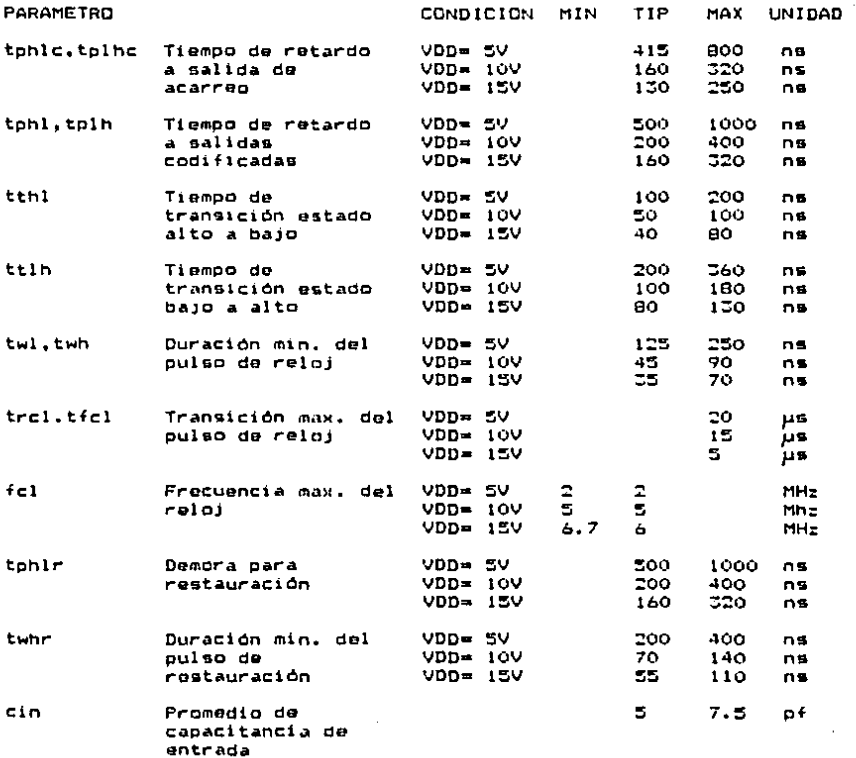

# CONTADOR / DIVISOR POR DECADA

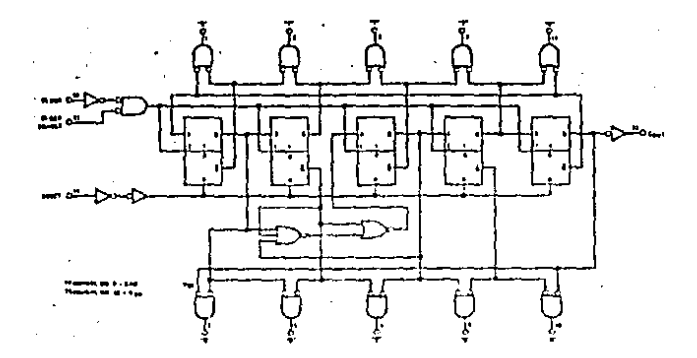

#### C1 4049

# SEIS AMPLIFICADORES INVERSORES

# CARACTERISTICAS ELECTRICAS PARA CORRIENTE CONTINUA

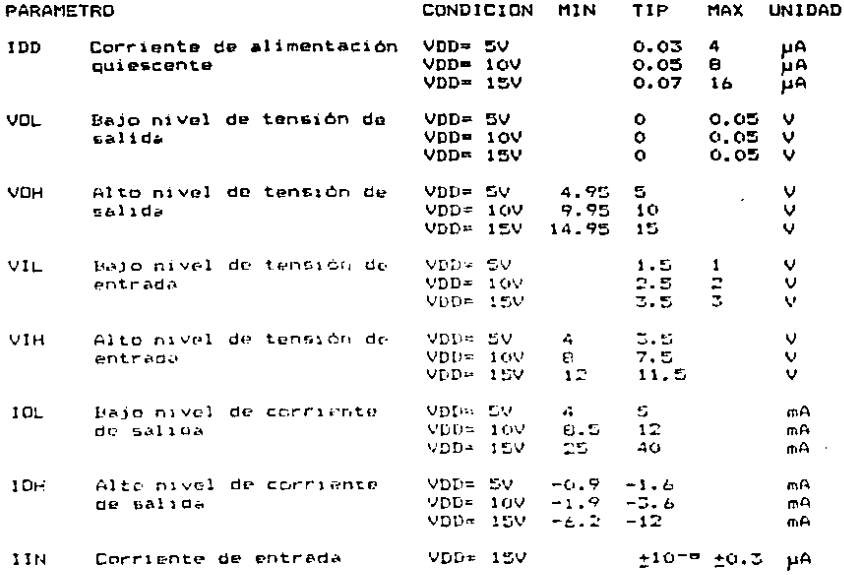

# SEIS AMPLIFICADORES INVERSORES

# CARACTERISTICAS ELECTRICAS PARA CORRIENTE ALTERNA

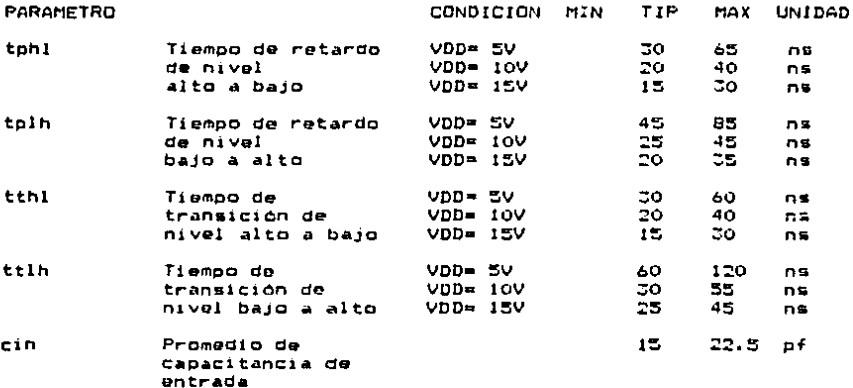

# SEIS AMPLIFICADORES INVERSORES

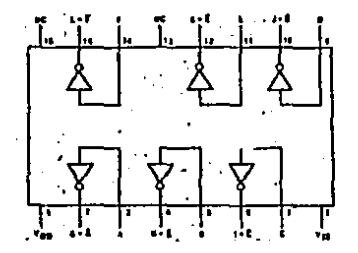

# SEIS AMPLIFICADORES NO INVERSORES

#### CARACTERISTICAS ELECTRICAS PARA CORRIENTE CONTINUA

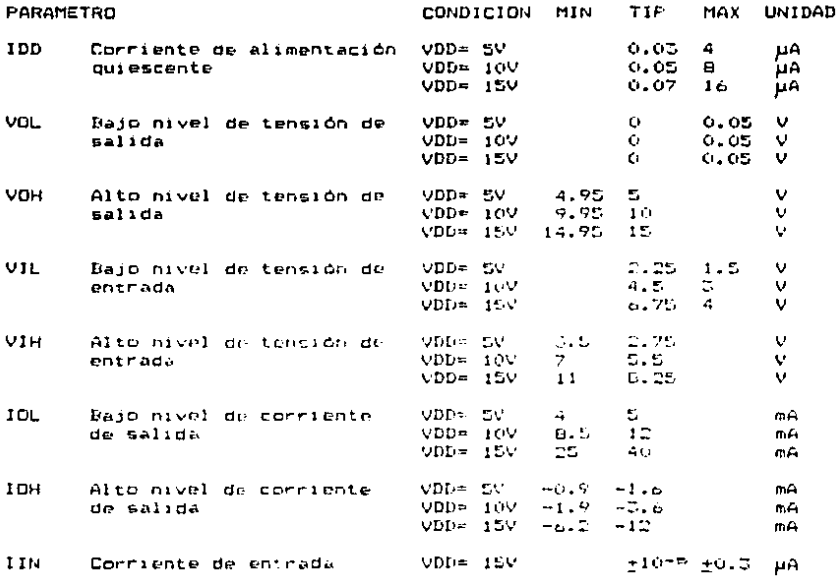

# C1 4050

# SEIS AMPLIFICADORES NO INVERSORES

# CARACTERISTICAS ELECTRICAS PARA CORRIENTE ALTERNA

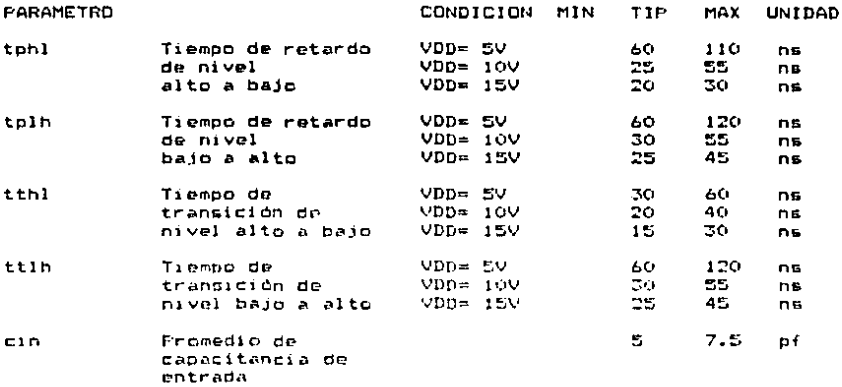

# SEIS AMPLIFICADORES NO INVERSORES

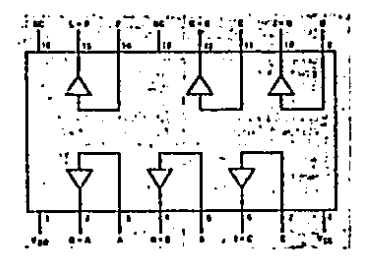

# CONTADOR BINARIO DE 14 ETAPAS CON OSCILADOR

# CARACTERISTICAS ELECTRICAS PARA CORRIENTE CONTINUA

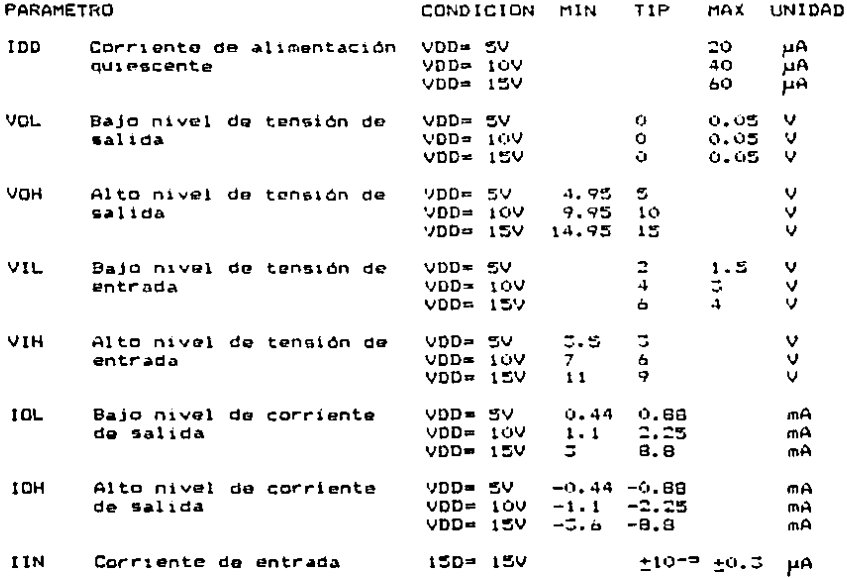

#### C1 4060

#### . CONTADOR BINARIO DE 14 ETAPAS CON OSCILADOR

# CARACTERISTICAS ELECTRICAS PARA CORRIENTE ALTERNA

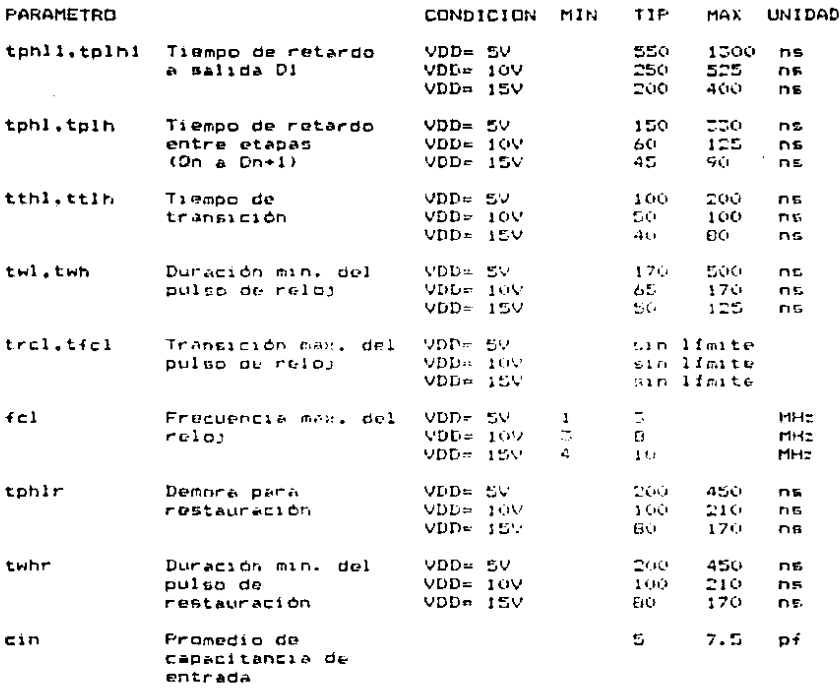

CONTADOR BINARIO DE 14 ETAPAS CON OSCILADOR

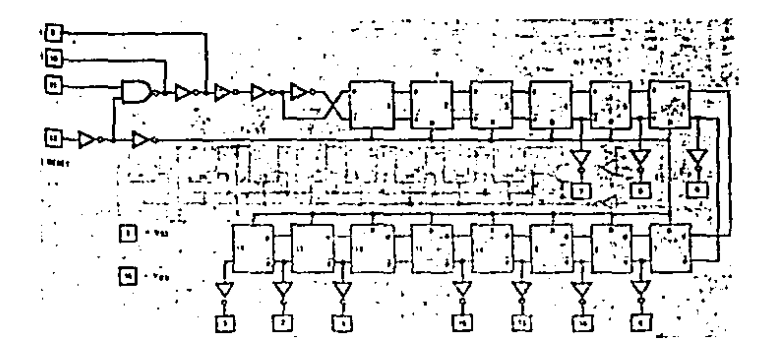

# CUATRO COMPUERTAS "O" DE 2 ENTRADAS

# CARACTERISTICAS ELECTRICAS PARA CORRIENTE CONTINUA

J.

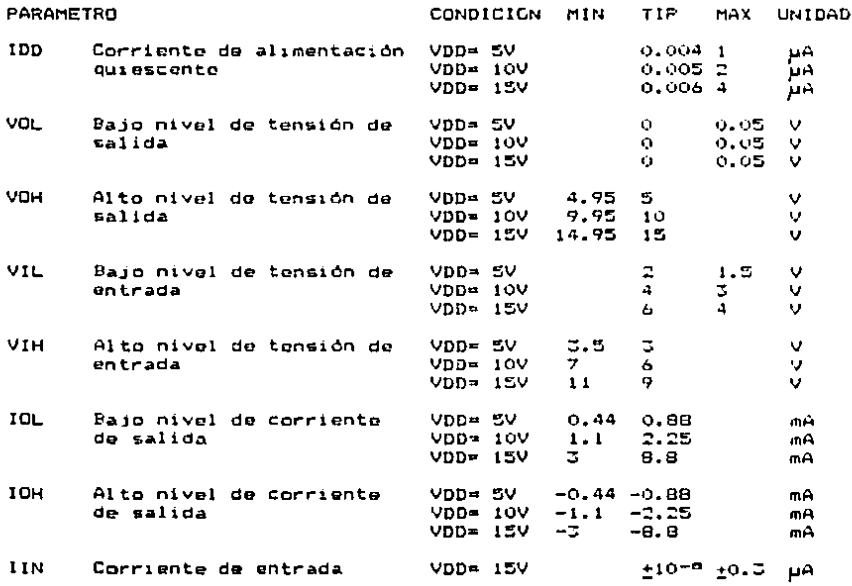

#### CUATRO COMPUERTAS "0" DE 2 ENTRADAS

# CARACTERISTICAS ELECTRICAS PARA CORRIENTE ALTERNA

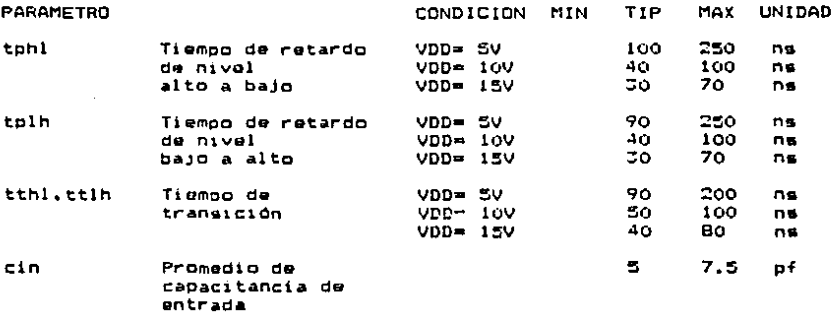

CUATRO COMPUERTAS "0" DE 2 ENTRADAS

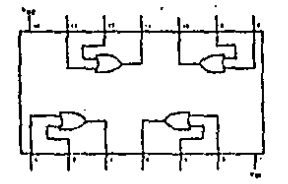

#### DOS COMPUERTAS "O" DE 4 ENTRADAS

# CARACTERISTICAS ELECTRICAS PARA CORRIENTE CONTINUA

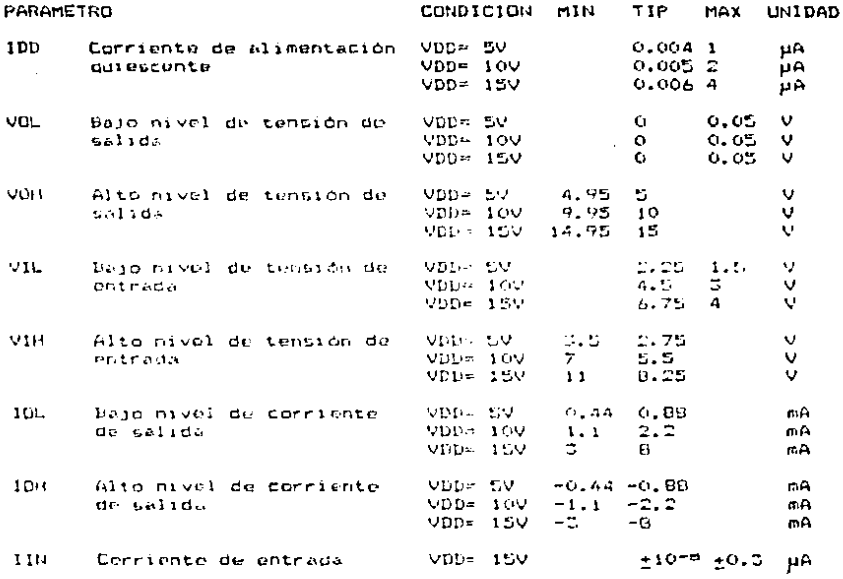

# DOS COMPUERTAS "0" DE 4 ENTRADAS

# CARACTERISTICAS ELECTRICAS PARA CORRIENTE ALTERNA

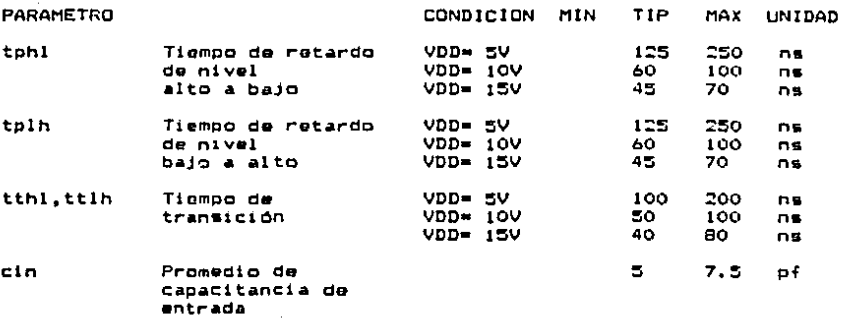

# DOS COMPUERTAS "O" DE 4 ENTRADAS

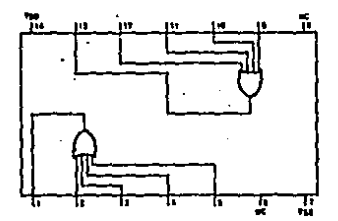

#### CI 40B1

J.  $\overline{a}$ 

 $\ddot{\phantom{a}}$ 

 $\sim 100$ 

# CUATRO COMPUERTAS "Y" DE 2 ENTRADAS

#### CARACTERISTICAS ELECTRICAS PARA CORRIENTE CONTINUA

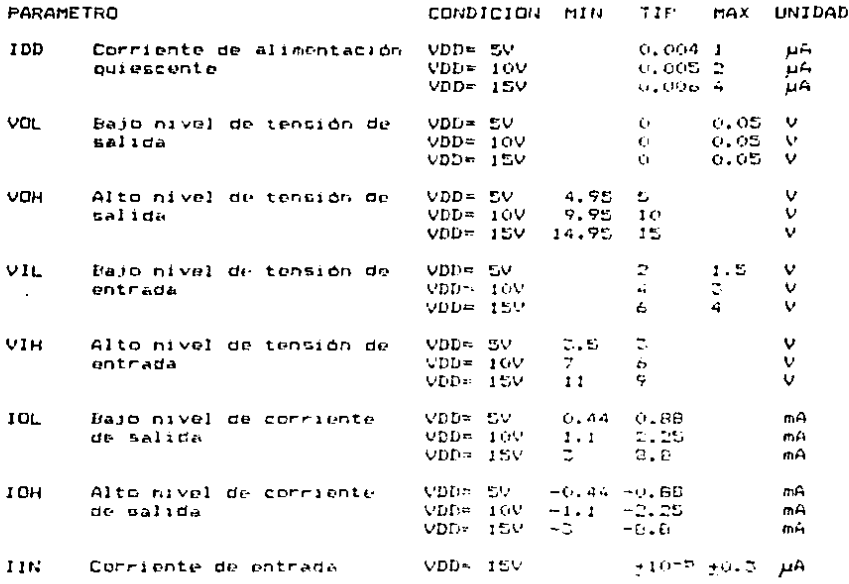

# CUATRO COMFUERTAS "Y" DE 2 ENTRADAS

# CARACTERISTICAS ELECTRICAS PARA CORRIENTE ALTERNA

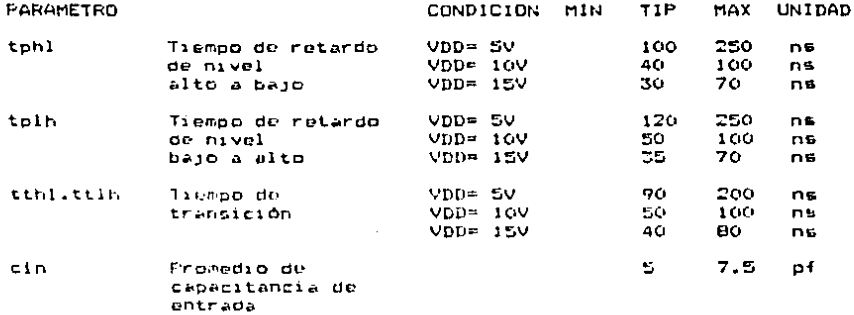

# CUATRO COMPUERTAS "Y" DE 2 ENTRADAS

# DIAGRAMA INTERNO

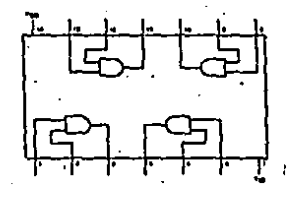

 $\sim$ 

# CONTADOR REGRESIVO PROGRAMABLE POR DECADA CARACTERISTICAS ELECTRICAS PARA CORRIENTE CONTINUA

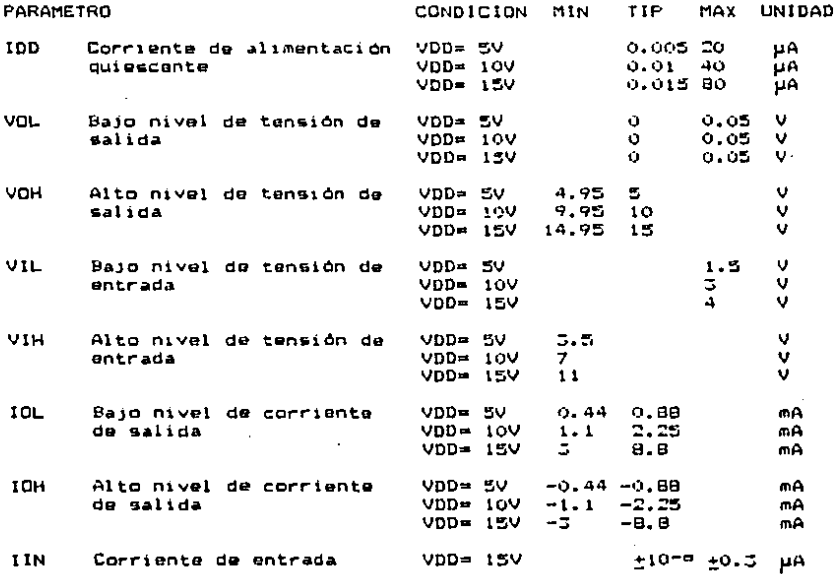

# CONTADOR REGRESIVO PROGRAMABLE POR DECADA

# CARACTERISTICAS ELECTRICAS PARA CORRIENTE ALTERNA

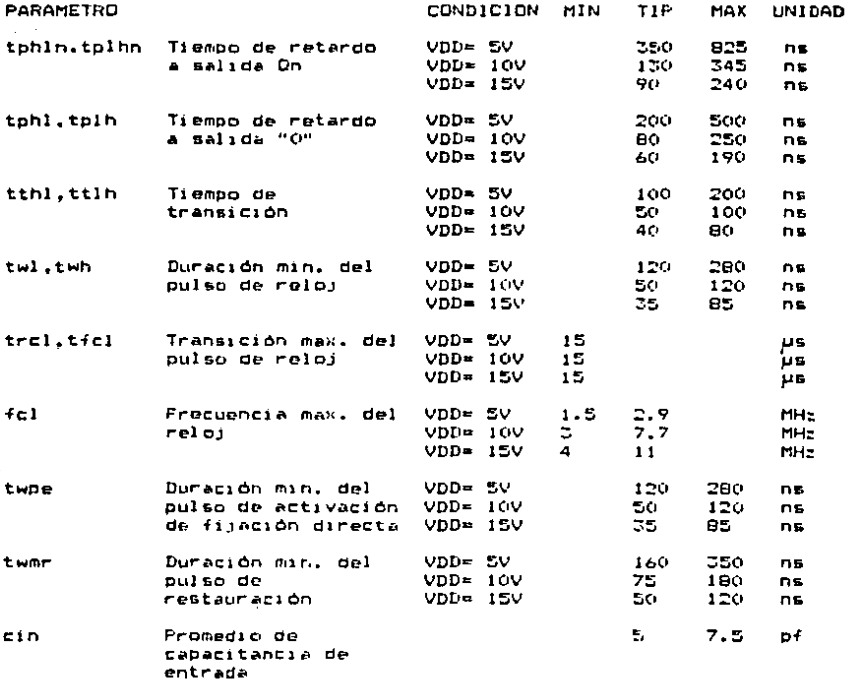

 $\mathbf{r}$ 

# C1 4522

# CONTADOR REGRESIVO PROGRAMABLE POR DECADA

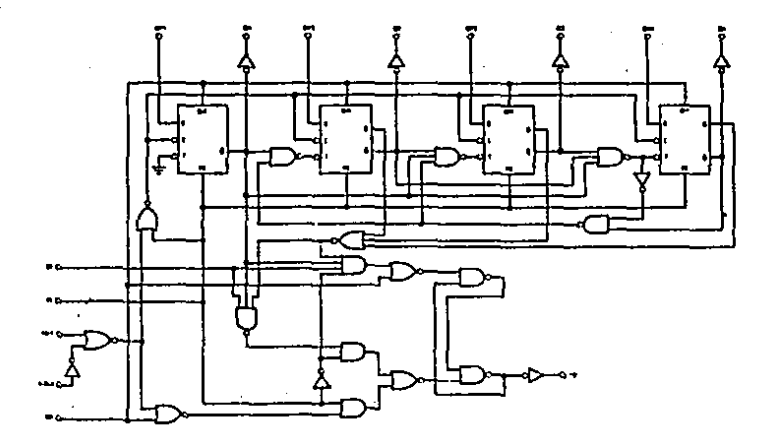
APENDICE C

## CALCULO DE LA EXACTITUD Y PRECISION DEL TEMPORIZADOR

Los valores de la exactitud y precisión de **un** temporizador son de suma importancia. Es mediante estos valores que uno se pundo dar cuenta de la calidad del dispositivo. Auf. el propósito de este apéndice es presentar al lector la forma en la que se calculó la exactitud y la precisión del dispositivo, a forma de poder justificar los valores obtenidos.

Recordando las definiciones que se dieron en la sección 2.2.4. del capitulo dos, se puede establecer que la exactitud está dada por la razón de la desviación máxima a la respuesta perfecta dividida entre la respuesta perfecta. Es decir:

## DESVIACION MAX.  $EXACTIPUD = 100$ RESPUESTA PREFECTA

en donde la desviación máxima es la diferencia entre la respuesta perfecta y la lectura más lejana a ósta. Nótese como la ecuación se multiplica por cien para obtener un valor en porciento.

282

and the first control of the control of the control of the control of the control of the control of the control of the control of the control of the control of the control of the control of the control of the control of th

De la misma manora se puede establecer que la precisión está dada por la razón de la desviación máxima del promedio, de lecturas dividida entre la respuesta perfecta. Es deciri

## DESVIACION MAX. PROMEDIO  $PRECISIDN = ----$ -------------- 100 RESPUESTA FEREECTA

en donde la desviación máxima del promedio es la diferencia entre el valor oromedio de todas las lecturas y la lectura más lejana a este valor. Al iqual que en el caso anterior, la ecuación es multiplicada por cien de forma que el valor final obtenido sea un porcentaie.

En cuanto al dispositivo empleado para realizar todas las mediciones de tiempo-se-debe-aclarar que se utilizó un contador universal marca-Hewlett-Packard modelo 5315A. Para realizar las mediciones se mandaron las sehales de excitación y de salida del temporizador e las entradas del contador universal. y el contador universal registró la cantidad de segundos que transcurrieron en el intervalo de tiempo comprendido entre estas dos sehales. Este procedimiento se repitió varias veces para cada uno de los temporizadores del prototipo. Y para cada una de sus escalas de tiempo.

A continuación se muestran los resultados obtenidos para las diferentes mediciones de tiumpo.

205.

TIEMPO PROGRAMADO = 99.9 SEG.

TEMPORIZADOR A:

99.9021 SEG. 99.8956  $-10$ 99.9087  $\sim$ 99.8999 " 99.9085  $\sim$  10

PROMEDIO = 99,903 SEG.

 $99.8956 - 99.9$ EXACTITUD = - $--------- 100 = 0.0042$ 99.9

99.8956 - 99.903 PRECISION = ----------------- 100 = 0.007% 99.9

TEMPORIZADOR B:

99.8772 SEG. 99.9012  $\bullet$ 99.8965  $\sim$ 99.8996  $\sim 10$ 99.8959  $\sim$  14

PROMEDIO = 99.898 SEG.

 $99.8959 - 99.9$ 99.9

 $99,9012 - 99.898$  $P$ RECISION =  $-$ -------------- 100 = 0.003% 99.9

TIEMPO PROGRAMADO = 999 SEG.

TEMPORIZADOR A:

999.030 SEG.  $999.091$   $*$ 998.962 "

 $\ddot{\phantom{a}}$ 

PROMEDIO = 999.027 SEG.

998.962 - 999  $EXACTITION = --- --- -- ------ 100 = 0.004%$ 999

 $998.962 - 999.027$  $--- - 100 = 0.007%$  $PREDISION = ---$ 99.9

TEMPORIZADOR B:

999.016 SEG. 998.986 " 999.031 "

PROMEDIO = 999.011 SEG.

 $999.986 - 999$  $EXACTITUD =$  $--- 100 = 0.001%$ 999.

 $998.986 - 999.011$  $PRECISION = --$ -------- $--------- 100 = 0.003%$ 999

## **BIBLIOGRAFIA**

 $\mathbf{1}$ Hill, Frederick J. / Peterson, Gerald R. INIRODUCTION TO SWIICHING THEORY & LOGICAL DESIGN 2a Edición: Impreso en E.E.U.U.; John Wiley & Sons, Inc.; 1974.

 $T_{\rm{max}}$ 

**Contractor** 

- 21. Hill, Winfield / Horowitz, Paul THE ARI OF ELECIBONICS la Edición: Impreso en E.E.U.U.: Cambridge University Press; 1985.
- 3) Mandado, Enrique SISTEMAS ELECTRONICOS DIGITALES 48 Edición: Impreso en España; Marcombo Boixareu Editores: 1981.
- Tocci, Roland J.  $41$ DIGITAL SYSTEMS: CRINGIPLES AND ACCLICATIONS Ja Edición: Impreso en E.E.U.U.: Prentice-Hall, Inc.: 1985.
- 5) Carr. Joseph J. IC IIDEB HANDBOOK la Edición: Impreso en S.E.U.U.; Tab Books, Inc.; 1981.
- á) Schilling, Donald L. / Belove, Charles ELECTRONIC CIRCUITS: DISCRETE AND INIEGRATED<br>2ª Edición: Impreso en E.E.U.U.: McGraw-Hill Book, Co.:  $1981.$
- 7) Skilling. Hugh H. CIBCUIIOS EN INGENIERIA ELECIBONICA la Edición: lapreso en México: C.E.C.S.A.: 1981.
- **RY** Holman, J. P. METODOS EXPERIMENTALES PARA INGENIEROS la Edición: Impreso en Newico: McGraw-hill Book. Co.: 1981.
	- o). Copper, William David INSTRUMENTACION ELECTRONICA Y MEDICIONES 2a Edición: Impreso en España: Editorial Dossat: 1982.

o a

- $101$ Walter, D. J. INTEGRATED CIRCUIT SYSTEMS la Edición: Impreso en Inolaterra: London 11144e Books:  $1971.$
- $111$ Lenk, John D. MANUAL DE CIRCUITOS DE LOGICA la Edición: Impreso en México: Editorial Dianai 1975.
- $121 -$ Alley, Charles L. / Atwood, Kenneth W. ELECTRONIC ENGINEERING 38 Edición: Impreso en E.E.U.U.: John Wiley & Sons, Inc.: 1973.
- $131 -$ Ankrum, Paul D. SEMICONDUCTOR ELECTRONICS 1a Edición: Impreso en E.E.U.U.: Prentice-Hall, Inc.: 1971.
- $141$ Boylestad, Robert L. / Nashelsky. Louis ELECTRICITY, ELECTRONICS, AND ELECTROMAGNETICS; PRINCIPLES AND AFFLICATIONS 2a Edición: Impreso en E.E.U.U.: Prentico-Hall, Inc.: 1985.
- $15.5$ Fitzgerald, Arthur E. / Higginbothman, David E. / Grabel, Arvin BASIC ELECTRICAL ENGINEERING: CIRCUITS, ELECTRONICS, NACHINES, CONIGOL Sa Edición: Impreso en E.E.U.U.: McGraw-Hill Book, Co.:  $1967.$
- Forteza. F. Bonnin  $16)$ FUENTES DE ALIMENTACION REGULADAS ELECTRONICAMENTE la Edición: Impresc en España: Marcombo Boixareu Editores: 1980.
- $171$ Hughes, Edward ELECTRICAL TECHNOLOGY 5a Edición: Impreso en Inolaterra: Longman Books: 1977.
- $1B$ Lunch, E. Norman EUNDAMENIOS DE ELECIRONICA la Edición: Impreso en México: C.E.C.S.A.: 1979.
- 191. Disen. G. H. ELECTRONICS: A COURSE BOOK FOR STUDENTS 12 Edición: Impreso en E.E.O.U.: Newnes-Butter-Worths: 1973.
- $201$ Ryder. John Doughas / Thomson. Charles M. ELECTRONIC BYSTEMS la Edición: Impreso en E.E.U.U.: Prentice-Hall. Inc.: 1976.
- 23.31 Schuler. Charles A. ELECTBONICS: PRINCIPLES AND APPLICATIONS 18 Edición: Impreso en E.E.U.U.; McGraw-Hill Book, Co.: 1979.
- $221$ Simpson, Robert E. INIRODUCIORY ELECTRONICS EQR SCIENIISIS AND ENGINEERS
- $231.$ Dman, Myron F. INIRODUCTION IO INE EHYSICS DE ELECIRONICS 18 Edición: Impreso en E.E.U.U.: Prentice-Hall, Inc.: 1974.
- 241. Cooper, William David / Helfrick, Albert D. ELECTRONIC INSTRUMENTATION AN MEASUREMENTE TECHNIOUES CA Edicion: Impreso en E.E.U.U.; Prentice-Hall, Inc.; 1985.
- 251. Mandl. Mathew HANDEDOL OF ELECIRONIC IESIING, MEASUREUENI, AND **IROUBLESHOOIING** 18 Edición: Impreso en E.E.U.U.; Reston, Inc.; 1976.

26) Hall, Douglas MICROPROCESSORS AND DIGITAL SYSTEMS 2a Edición: Impreso en E.E.U.U.: MEGraw-Hill Book. Co.:  $196.7.$ 

÷.

- $771$ Motil. John M. DIGITAL SYSTEMS FUNDAMENTALS la Edicion: Impreso en E.E.U.U.; McGraw-Hill Book, Co.; 1972.
- $281$ Potton, Alan AN INTRODUCTION TO DIGITAL LOGIC la Edición: Impreso en Inglaterra: Macmillan: 1973.
- 291 Malvino, Albert Paul *EBINGIPIOS DE ELECTRONICA* 2a Edición: Impreso en Máxico: McGraw-Hill Book, Co.: 1982.
- CO) Altland, George MIDBAULIGA PRAGTICA Impreso en México: Sperry Rand Mexicana, S.A.
- $711$ Sociedad de la Industria de los Plásticos NOLDEQ COB INXECCION Impreso en Méxicio: Sociedad de la Industria de los Plasticos: 1975.
- $32.5$ Reed-Prentice Division SCREW INJECTION MOLDING MACHINE MAINIENANCE MANUAL Impreso en E.E.U.U.; Package Machinery, Co.
- 33) Reed-Prentice Division SENINGBIO IECNICO SOBBE INIECIOBOS Impreso en E.E.U.U.; Package Machinery, Co.
- 54) General Electric, Co. INSIBUCTIONS EOR EM 1000 CONTROL EOR PLASIIC PROCESSING MACHINES Impreso en E.E.U.U.; General Electric, Co.
- 35) Industrias Romi. S.A. MANUAL DE INSTRUCCIONES PARA INTECTORA DE PLASIICOS
- 36) National Semiconductor Corporation CMOS DAIABOOK Impreso en E.E.U.U.: National Semiconductor Corporation: 1981.
- 37) Matthys, Robert J. CRYSTAL OSCILATOR CIRCUITS 13 Edición: Impreso en E.E.U.U.; John Wiley & Sons. Inc.;  $1997.$